Министерство образования и науки Российской Федерации Федеральное государственное автономное образовательное учреждение высшего образования

## **«ЮЖНО-УРАЛЬСКИЙ ГОСУДАРСТВЕННЫЙ УНИВЕРСИТЕТ (НАЦИОНАЛЬНЫЙ ИССЛЕДОВАТЕЛЬСКИЙ УНИВЕРСИТЕТ)»**

Институт «Политехнический», факультет «Энергетический» Кафедра «Автоматизированный электропривод»

## **РАБОТА ПРОВЕРЕНА ДОПУСТИТЬ К ЗАЩИТЕ**

Рецензент**,** руководитель отдела АСУ ТП Заведующий кафедрой, к.т.н., доцент

**\_\_\_\_\_\_\_\_\_\_\_\_\_\_\_\_/ А.А. Киуру/ \_\_\_\_\_\_\_\_\_\_\_\_\_\_\_\_\_\_/А.Н. Шишков/**

**"\_\_\_\_\_\_"\_\_\_\_\_\_\_\_\_\_\_\_\_\_\_\_ 2018 г. "\_\_\_\_\_\_"\_\_\_\_\_\_\_\_\_\_\_\_\_\_\_\_ 2018 г.**

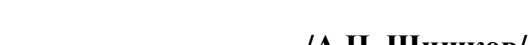

**Исследование методов синхронизации скоростей вращения частотнорегулируемых электроприводов**

## **ПОЯСНИТЕЛЬНАЯ ЗАПИСКА К ВЫПУСКНОЙ КВАЛИФИКАЦИОННОЙ РАБОТЕ**

#### **ЮУрГУ-13.04.02.2018.258 ВКР**

*Руководитель проекта:* Доцент, к.т.н.

\_\_\_\_\_\_\_\_\_\_\_\_\_\_\_\_\_\_/А.С. Нестеров/

**"**,  $\frac{1}{2018}$  г.

*Автор проекта студент группы* \_\_\_П-286\_\_\_\_\_\_\_\_

\_\_\_\_\_\_\_\_\_\_\_\_\_\_\_\_\_\_/Н.А. Степнов/

**"**  $\frac{1}{2018}$  г.

*Нормоконтролер* Доцент, к.т.н.

\_\_\_\_\_\_\_\_\_\_\_\_\_\_\_\_\_\_/А.Е. Бычков/

**"** 2018 г.

Челябинск 2018 г.

#### АННОТАЦИЯ

Степнов Н.А. Исследование методов синхронизации скоростей вращения частотно-регулируемых электроприводов. – Челябинск: ЮУрГУ, Э; 2018, 71 с., 62 ил., 10 табл., библиографический список – 20 наим., 1 прил.

В данной выпускной квалификационной научной работе рассмотрены возможные методы синхронизации скоростей вращения электродвигателей, питаемых от преобразователей частоты. Задача синхронизации по скорости электродвигателей встречается очень часто и может решаться множеством способов.

Были рассмотрены механизмы, в которых необходимо синхронизировать скорость вращения валов, а также различные способы реализации данной задачи.

Для сравнения различных методов синхронизации скоростей вращения с помощью преобразователей частоты был разработан стенд. В состав которого входят два преобразователя частоты, инкрементальные энкодеры, электродвигатели, программируемый логический контроллер, а также персональный компьютер для регистрации и архивации полученных данных в ходе экспериментов. После была проведена сравнительная оценка рассмотренных методов.

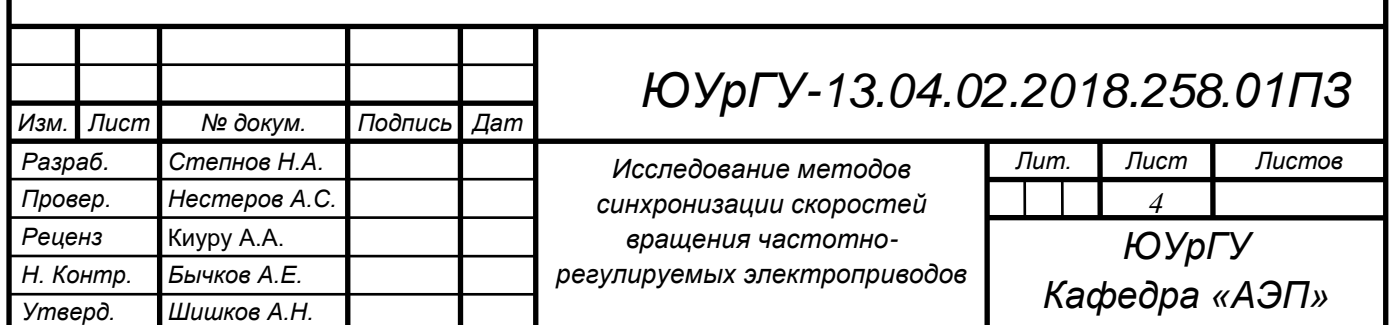

## ОГЛАВЛЕНИЕ

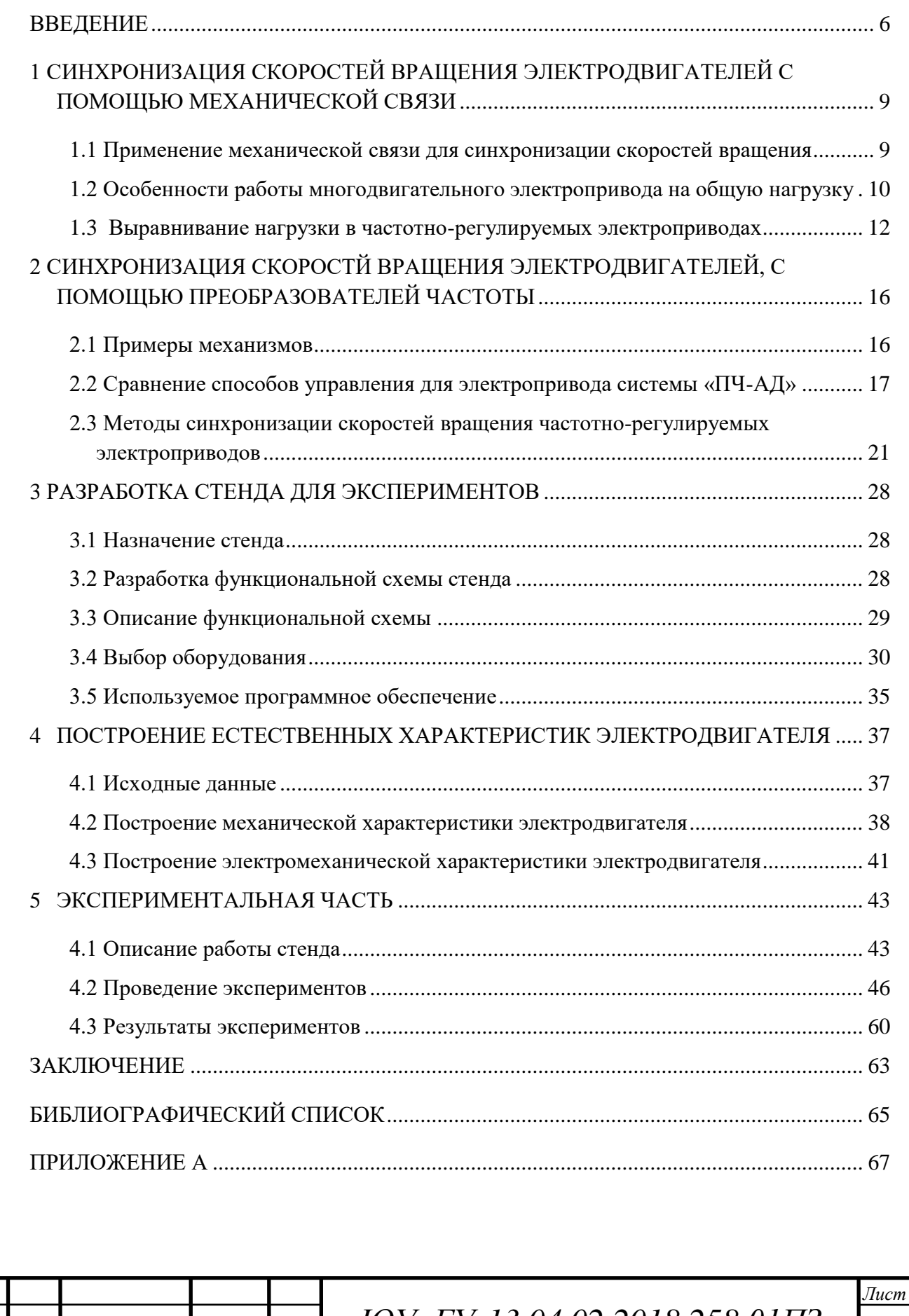

#### ВВЕДЕНИЕ

Целью данной работы является исследование методов синхронизации скоростей вращения электродвигателей, используя преобразователи частоты.

Для достижения поставленной цели решались следующие задачи:

– изучение существующих методов синхронизации скоростей вращения;

– создание экспериментального стенда для сравнения разных методов;

– проведение экспериментов на стенде;

– обработка полученных результатов экспериментов.

Количество электроприводов, имеющих в своем составе несколько асинхронных электродвигателей с короткозамкнутым ротором (АД), увеличивается. Естественно при этом, что моменты сопротивлений на валах данных электродвигателей могут иметь различный характер изменения. Каждый из входящих в систему электродвигателей может работать либо на индивидуальную нагрузку, либо входить в состав взаимосвязанного электропривода.

Созданию систем управления многодвигательным электроприводом уделяется достаточно много внимания. Так как управляемый электропривод по системе преобразователь частоты – асинхронный электродвигатель ПЧ – АД широко распространен, то возникает необходимость использования возможностей этой системы для управления в варианте  $\Pi\Psi - A\Pi - A\Pi$  ...  $A\Pi$ , при котором управление осуществляется от одного управляющего устройства (ПЧ) путем изменения частоты и амплитуды питающего напряжения, которые являются общими управляющими воздействиями для всех электродвигателей. При этом ПЧ может располагаться на значительном удалении от самих электродвигателей [1].

Взаимосвязанный электропривод в установках большой мощности позволяет уменьшить нагрузку каждого двигателя и тем самым облегчить передачу энергии к рабочему органу. Однако при недостаточной увязке применяемых двигателей

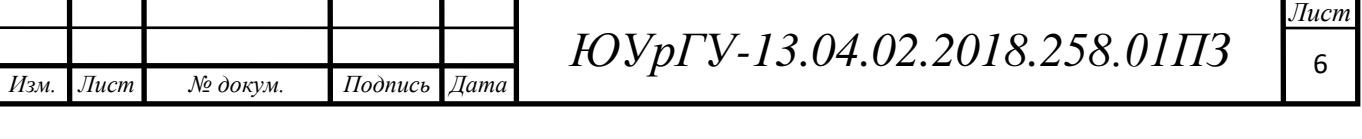

общие затраты мощности могут оказаться значительно выше, чем при установке однодвигательного привода.

В промышленности многодвигательный привод применяется очень часто. Яркий пример – привод передвижения козлового крана. Кран стоит на высоких опорах, протяженность его конструкций, то есть, пролет, может составлять десятки метров.

В этом случае необходимость одновременного движения обеих опор очевидна; в противном случае неизбежен чрезвычайный износ реборд ходовых колес и подкрановых путей. Неравномерное движение может вообще стать причиной схода крана с путей или причиной возникновения трещин на его металлоконструкциях [11].

Итак, необходимо, чтобы опоры крана приходили в движение только одновременно. Если использовать однодвигательный привод, то понадобится целая система карданных валов, передающих вращение от двигателя и редуктора на верхней галерее к ходовым колесам в нижней части опор.

Проще использовать два или даже четыре двигателя, работающих в составе одного привода и получающих электропитание одновременно. При этом двигатели должны быть максимально близки друг к другу по своим электромеханическим характеристикам, чтобы нагрузка между ними распределялась равномерно.

Но достичь этого не так уж и просто. Даже при использовании двигателей одинаковых марок неизбежны небольшие различия в их скорости вращения при одинаковой загрузке. Проявляться это будет в рывках конструкций крана при движении, в проскальзывании ходовых колес. К тому же, и нагрузка на двигателях будет неодинаковой, что приведет к преждевременному выходу из строя одного из них.

Немного проще добиться равномерности движения в многодвигательном приводе, двигатели которого работают на общем механическом валу. В этом случае мощность отдельных приводных двигателей просто складывается. Но

такая конструкция лишает многодвигательный привод практически всех его преимуществ, и применяется редко [10].

Применение частотного регулирования является наиболее эффективным способом регулирования скорости двигателя переменного тока, которое позволяет получить хорошие механические характеристики асинхронных двигателей, а также решить задачу синхронизации скоростей вращения электродвигателей.

Основными достоинствами этой системы регулируемого электропривода являются:

– плавность регулирования и высокая жесткость механических характеристик, что позволяет регулировать скорость в широком диапазоне;

– экономичность регулирования, определяемая тем, что двигатель работает с малыми величинами абсолютного скольжения, и потери в двигателе не превышают номинальных [19].

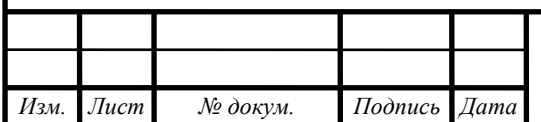

#### 1 СИНХРОНИЗАЦИЯ СКОРОСТЕЙ ВРАЩЕНИЯ ЭЛЕКТРОДВИГАТЕЛЕЙ С ПОМОЩЬЮ МЕХАНИЧЕСКОЙ СВЯЗИ

1.1 Применение механической связи для синхронизации скоростей вращения

При работе двигателей с жестким соединением валов (пластинчатые, скребковые, цепные конвейеры, цепная передача, муфта) синхронность скоростей вращения электродвигателей обеспечивается за счет механических связей (см. рисунок 1.1).

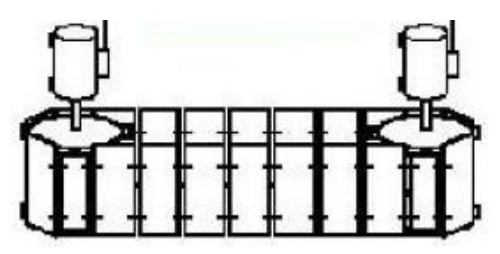

Рисунок 1.1 – Скребковый конвейер

Более того такой взаимосвязанный электропривод в установках большой мощности позволяет уменьшить нагрузку каждого двигателя и тем самым облегчить передачу энергии к рабочему органу [2]. Механическая характеристика такого привода представляет собой сумму характеристик отдельных двигателей (см. рисунок 1.2).

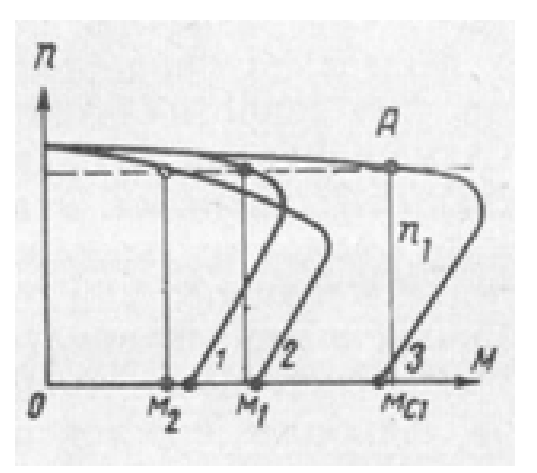

Рисунок 1.2 – Механическая характеристика двухдвигательного

электропривода

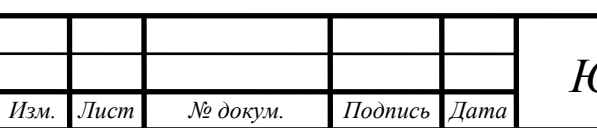

*ЮУрГУ-13.04.02.2018.258.01ПЗ* <sup>9</sup>

Силовая часть многодвигательных электроприводов может быть построена как по схеме с общим ПЧ, так и с индивидуальными преобразователями, обеспечивающими более гибкое управление промышленными установками (см. рисунок 1.3). В обоих случаях отличительной особенностью таких установок является общая нагрузка, и проблема обеспечения ее равномерного распределения между двигателями является одной из важнейших для многодвигательных электроприводов [3].

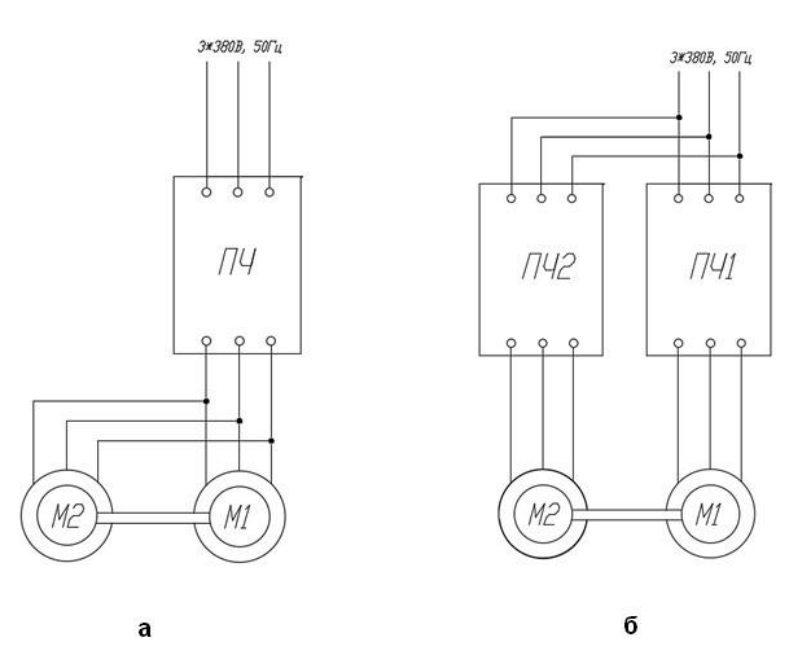

Рисунок 1.3 – Варианты подключения многодвигательного асинхронного электропривода: а) групповое б) индивидуальное

1.2 Особенности работы многодвигательного электропривода на общую нагрузку

Два идентичных электродвигателя не имеют равные характеристики. Невозможно произвести два абсолютно одинаковых двигателя - их параметры (сопротивления обмоток хотя бы) всё равно будут отличаться на несколько процентов. В процессе эксплуатации разброс параметров будет увеличиваться. Рассеивание выходных параметров обусловлено колебаниями входных параметров: основных и локальных размеров машины, характеристик

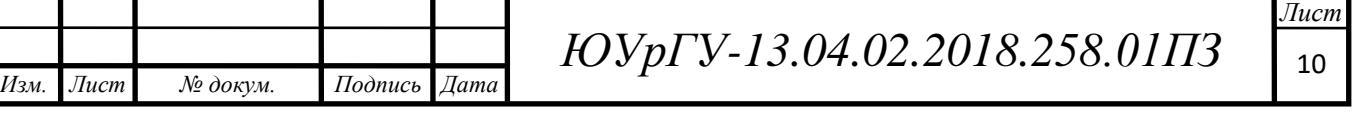

применяемых материалов (величина воздушного зазора, диаметр провода, удельное сопротивление материала обмоток и т.п.) [15]. При изготовлении электродвигателей гостом допускается отклонение отдельных параметров до 20 %. При работе электропривода температура окружающей среды вносит изменения в активные сопротивления электродвигателей [4]. Все это влечет к тому, что абсолютно одинаковых двигателей не бывает. Так, если два одинаковых двигателя работают на одну нагрузку и соединены жестко, то в системе может существовать только одна скорость вращения. Двигатели имеют разные параметры, отличающиеся всего на несколько процентов. Это отличие приведет к тому, что токи будут разными, соответственно и моменты электродвигателей. Другими словами - один двигатель будет недогружаться, а другой перегружаться, его параметры начинают все сильнее отличаться от заявленных и спустя какое-то время электродвигатель выходит из строя. В этом и заключается основная особенность многодвигательного электропривода, имеющего жесткое соединение валов электродвигателей.

При параллельном включении двигателей, имеющих равные скорости идеального холостого хода и валы, связанные жесткой механической связью, нагрузка между ними распределяется пропорционально жесткости их механических характеристик. Двигатель с более жесткой характеристикой будет перегружен и, как видно из рисунка 1.4, тем больше, чем больше нагрузка.

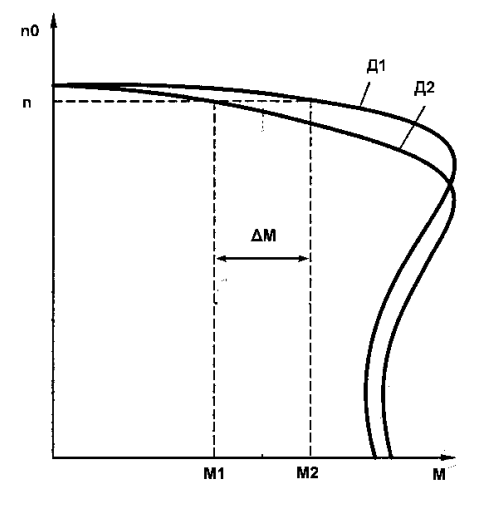

Рисунок 1.4 – Распределение нагрузки между двигателями

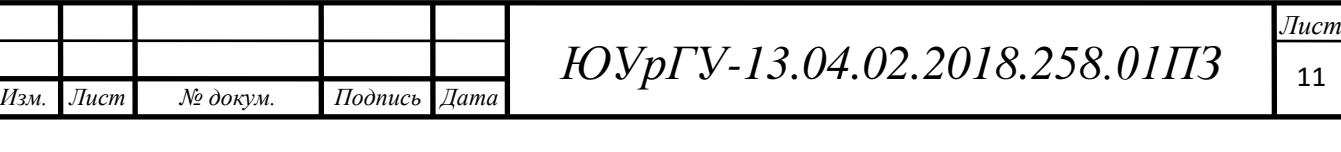

На распределение нагрузки между двигателями оказывают влияние, как жесткость механической характеристики, так и скорость холостого хода двигателя. Чем выше жесткость механической характеристики и скорость холостого хода, тем большую нагрузку несет двигатель. При равных скоростях холостого хода большую нагрузку всегда несет двигатель с более высокой жесткостью механической характеристики. При одинаковых жесткостях характеристик нагрузка на двигатель тем больше, чем выше скорость холостого хода [4].

#### 1.3 Выравнивание нагрузки в частотно-регулируемых приводах

При проектировании или модернизации многодвигательных приводов могут быть рассмотрены различные варианты их построения, базирующиеся на применении общего (группового) или индивидуального регулируемого электропривода [8].

В обоих случаях должно быть обеспечено равномерное распределение нагрузок между двигателями. И если для группового электропривода степень равномерности распределения нагрузки зависит от идентичности параметров двигателей, то для индивидуального регулируемого электропривода выравнивание нагрузки зависит от принятой структуры многодвигательной системы.

Преобразователи частоты многих производителей имеют функционал для решения задачи по распределению нагрузки между взаимосвязанными электродвигателями. Рассмотрим, как решают данную задачу преобразователи частоты Altivar 71 компании Schneider Electric.

При питании двигателей в многодвигательном электроприводе от индивидуальных ПЧ может использоваться функция выравнивания нагрузки для улучшения распределения нагрузки между двигателями.

Работа функции выравнивания нагрузки состоит в применении искусственного скольжения, формируемого преобразователями частоты.

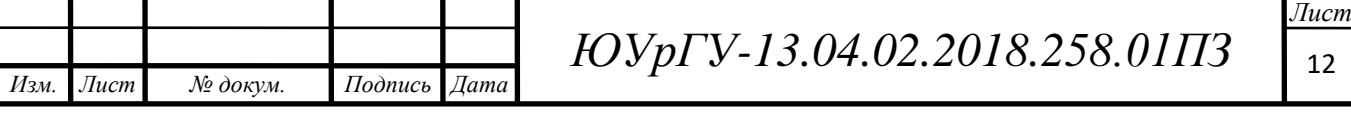

Такой способ эффективно выравнивает нагрузку между двигателями с неидентичными характеристиками, поскольку пользователь по существу формирует искусственные характеристики.

#### **Преимущества:**

– Не требуется взаимосвязи между приводами;

– Настраиваются индивидуальные характеристики двигателей.

#### **Недостатки:**

– Выравнивание нагрузки между неидентичными двигателями будет ухудшаться с увеличением нагрузки;

– Нет автоматической компенсации между двигателями;

– Применяется только для разомкнутых контуров регулирования скорости;

– Ограниченные настройки для механического оборудования.

#### **Применение:**

– Конвейеры;

– Центрифуги.

Наиболее точное выравнивание нагрузки обеспечивается в многодвигательных системах с индивидуальными взаимосвязанными электроприводами, выполненными по схеме ведущий-ведомый (см. рисунок 1.5).

Такая система применяется для автоматического выравнивания нагрузки в случаях, когда два или более двигателей, питаемых от индивидуальных ПЧ, связаны кинематически друг с другом и, следовательно, вращаются принудительно с одинаковой скоростью.

Она может также применяться для улучшения характеристик многодвигательного привода при наличии упругой кинематической связи между двигателями.

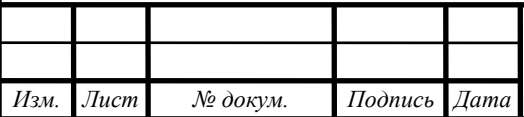

 $14060$   $14060$   $14060$   $14060$ 

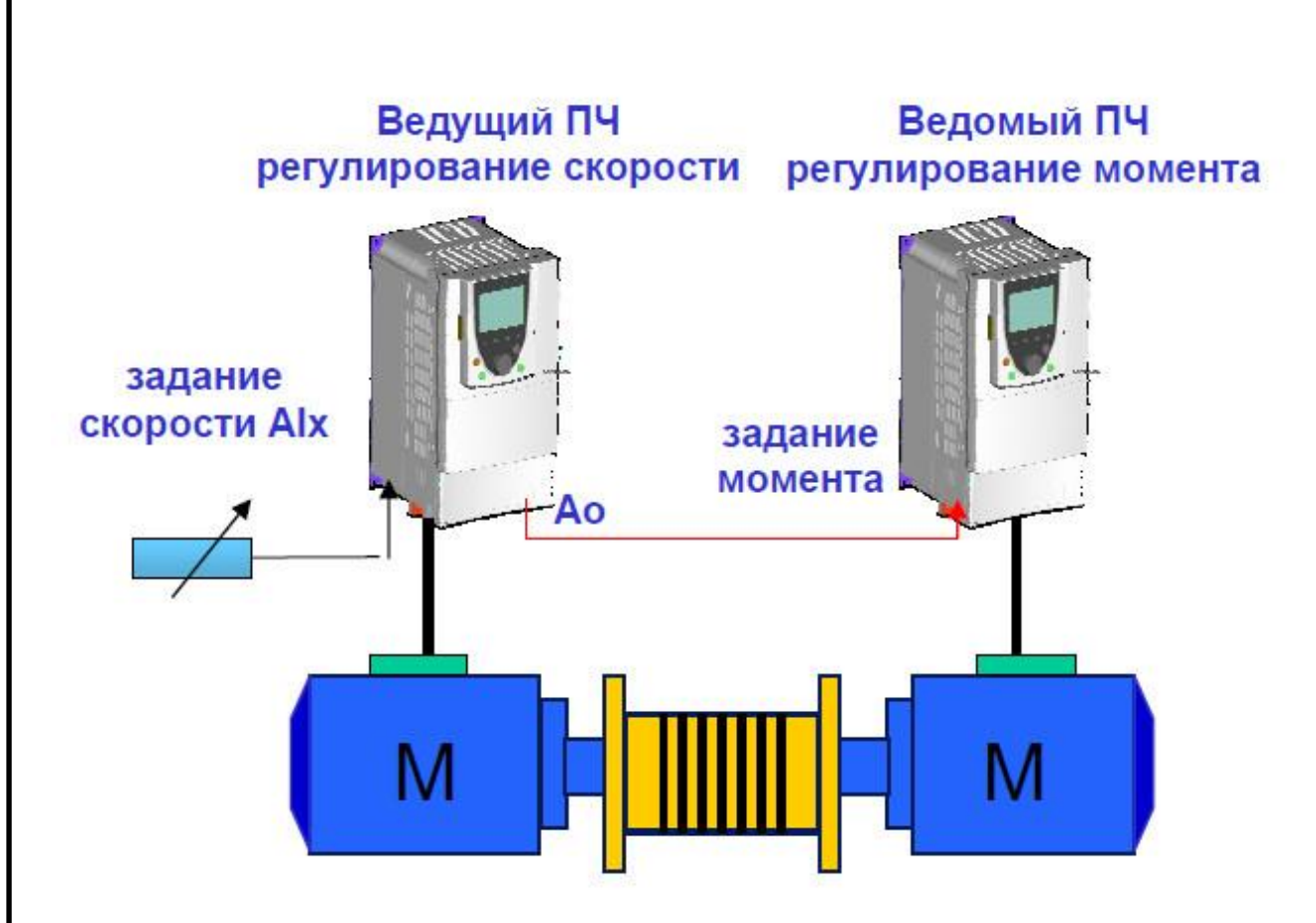

Рисунок 1.5 – Распределение нагрузки между двигателями по схеме ведущий-ведомый

Оба привода получают одинаковое задание скорости. Кроме того, Ведомый ПЧ получает также от ведущего ПЧ сигнал задания пропорциональный моменту. (При большем числе ведомых приводов необходимо использовать разветвитель аналогового сигнала 0-20 мA).

Ведомый ПЧ будет управлять двигателем таким образом, чтобы равномерно распределять нагрузку между двигателями. При управлении моментом получается естественное распределение нагрузки [7]. Ведомый ПЧ может управлять скоростью в соответствии с заданным значением (одинаковым для обоих приводов) в пределах настраиваемой зоны нечувствительности. При достижении внутреннего или внешнего ограничения преобразователь переходит автоматически к регулированию скорости (положение ограничения).

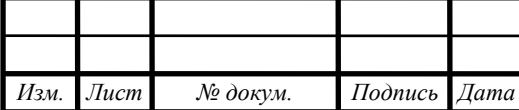

## **Преимущества:**

- Быстродействующее и точное выравнивание нагрузки.
- Полностью настраиваемая система.

#### **Недостатки:**

Требуется взаимосвязь приводов.

#### **Применение:**

- Подъемно-транспортное оборудование
- Лебедки
- Конвейеры большой протяженности
- Лифты
- Дробилки

 Любые механизмы, в которых два или более двигателей работают на общий вал

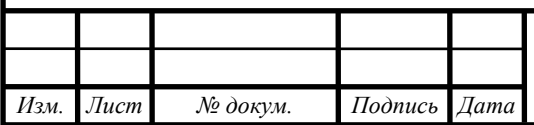

# 2 СИНХРОНИЗАЦИЯ СКОРОСТЕЙ ВРАЩЕНИЯ ЭЛЕКТРОДВИГАТЕЛЕЙ, С ПОМОЩЬЮ ПРЕОБРАЗОВАТЕЛЕЙ ЧАСТОТЫ

2.1 Примеры механизмов

В некоторых технологических процессах может возникнуть необходимость синхронизации скоростей вращения валов нескольких электродвигателей, механически не связанных между собой. Примером может служить согласованная работа нескольких конвейерных лент (см рисунок 2.1). Несколько конвейеров могут объединяться общим производственным процессом в единую транспортную систему. В этом случае движения отдельных конвейеров должны быть строго согласованны между собой по скорости. К электроприводам таких конвейеров предъявляется требования синхронизации скоростей.

Зачастую для решения данной задачи можно обойтись без использования ПЛК и специализированных блоков синхронизации – исключительно возможностями современных преобразователей частоты [6].

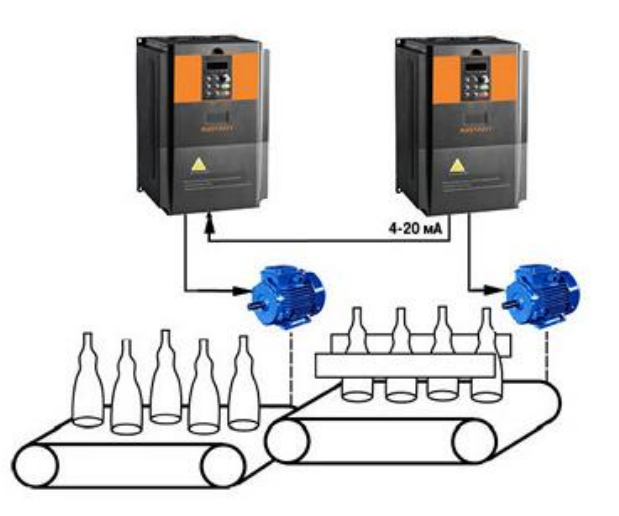

Рисунок 2.1 – Согласованная работа конвейеров

Синхронизация скоростей также нужна в системах многодвигательных механизмов, связанных гибким материалом (см рисунок 2.2). При гибкой связи валов приводов (бумагоделательные машины, ленточные конвейеры) возможно

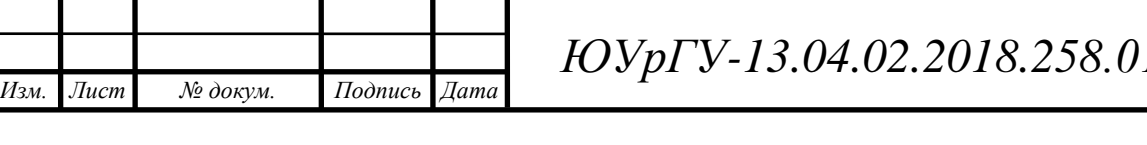

*Лист <i>ЮРГ***З** 16.02.01ПЗ

рассогласование скоростей вращения валов электродвигателей. Поэтому необходимо обеспечить синхронизацию скорости [9].

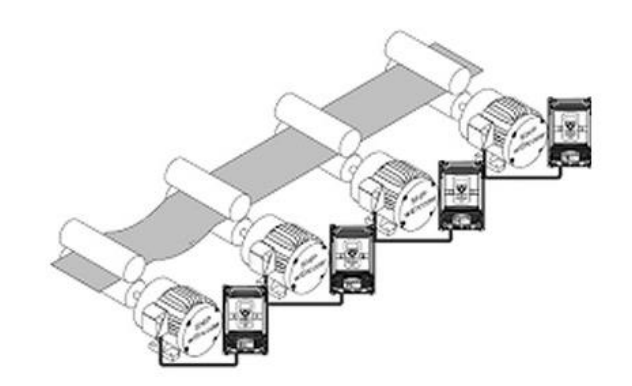

Рисунок 2.2 – Многодвигательный электропривод, связанный гибким материалом

2.2 Сравнение способов управления для электропривода системы «ПЧ-АД»

На основании режимов работы и выбора частотного управления асинхронными короткозамкнутыми электродвигателями механизмов передвижения, рассматривается выборка оптимальных способов их управления.

В частотно-регулируемом электроприводе существуют несколько общеизвестных способов управления: скалярный (U/f регулирование), векторный с ориентацией по потокосцеплению ротора.

Скалярный способ управления в замкнутой системе регулирования электроприводом, или же U/f регулирование, является более широким в использовании и более простым в реализации. Его принцип основан на поддержании постоянства отношения между напряжением и частотой на статоре двигателя (U/f = const). При регулировании напряжение и ток рассматриваются как скалярные величины, т.е. используются модули этих величин [12].

Частота и напряжение выступают как два управляющих воздействия, которые регулируются совместно. При этом частота принимается за независимое воздействие, а значение напряжения при данной частоте определяется исходя из

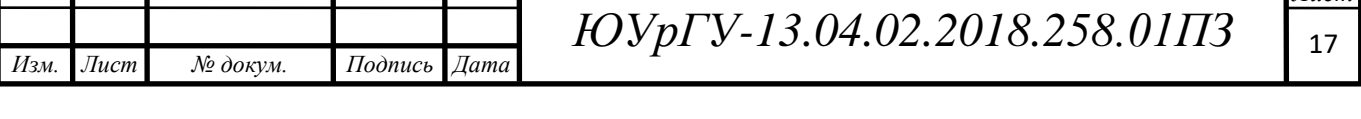

того, как должен изменяться вид механических характеристик привода при изменении частоты, то есть в первую очередь из того, как должен изменяться, в зависимости от частоты, критический момент. Вид механических характеристик при данном регулировании показан на рисунке 2.3.

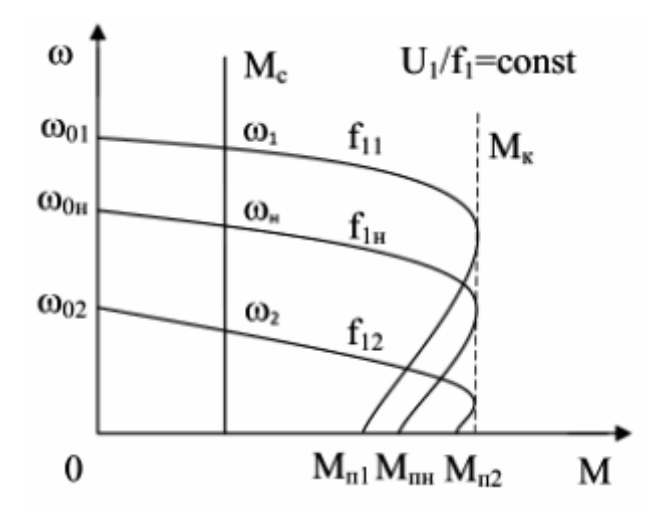

Рисунок 2.3 – Механические характеристики электропривода с

асинхронным электродвигателем при законе управления U/f =const

При U/f регулировании двигателей небольшой и средней мощности учитывается активное сопротивление статорной обмотки, обуславливающее падение напряжения I1R1 и уменьшение напряжения Ea на выходе. Для сохранения уровня напряжения после статорной обмотки применяется IRкомпенсация. Принцип компенсации основан на увеличении напряжения статорной обмотки.

Для точности регулирования скорости во многом применяют замкнутые системы управления электроприводами. Они выражены в введении обратной связи по скорости и использовании соответствующего регулятора. Такие системы по-другому называют с подчиненным регулированием и последовательной коррекцией. В результате введения данного допущения при скалярном частотном регулировании увеличивается диапазон до 200, а поддержание скорости на заданном уровне при превышениях момента до 1,5Mн. Отсюда следует, что регулирование скорости при скалярном законе управления широко применяется в электроприводах, где не требуются сравнительно

*Изм. Лист № докум. Подпись Дата*

невысокие диапазоны регулирования и жесткие динамические характеристики [17].

Для более жестких и быстродействующих электроприводов широкое применение получили векторные законы управления. Их развитию способствовало развитие микропроцессорной техники и их внедрение в промышленности [20].

Векторный закон управления осуществляется по мгновенным значениям переменных. Реализуется принцип ориентации векторных переменных относительно друг друга в полярной или декартовой системе координат. На рисунке 2.4 показан принцип, который основан на определении направления и углового положения вектора потокосцепления ротора двигателя, при котором ортогональные оси d и q направляют так, что ось d совпадает с направлением вектора потокосцепления ротора. Вектор напряжения статора двигателя регулируют в осях d, q. Составляющая напряжения по оси d регулирует величину тока статора по оси d. Изменяя ток статора по оси d, следует добиваться требуемого значения амплитуды вектора потокосцепления ротора. Ток статора по оси q, контролируемый напряжением по этой оси, определит момент, развиваемый двигателем. Ориентация обеспечивает раздельное (независимое) управление моментом и потокосцеплением в динамических и статических режимах работы привода [17]. Информация о текущих значениях и пространственном положении векторов переменных АД может быть получена как прямым их измерением, с помощью соответствующих датчиков (датчик Холла), так и косвенно на основе математической модели АД. В частотнорегулируемых электроприводах, выполненных на основе микропроцессорной техники, получило широкое применение векторное управление с косвенным методом измерения, позволяющее получить информацию о векторах потокосцеплений на основе математической модели [16].

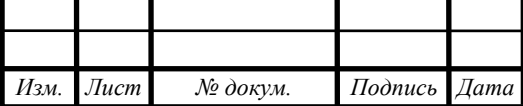

 $14060$   $14060$   $14060$   $14060$ 

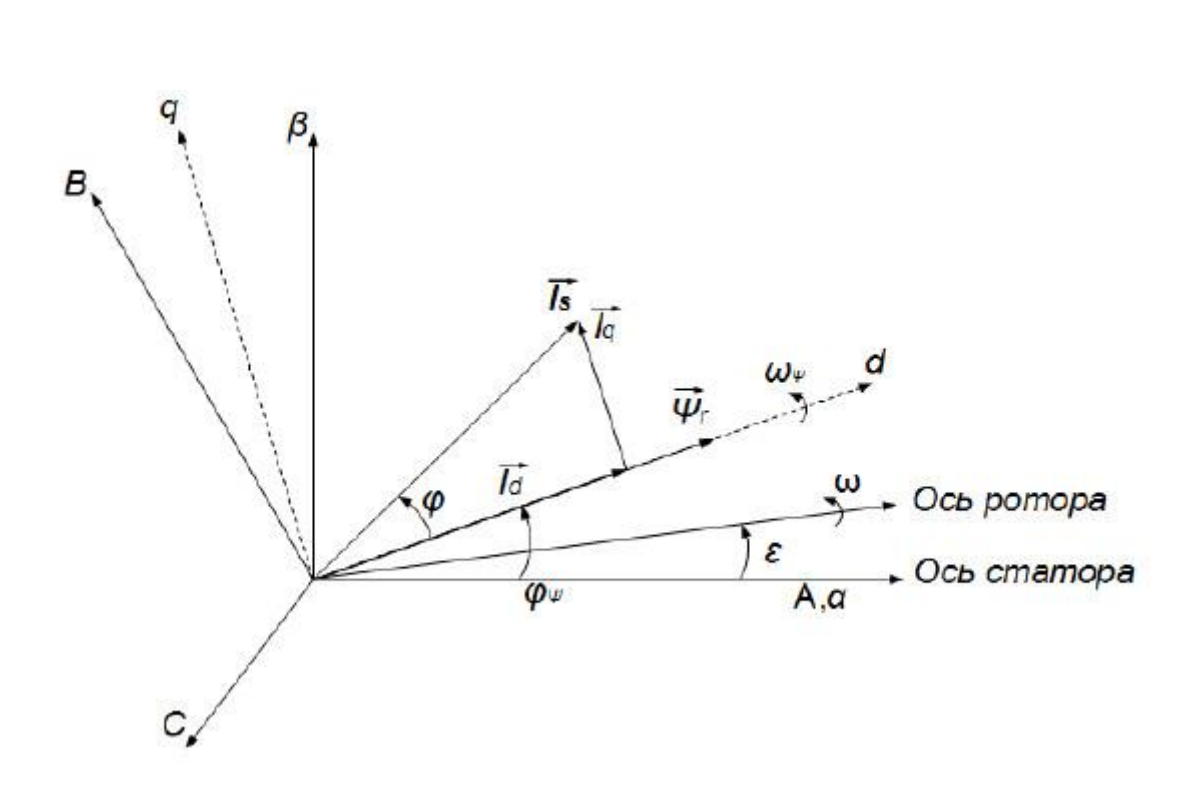

Рисунок 2.4 – Векторная диаграмма асинхронного электродвигателя с ориентацией по потокосцеплению ротора

В большинстве случаев, в системах векторного управления используется принцип ориентации переменных по потокосцеплению ротора Ψr. Для этого в блоках *qd/ABC* и *qd/αβ* осуществляются сложные преобразования Парка - Горева: из подвижной системы координат в неподвижную, а затем разделение управления на два контура. Согласно функциональной схеме на рисунке 2.5, в первом контуре ведется управление током *ids*, что позволяет управлять потоком двигателя независимо от его момента и скорости вращения, а во втором контуре - током *iqs* для управления вращающим моментом. Также вводятся регуляторы по оси *d* и *q* для управления подчинением параметров потока и момента относительно заданных.

Учитывая надежность векторной системы в управлении, нельзя не заметить ряд недостатков этой системы. Они выражены в наличии внутренних контуров тока со сложной динамикой, замедляющих быстродействие внешнего регулятора скорости, в необходимости наличия преобразователей координат и узла ШИМ. Поэтому такая система является достаточно сложной.

*Изм. Лист № докум. Подпись Дата*

 $14060$   $14060$   $14060$   $14060$ 

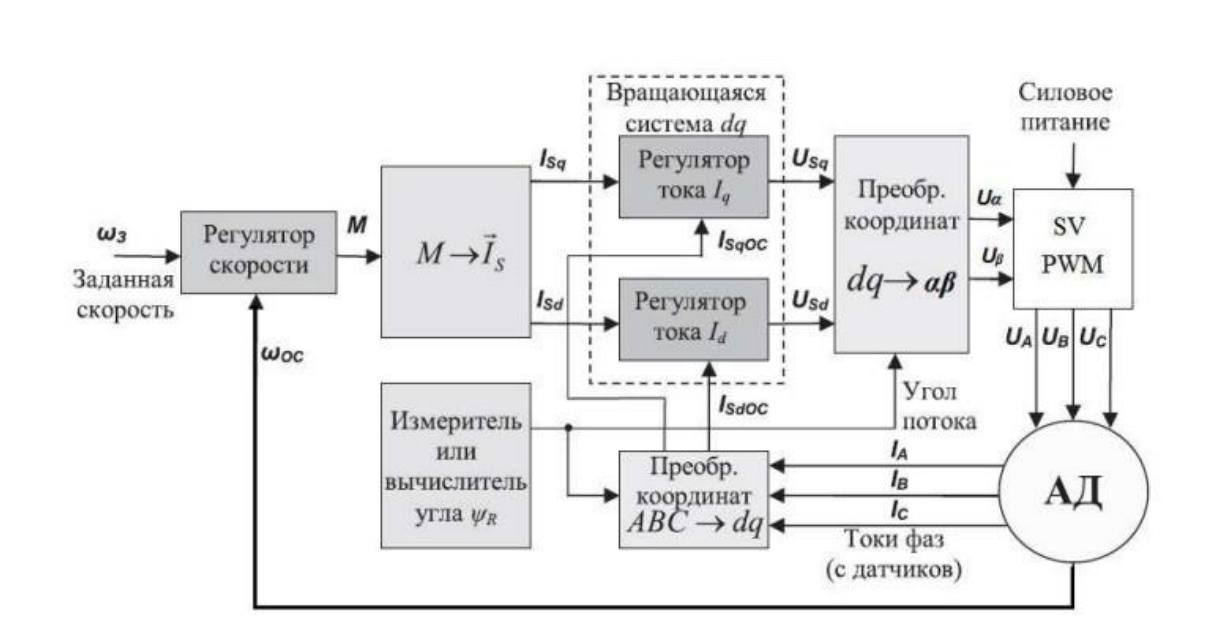

Рисунок 2.5 – Функциональная схема системы с векторным управлением

2.3 Методы синхронизации скоростей вращения частотно-регулируемых приводов

Существуют несколько несложных способов реализации задачи синхронизации скоростей вращения валов нескольких электродвигателей. Данная задача на порядок проще, чем синхронизация по положению или выравнивание нагрузки.

Рассмотрим метод синхронизации скоростей вращения нескольких электродвигателей с помощью одного ПЧ. ПЧ может одновременно управлять несколькими двигателями, подключенных параллельно друг другу (см. рисунок. 2.6). Для надежной работы системы электродвигатели должны быть одинаковыми по мощности электродвигателей. Если мощности двигателей сильно отличаются, то могут возникать проблемы при запуске и на низких скоростях вращения. Это обусловлено тем, что относительно большое активное сопротивление статора маломощных двигателей требует более высокого напряжения при запуске и на малых оборотах. Если двигатели должны иметь разные скорости вращения, то следует использовать двигатели с разными номинальными скоростями вращения. Скорости двигателей изменяются

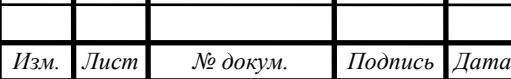

одновременно, поэтому соотношение между номинальными значениями сохраняются во всем диапазоне скоростей.

Присоединение сразу нескольких электромоторов с одним преобразователем частоты тока влечет за собой некоторые нюансы. Основная трудность – это защищенность двигателей. Необходимо устанавливать на все двигатели тепловые реле с защитой преобразователя на максимальный ток и напряжение. Для контролирования температуры электродвигателей необходимо поставить термодатчики [14].

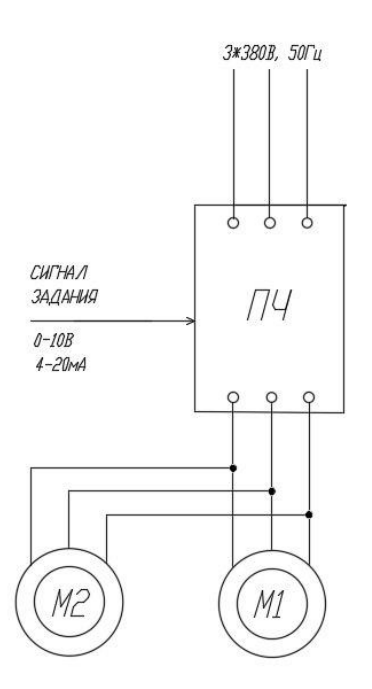

Рисунок 2.6 – Параллельное подключение электродвигателей к ПЧ При подключении нескольких электродвигателей к преобразователю частоты необходимо учитывать потери в кабелях и подбирать ПЧ с запасом по току не менее 20% от суммы номинальных токов электродвигателей. Режим управления должен быть установлен скалярный U/f.

Включение всех, используемых электродвигателей, питаемых от ПЧ должно происходить одновременно, так как если при работе ПЧ подключить двигатель, то могут выйти из строя IGBT-транзисторы автономного инвертора напряжения.

В плане надежности такой метод лучше, чем при использовании коммутационной аппаратуры и прямых подключений к питающей сети.

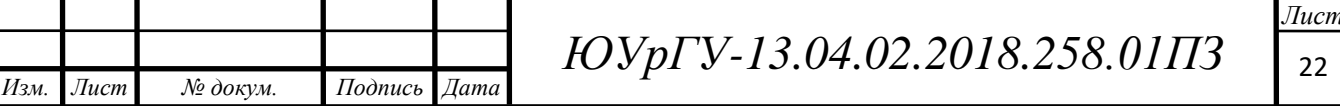

Следующий, рассматриваемый метод подразумевает использование индивидуальных ПЧ, а синхронизация скорости происходит без использования датчиков обратной связи по скорости (см. рисунок 2.7).

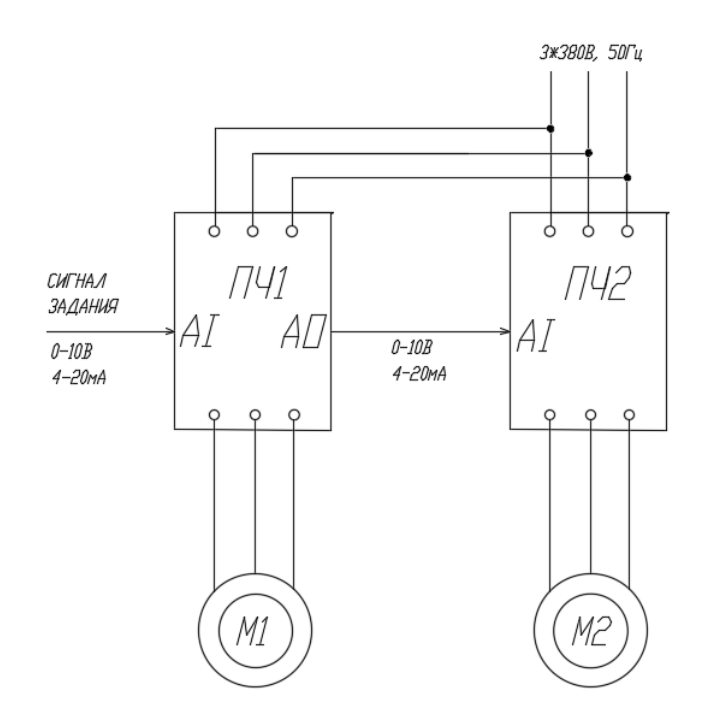

Рисунок 2.7 – Передача сигнала задания по аналоговому сигналу

Данный метод наиболее прост в реализации, не требует дополнительных устройств (интерфейсных плат, датчиков обратной связи и др.). Синхронизация скоростей вращения организуется за счет связи между ПЧ по аналоговому сигналу. Все ПЧ получает одно общее задание. В отличие от прошлого метода с параллельным подключением электродвигателей к общему ПЧ, в котором возможно использование только скалярного режима управления, в методе с индивидуальными ПЧ можно использовать не только скалярный режим, но и векторный режим управления. При использовании аналогового сигнала точность задания скорости ведомых ПЧ зависит от разрядности АЦП и ЦАП аналоговых входов-выходов частотных преобразователей.

При использовании преобразователей частоты с хорошим бессенсорным векторным управлением может быть обеспечена точность синхронизации скоростей в пределах  $\pm$  1% в диапазоне регулирования 1:100 с динамическим откликом примерно 5Гц [13]. При использовании скалярного режима управления

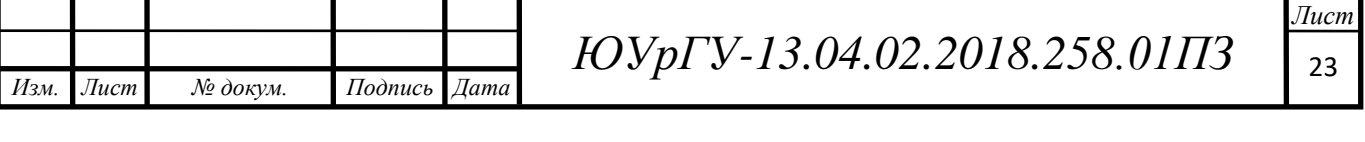

данный метод синхронизации скорости вращения может применяться, например, в частотно-каскадных схемах управления группой насосов (см рисунок 2.8). Одновременное изменение частоты вращения всех параллельно работающих насосов с точки зрения экономичности является очень выгодным решением. Однако использование индивидуальных ПЧ увеличивает капитальные затраты на оснащение насосов регулируемым электроприводом

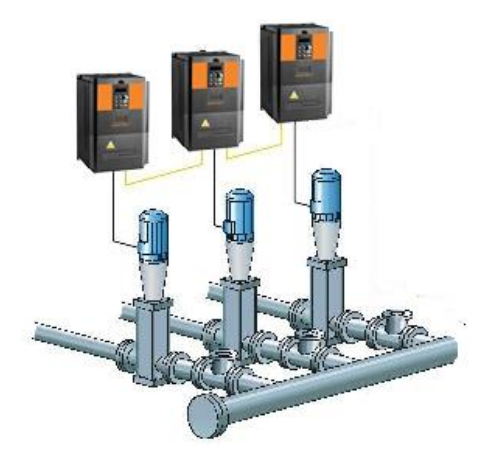

Рисунок 2.8 – Параллельное управление группой насосов

Использование аналоговых сигналов для связи между ПЧ имеет свои недостатки. Аналоговый сигнал подвержен помехам, соответственно при больших расстояниях между ПЧ целесообразнее использовать цифровой сигнал передачи. Цифровой сигнал обеспечивает высокое качество передачи информации. Синхронизировать скорости вращения электродвигателей можно по последовательному интерфейсу (RS-485) (см. рисунок 2.9). Последовательный интерфейс RS-485 – это полноценный цифровой канал, который по сравнению с предыдущими видами связи позволяет наиболее полно взаимодействовать с преобразователями частоты, в том числе и через персональный компьютер. Интерфейс RS-485 подразумевает передачу цифрового сигнала (команд, информации и так далее) по двухпроводной линии связи. Для увеличения помехозащищенности в интерфейсе используется дифференциальный сигнал, благодаря которому максимальная длина линии может быть 1200м. Цифровые команды позволяют полностью управлять преобразователем частоты (чтение/запись параметров, управление в режиме реального времени и так далее).

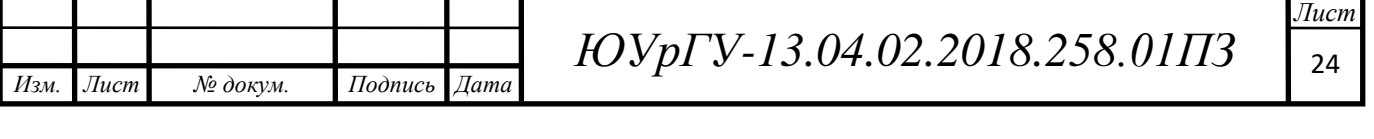

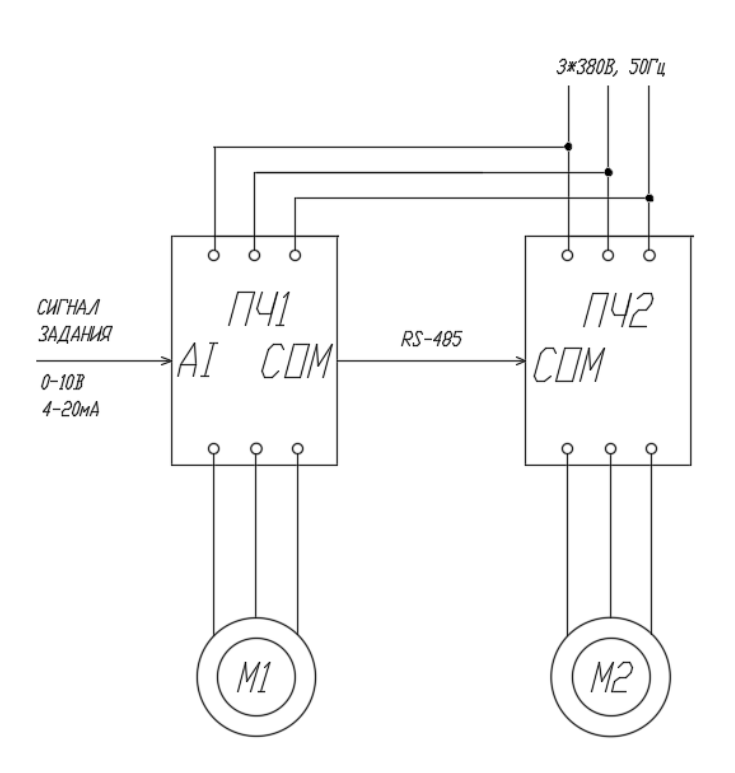

Рисунок 2.9 – Передача задания скорости по интерфейсу связи

Однако не все ПЧ, в том числе имеющие коммуникационные порты, могут работать в режиме синхронизации по последовательному интерфейсу. В этом случае понадобиться ПЛК, который являясь мастером в сети по отношению к управляемым ПЧ будет задавать в них одинаковое задание частоты вращения.

В другом методе предлагается синхронизировать скорость вращения ведущего привода и ведомого, используя импульсные сигналы датчиков обратной связи по скорости (см. рисунок 2.10). Данный метод позволяет обеспечить на порядок более высокую точность синхронизации скоростей (± 0,1%) в диапазоне регулирования 1:1000 с динамическим откликом до 40Гц. В данном режиме могут работать векторные преобразователи частоты с платами расширения PG и инкрементальными энкодерами с разрешением от 1000 имп/об. Чем ниже минимальная скорость регулирования, тем большим разрешением должен обладать энкодер.

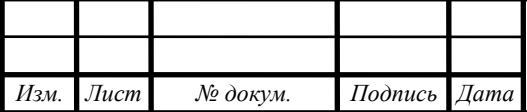

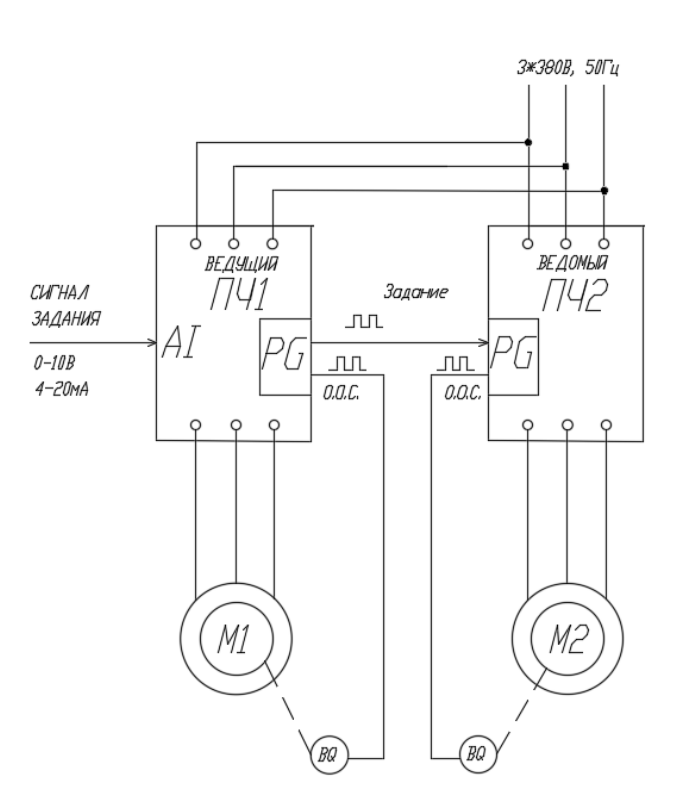

Рисунок 2.10 – Синхронизация скоростей по схеме ведущий-ведомый Данный метод синхронизации скорости вращения нескольких частотнорегулируемых приводов востребован в полиграфическом оборудовании (см. рисунок 2.11), в упаковочных и фасовочных линиях, в оборудовании по производству пленки и т.д.

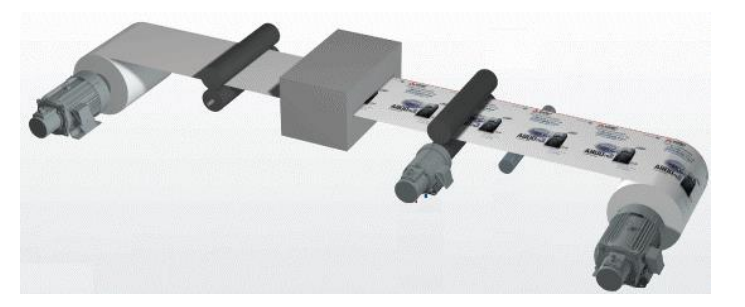

Рисунок 2.11 – Полиграфическое оборудование

Данный метод синхронизации по схеме ведущий-ведомый скорости вращения позволяет также изменять отношение скорости вращение ведущего и ведомого привода (см рисунок 2.12). Соотношение скоростей отдельных секций устанавливают, как правило, относительно ведущей секции, в которой обеспечивается только стабилизация скорости. К таким ведущим секциям относятся, например, сушильные секции бумагоделательных машин, первая клеть непрерывных прокатных станов, механизмы в которых присутствует

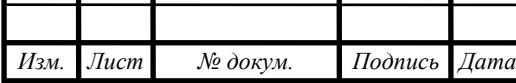

наличие покрытий в линиях по обработке полимерной пленки. Ведомые секции должны обеспечивать необходимую синхронизацию с ведущей секцией.

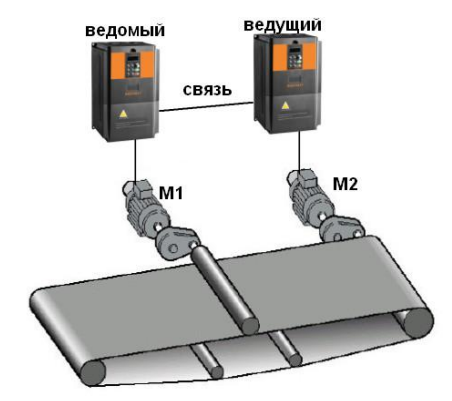

Рисунок 2.12 – Система с пропорциональными скоростями вращения валов Синхронизация скоростей вращения электродвигателей по схеме ведущийведомый сильно повышает надежность системы. Допустим один двигатель из системы вышел строя, он начал останавливаться. При недопустимом рассогласовании скоростей появится сигнал аварии, и система остановит остальные двигатели. Однако данный метод является самым дорогим из рассмотренных, так как обеспечить систему в дорогостоящих датчиках скорости и периферии привода для их подключения.

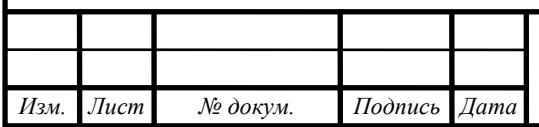

## 3 РАЗРАБОТКА СТЕНДА ДЛЯ ЭКСПЕРИМЕНТОВ

#### 3.1 Назначение стенда

Разрабатываемый стенд предназначен для проведения различных методов синхронизации скорости вращения двух одинаковых электродвигателей. Валы электродвигателей не будут связаны между собой. С помощью интерфейсов связи, используемых в промышленных сетях, обеспечивается взаимосвязь между отдельными элементами стенда. Благодаря этому упрощается наблюдение показаний измеряемых физических величин, существует возможность архивации данных для дальнейшей обработки.

3.2 Разработка функциональной схемы стенда

При выполнении и оформлении электрических принципиальных схем необходимо соблюдать следующие правила:

Для разработки функциональной схемы, составим перечень основных узлов. Основные узлы системы:

- 1) Персональный компьютер;
- 2) Программируемый логический контроллер;
- 3) Преобразователи частоты;
- 4) Двигатели;
- 5) Датчики скорости;
- 6) Источник питания;

Приняты следующие обозначения:

- 1) ПК персональный компьютер;
- 2) ПЛК программируемый логический контроллер;
- 3) ПЧ1, ПЧ2 преобразователи частоты;
- 4) М1, М2 двигатели;
- 5) ДС1, ДС2 датчики скорости;

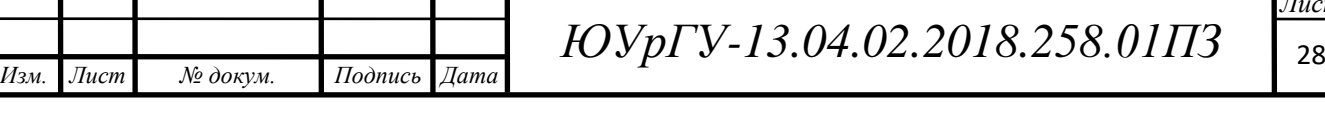

 $6$ ) БП – блок питания

На основе перечня основных узлов системы была составлена функциональная схема, представленная на рисунке 3.1.

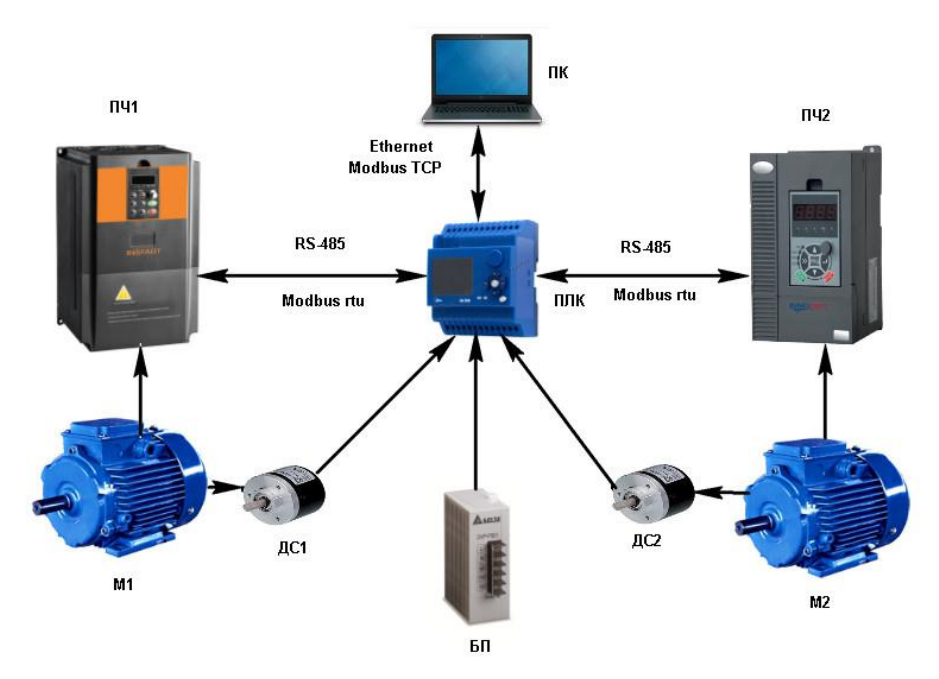

Рисунок 3.1 – Функциональная схема стенда

На функциональной схеме показана взаимосвязь отдельных элементов стенда. Основным связующим элементом составленной системы является программируемый логический контроллер. Связь между ПЛК и ПЧ организована с применением интерфейсов связи промышленных сетей.

3.3 Описание функциональной схемы

*Изм. Лист № докум. Подпись Дата*

На двигателях М1, М2 установлены датчики скорости ДС1, ДС2 соответственно. Они установлены на валах двигателей, для регистрации скоростей вращения валов.

Преобразователи частоты ПЧ1, ПЧ2 управляют двигателями М1, М2.

Программируемый логический контроллер ПЛК принимает сигналы с датчиков скоростей ДС1, ДС2 и рассчитывает скорости вращения валов. ПЛК может управлять ПЧ1, ПЧ2, а также считывать их параметры (токи, напряжения, частоту и др.) по интерфейсу связи RS-485 (протокол Modbus RTU).

 $14060$   $14060$   $14060$   $14060$   $14060$ 

Персональный компьютер служит для регистрации физических величин и управления отдельными элементами стенда.

3.4 Выбор оборудования

*Изм. Лист № докум. Подпись Дата*

В качестве управляющего устройства выбран модульный программируемый логический контроллер ОМС 8000 компании ORBIT MERRET, Чехия (см рисунок 3.2) .

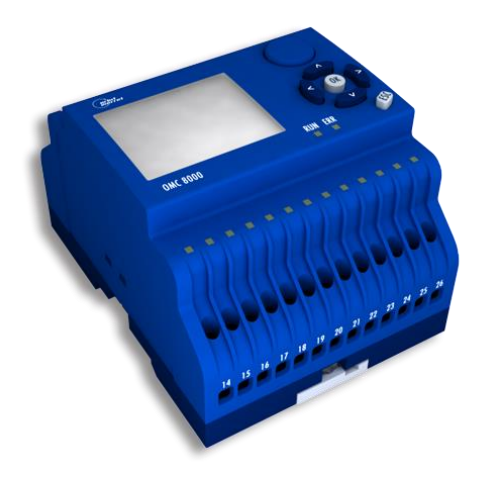

Рисунок 3.2 – Модульный ПЛК ОМС 8000

Технические характеристики ПЛК ОМС 8000 представлены в таблице 3.1.

Таблица 3.1 – Технические данные ПЛК ОМС 8000

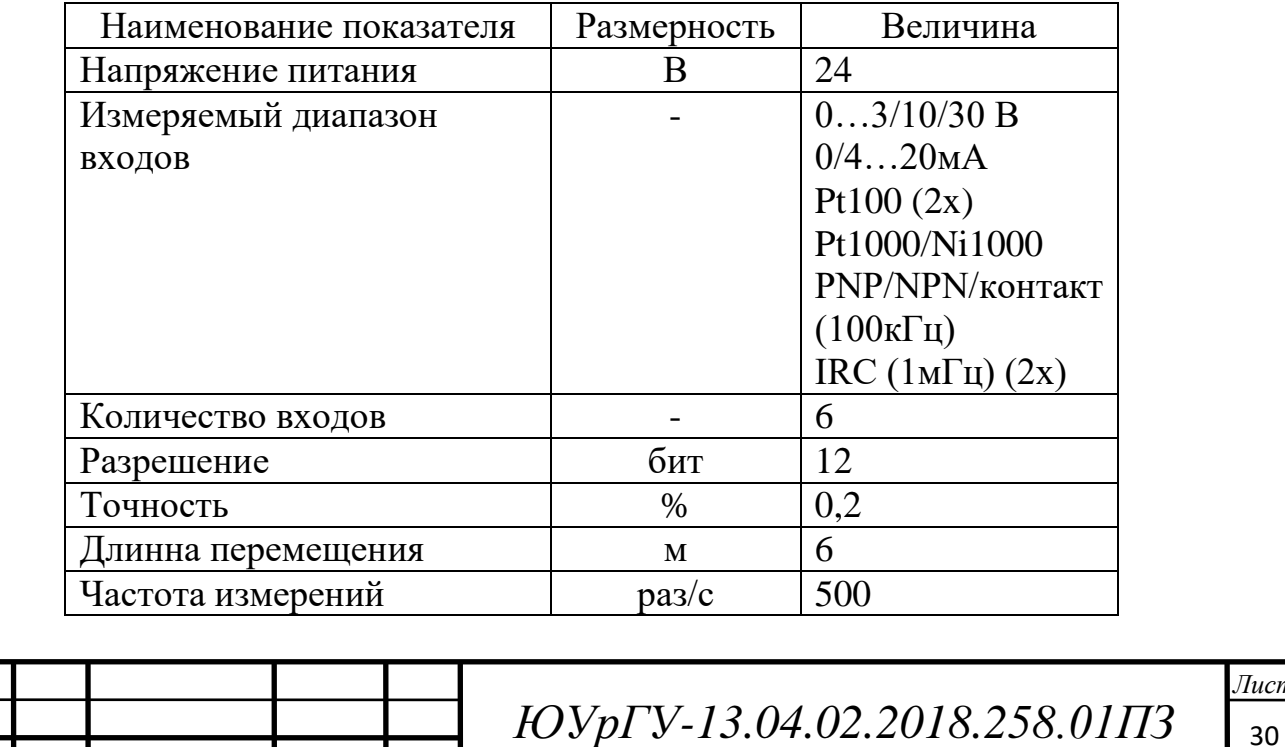

Продолжение таблицы 3.1

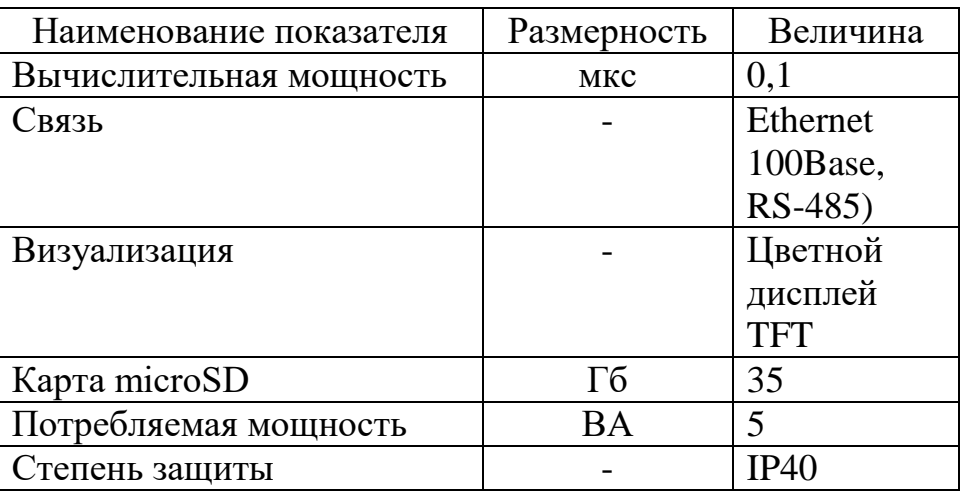

В качестве ПЧ1 используется преобразователь частоты INSTART FCI-G3.7/P5.5-4B векторного типа (см. рисунок 3.3).

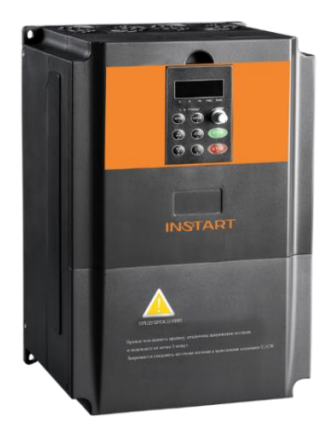

Рисунок 3.3 – Преобразователь частоты INSTART FCI-G3.7/P5.5-4B

Технические характеристики ПЧ INSTART FCI представлены в таблице 3.2.

Таблица 3.2 – Технические данные ПЧ INSTART FCI-G3.7/P5.5-4B

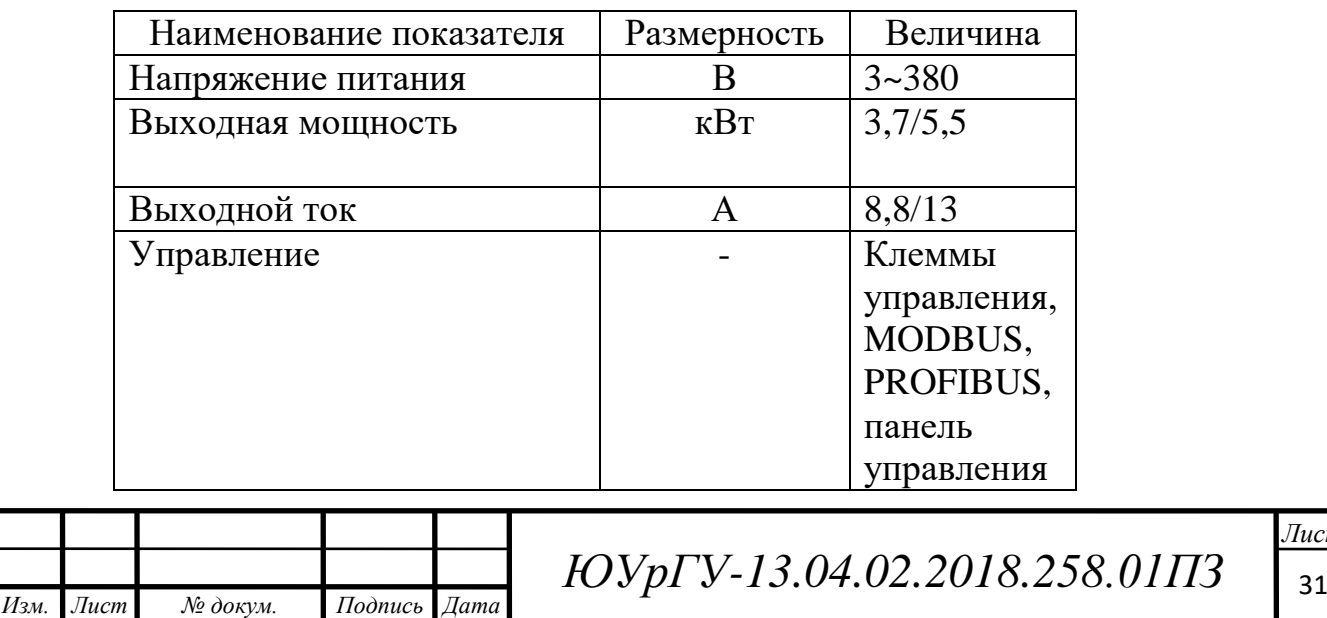

 $14060$   $14060$   $14060$   $14060$   $14060$ 

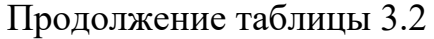

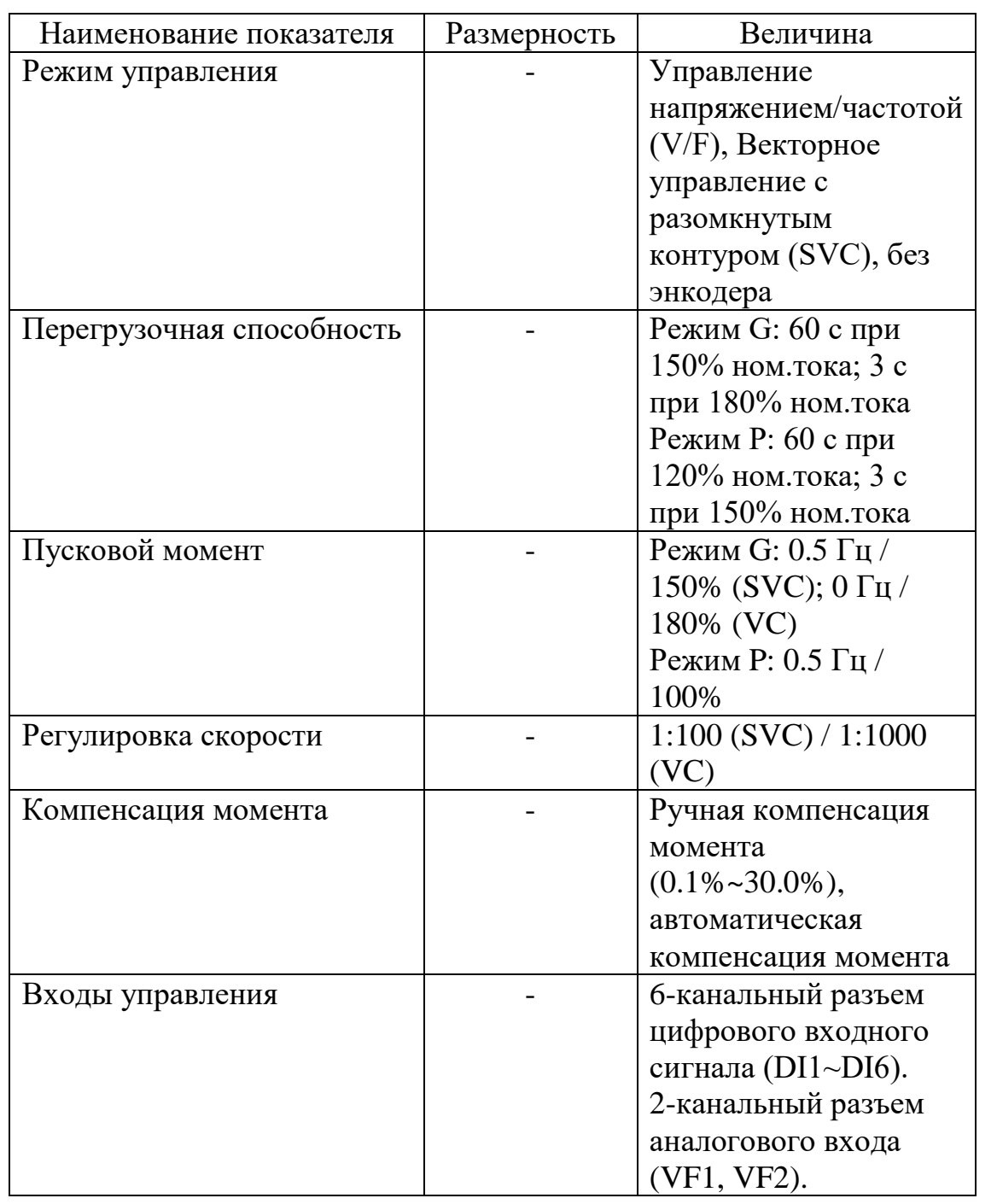

В качестве ПЧ2 используется преобразователь частоты INNOVERT ITD402U43B2 векторного типа (см. рисунок 3.4).

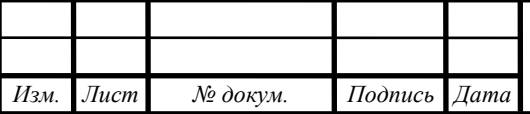

*ЮУрГУ-13.04.02.2018.258.01ПЗ* 

 $14060$   $14060$   $14060$   $14060$   $14060$ 

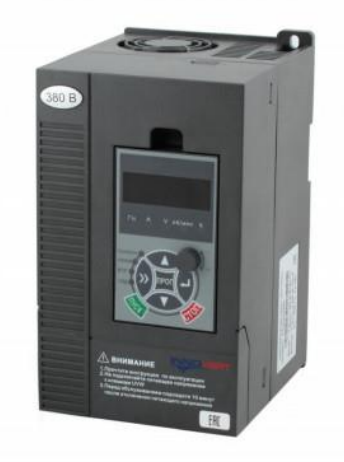

Рисунок 3.4 – Преобразователь частоты INNOVERT ITD402U43B2 Технические характеристики ПЧ INNOVERT ITD402U43B2 представлены в таблице 3.3.

Таблица 3.3 – Технические данные ПЧ INNOVERT ITD402U43B2

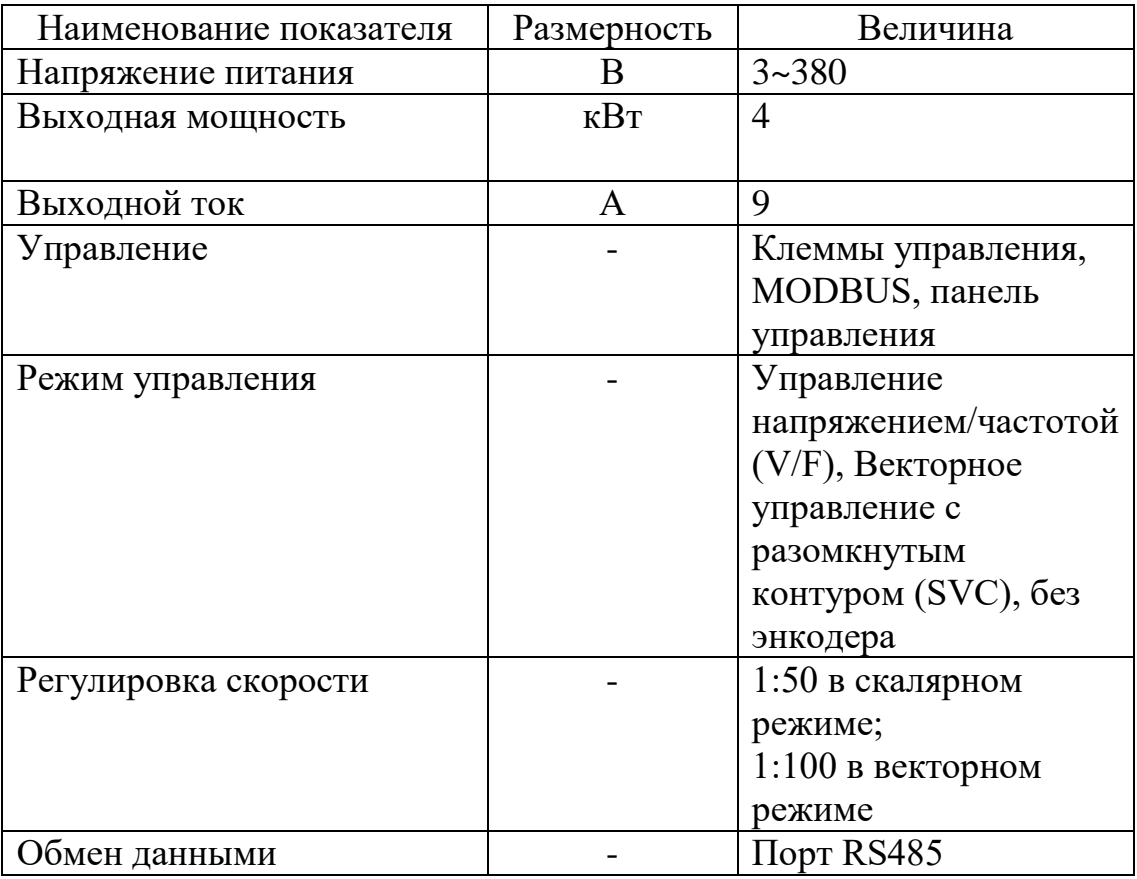

В качестве двигателей используются асинхронные короткозамкнутые электродвигатели АИР80В4 (см. рисунок 3.5) .

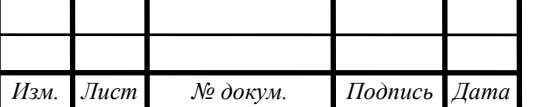

 $14060$   $14060$   $14060$   $14060$   $14060$ 

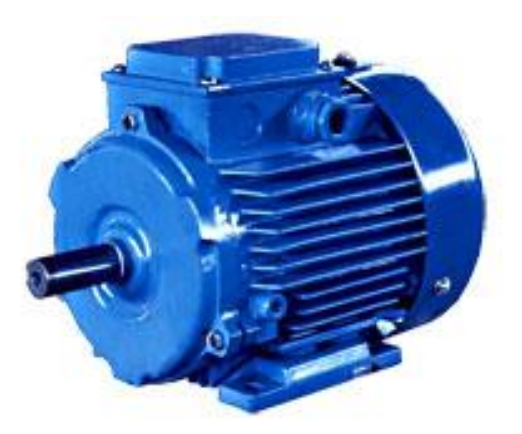

Рисунок 3.5 – Асинхронный короткозамкнутый электродвигатель АИР80В4 Технические характеристики электродвигателя АИР80В4 представлены в таблице 3.4.

Таблица 3.4 – Технические данные электродвигателя АИР80В4

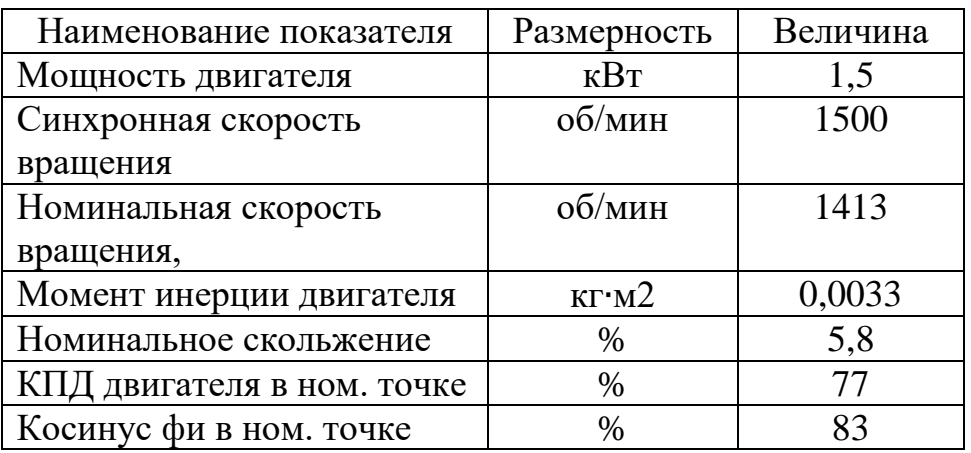

В качестве датчиков скорости используются инкрементальные энкодеры Autonics E40S6-500-3-T-24 (см. рисунок 3.6).

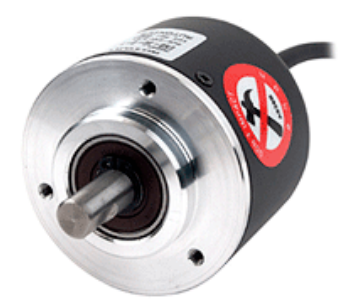

Рисунок 3.6 – Инкрементальный энкодер E40S6-500-3-T-24

Технические характеристики энкодера E40S6-500-3-T-24 представлены в таблице 3.5.

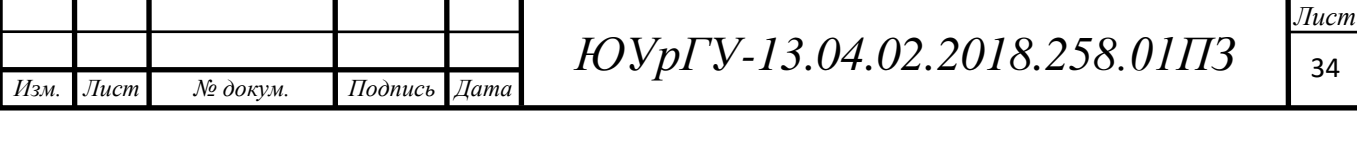

| Наименование показателя | Размерность | Величина        |
|-------------------------|-------------|-----------------|
| Напряжение питания DC   |             |                 |
| Гип выхода              |             | комплементарный |
| Оптическое разрешение   | имп/об      | 500             |

Таблица 3.5 – Технические данные энкодера E40S6-500-3-T-24

Для питания ПЛК и датчиков скорости был выбран блок питания DVPPS01 компании Delta Electronics (см. рисунок 3.7).

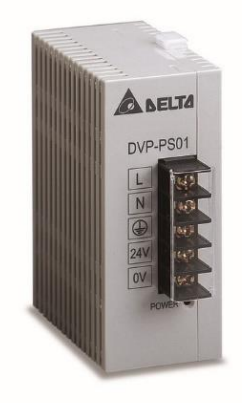

Рисунок 3.7 – Блок питания DVPPS01

Технические характеристики блока питания DVPPS01 представлены в таблице 3.6.

Таблица 3.6 – Технические данные блока питания DVPPS01

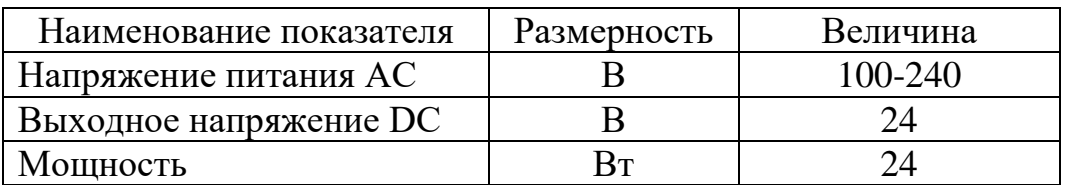

3.5 Используемое программное обеспечение

Для программирования ПЛК OMC 8000 используется среда разработки Multiprog 5.35 (см. рисунок 3.8). Написанная программа для ПЛК подробно показана в приложении А.

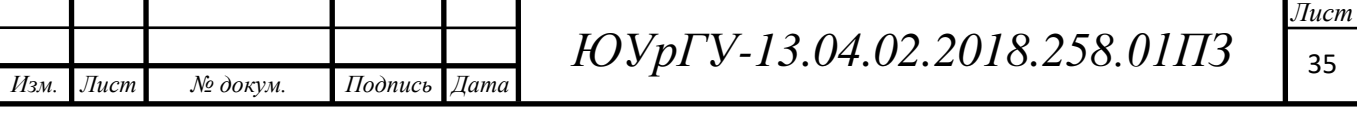

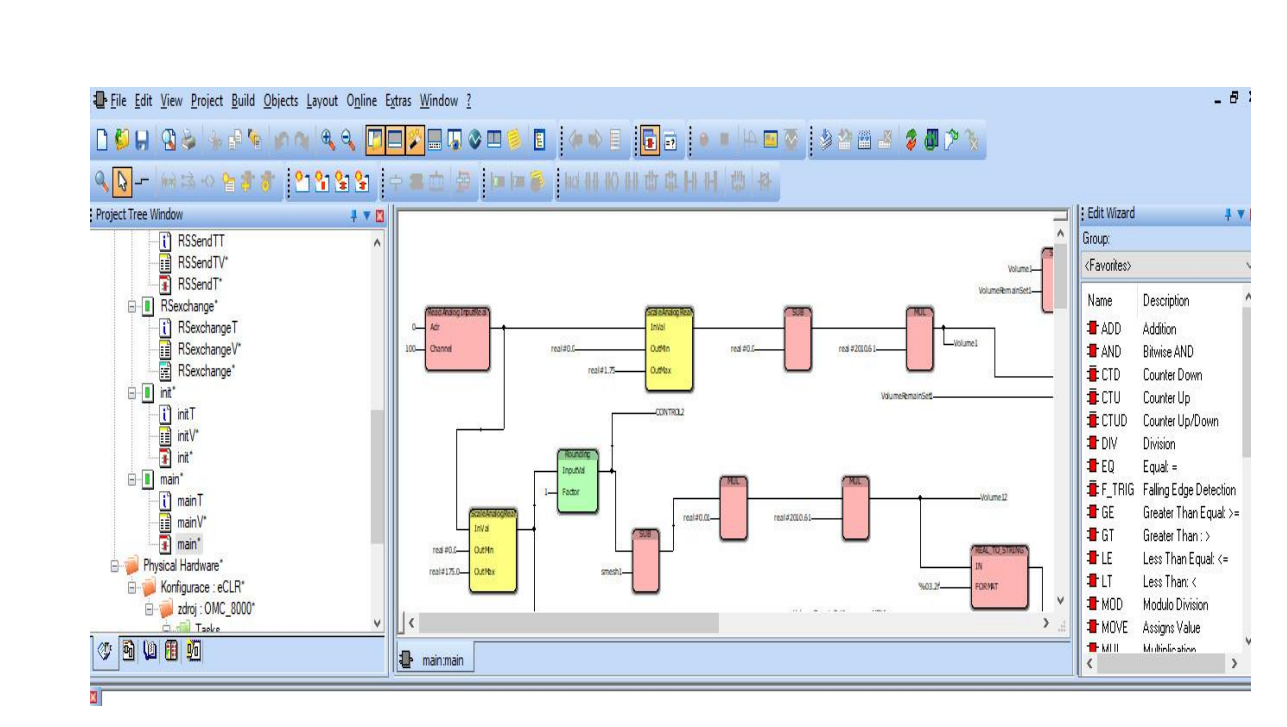

Рисунок 3.8 – Среда разработки Multiprog 5.35

Для регистрации данных и управления отдельными модулями стенда используется система SCADA PROMOTIC компании MICROSYS, Чехия (см. рисунок 3.9). Применение SCADA-системы значительно упрощает проведение экспериментов и позволяет организовать надежное и качественное управление всеми основными узлами системы.

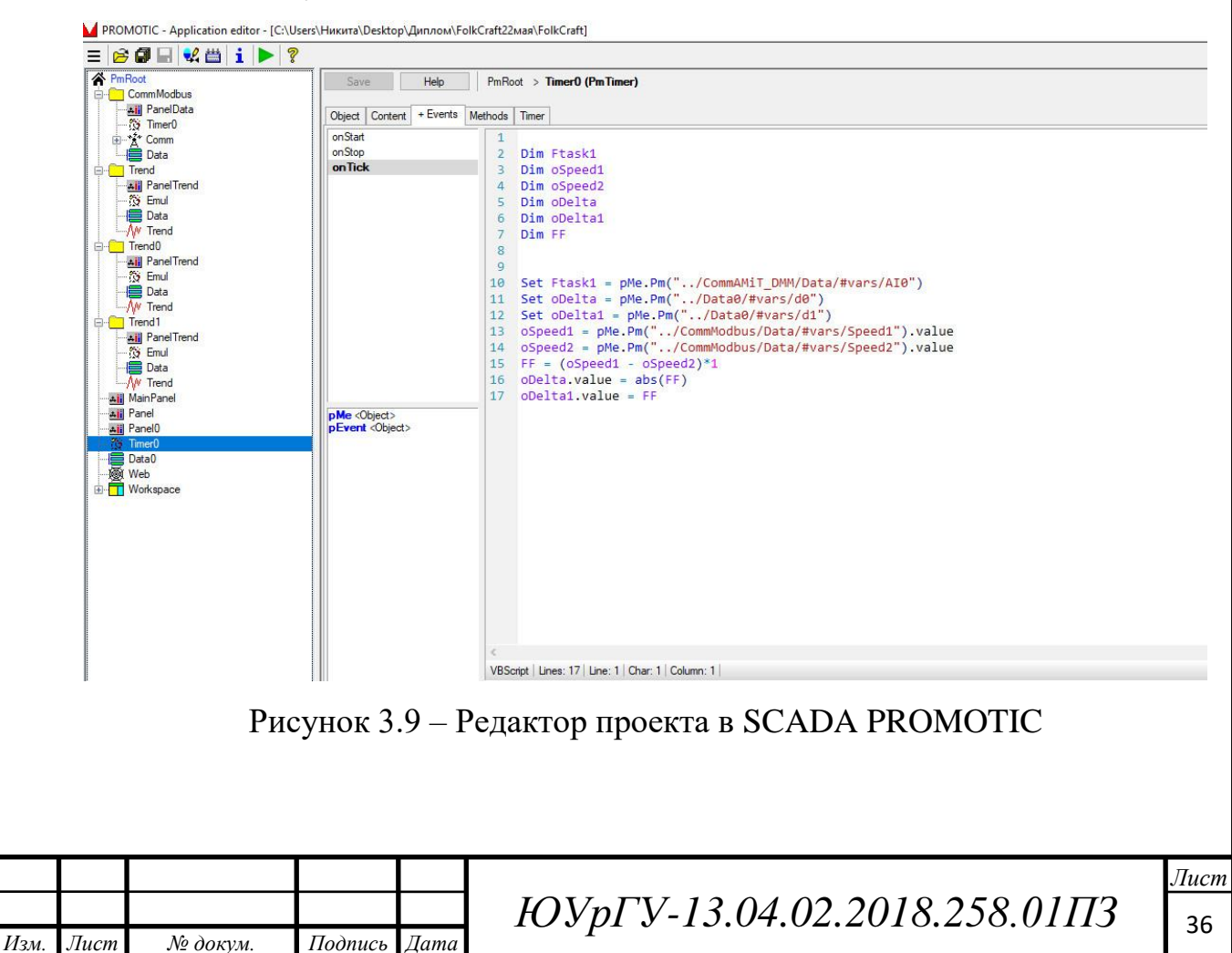

# 4 ПОСТРОЕНИЕ ЕСТЕСТВЕННЫХ ХАРАКТЕРИСТИК ЭЛЕКТРОДВИГАТЕЛЯ

#### 4.1 Исходные данные

Для расчета механической характеристики асинхронного электродвигателя АИР80В4, используемого в стенде, будем использовать Г-образную схему замещения, приведенную на рисунке 4.1.

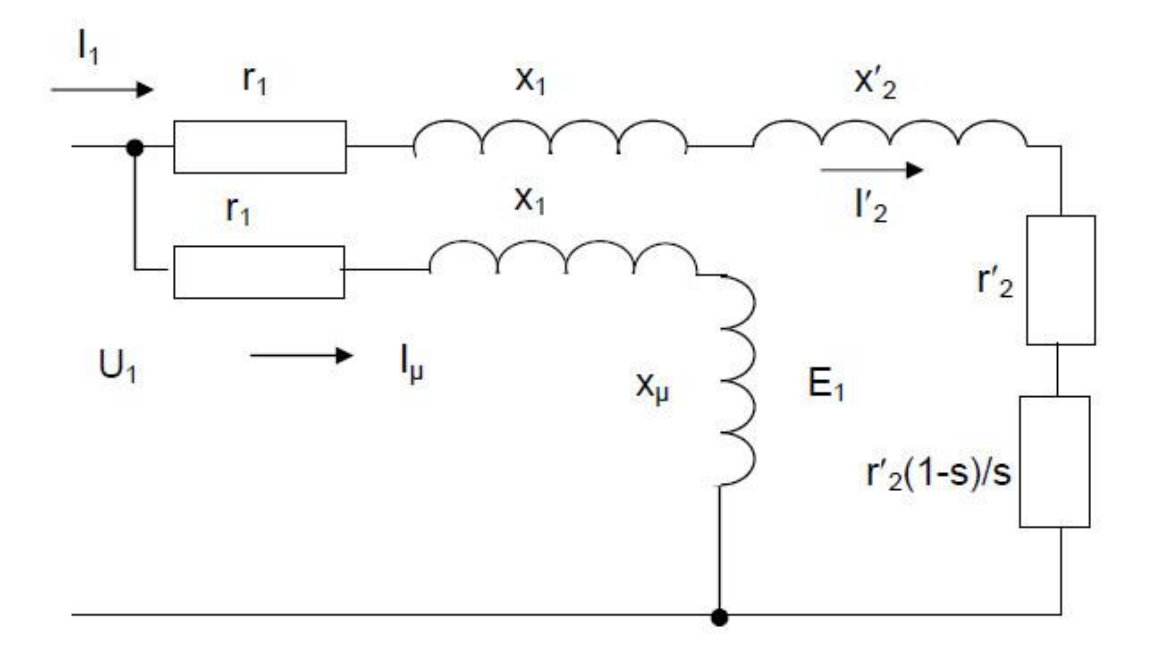

Рисунок 4.1 – Г-образная схема замещения АД

Параметры необходимые для расчета были взяты из справочника (18) и приведены в таблице 4.1. Применение Г-образной схемы замещения для расчета характеристик электродвигателя, позволяет приблизительно оценить рабочие и пусковые характеристики двигателя.

Таблица 4.1 – Параметры асинхронного электродвигетля АИР80В4

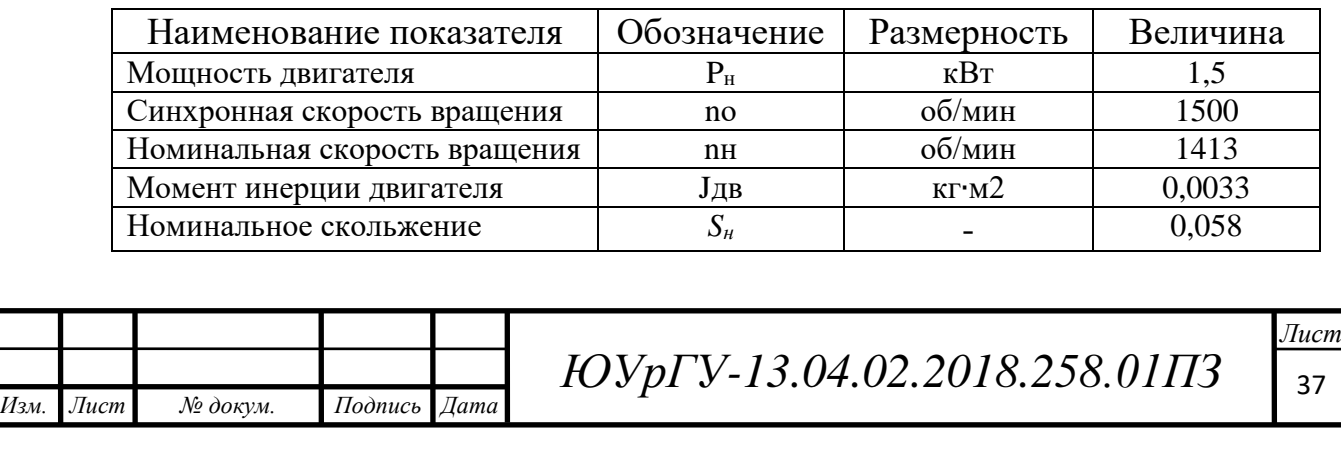

Продолжение таблицы 4.1

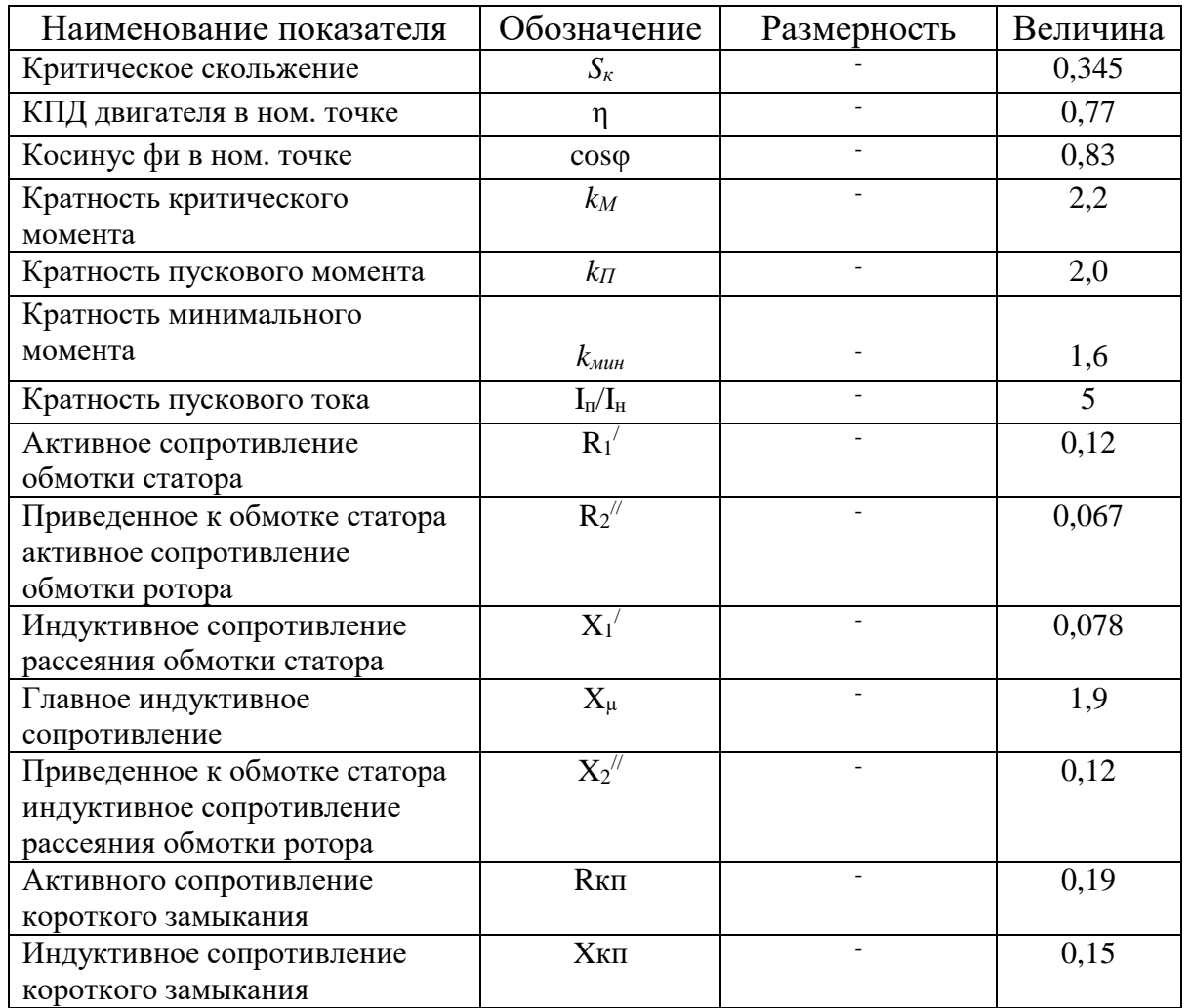

4.2 Построение механической характеристики электродвигателя

Номинальный ток, потребляемый из сети:

$$
I_{1H} = \frac{P_{1H}}{\sqrt{3} \cdot U_{1H} \cdot \eta \cdot \cos \varphi_H},\tag{4.1}
$$

$$
I_{1H} = \frac{1500}{\sqrt{3} \cdot 380 \cdot 0.77 \cdot 0.83} = 3.57 \text{A}.
$$

Номинальный момент на валу двигателя:

*Изм. Лист № докум. Подпись Дата*

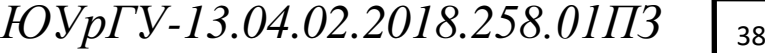

$$
M_H = \frac{P_H}{\omega_H} = \frac{P_H}{\frac{\pi n_H}{30}},
$$
\n(4.2)

$$
M_H = \frac{1500 \cdot 30}{3,14 \cdot 1413} = 10,15
$$
 Hm.

Пусковой момент на валу двигателя:

$$
M_{\Pi} = k_{\Pi} \cdot M_{H}, \tag{4.3}
$$

 $M_{\Pi} = k_{\Pi} \cdot M_H = 2.0 \cdot 10.15 = 20.3$  Hm.

Критический момент на валу двигателя:

$$
M_{\rm K} = k_M \cdot M_H,
$$
\n(4.4)  
\n
$$
M_{\rm K} = 2,2 \cdot 10,15 = 22,33 \text{ Hm}.
$$

Минимальный момент на валу двигателя:

*Изм. Лист № докум. Подпись Дата*

$$
M_{_{\text{MHH}}} = k_{_{\text{MHH}}} \cdot M_{H},
$$
\n
$$
M_{_{\text{MHH}}} = 1.6 \cdot 10.15 = 16.24 \text{ Hm}.
$$
\n(4.5)

В качестве базисного значение сопротивления принимаем:

$$
Z_{\rm B} = \frac{U_{1\phi}}{I_{1H}},
$$
\n
$$
Z_{\rm B} = \frac{380}{3,57} = 106,44 \text{ OM}.
$$
\n(4.6)

Сопротивления схемы замещения, выраженные в размерных единицах, пересчитаем по следующим соотношениям:

$$
r_1' = R_1' \cdot Z_{\rm b}, \tag{4.7}
$$

$$
r_1' = 0,12 \cdot 106,44 = 12,77 \text{ OM.}
$$

$$
x_1' = X_1' \cdot Z_5,
$$
(4.8)

$$
x_1' = 0.078 \cdot 106.44 = 8.3 \text{ Om}.
$$

$$
x_{\mu} = X_{\mu} \cdot Z_{\text{B}} \tag{4.9}
$$

*ЮУрГУ-13.04.02.2018.258.01ПЗ* <sub>39</sub>

 $14060$   $14060$   $14060$   $14060$   $14060$ 

$$
x_{\mu} = 1.9 \cdot 106.44 = 202.24 \text{ Om}.
$$
  

$$
r_2^{//} = R_2^{//} \cdot Z_{\text{B}} \tag{4.10}
$$

 $r_2^{//}=0,061\cdot 106,44=6,49$  Ом.  $x_2^{//}=X_2^{//}$  $(4.11)$  $x_2^{//} = 0,12 \cdot 106,44 = 12,77 \text{ Om}.$ 

$$
x_1 = \frac{2 \cdot x_1' \cdot x_\mu}{x_\mu + \sqrt{x_\mu^2 + 4 \cdot x_\mu \cdot x_1}},
$$
(4.12)

$$
x_1 = \frac{2 \cdot 8,3 \cdot 202,24}{202,4 + \sqrt{202,24^2 + 4 \cdot 202,24 \cdot 8,3}} = 7,98 \text{ OM}.
$$

$$
r_1 = \frac{r_1' \cdot x_1}{x_1'}
$$
\n
$$
r_1 = \frac{12,77 \cdot 7,98}{8,3} = 12,277 \text{ OM.}
$$
\n(4.13)

По уточненной формуле Клосса в математическом пакете Mathcad построим механическую характеристику электродвигателя АИР80В4 (см рисунок 4.2):

$$
M = \frac{2 \cdot M_{K} \cdot (1 + as_{K})}{\frac{S}{S_{K}} + \frac{S_{K}}{S} + 2 \cdot as_{K}},
$$
(4.14)

Где  $a = r_1 / r_2^{//}$  - отношение активного сопротивления статорной обмотки к приведенному сопротивлению роторной обмотки.

$$
a = \frac{12,227}{6,49} = 1,89.
$$
  
\n
$$
M = \frac{2 \cdot 22,33 \cdot (1 + 1,89 \cdot 0,345)}{0,345 + \frac{0,345}{s} + 2 \cdot 1,89 \cdot 0,345} = \frac{73,78}{\frac{s}{0,345} + \frac{0,345}{s} + 1,3}.
$$
  
\n*M* =  $\frac{s}{0,345} + \frac{0,345}{s} + 2 \cdot 1,89 \cdot 0,345 = \frac{5}{0,345} + \frac{0,345}{s} + 1,3$ 

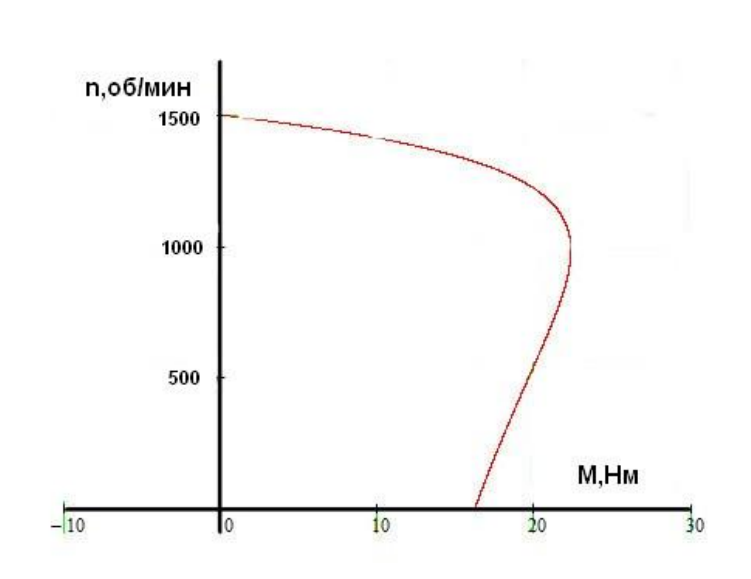

Рисунок 4.2 – Механическая характеристика двигателя АИР80В4

#### 4.3 Построение электромеханической характеристики электродвигателя

Ток холостого хода в номинальном режиме

$$
I_{\mu\mu} = \frac{U_1}{\sqrt{r_1^2 + (x_1 + x_\mu)^2}},
$$
(4.15)  

$$
I_{\mu\mu} = \frac{380}{\sqrt{12,277^2 + (7,98 + 202,24)^2}} = 1,8 A.
$$

Ток ротора в номинальном режиме:

$$
I'_{2H} = \frac{U_1}{\sqrt{(r_1 + r_2^{//}/s_H)^2 + (x_1 + x_2^{//})^2}},
$$
(4.16)  

$$
I'_{2H} = \frac{380}{\sqrt{12,277 + 6,49/0,058)^2 + (7,98 + 12,77)^2}} = 3,0 \text{ A}.
$$

Ток статора:

$$
I_1 = \sqrt{I_{\mu}^2 + (I_{1H}^2 - I_{\mu}^2) \cdot \frac{M \cdot s}{M_K \cdot s_H}},
$$
\n(4.17)

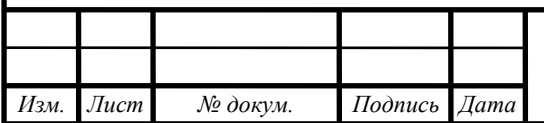

*ЮУрГУ-13.04.02.2018.258.01ПЗ*  $\sqrt{41}$ 

 $14060$   $14060$   $14060$   $14060$   $14060$ 

$$
I_1 = \sqrt{1,8^2 + (3,57^2 - 1,8^2) \cdot \frac{M \cdot s}{10,15 \cdot 0,058}} = \sqrt{3,24 + 16,144 \cdot M \cdot s}.
$$

Ток ротора:

$$
I'_{2} = I'_{2H} \sqrt{\frac{M \cdot s}{M_{K} \cdot s_{H}}},
$$
\n(4.18)\n
$$
I'_{2} = 3 \sqrt{\frac{M \cdot s}{10,15 \cdot 0,058}} = \sqrt{15,29 \cdot M \cdot s}.
$$

На основе рассчитанных значений токов холостого хода, тока статора, тока ротора построим в математическом пакете Mathcad естественную электромеханическую характеристику электродвигателя АИР80В4 (см. рисунок 4.3):

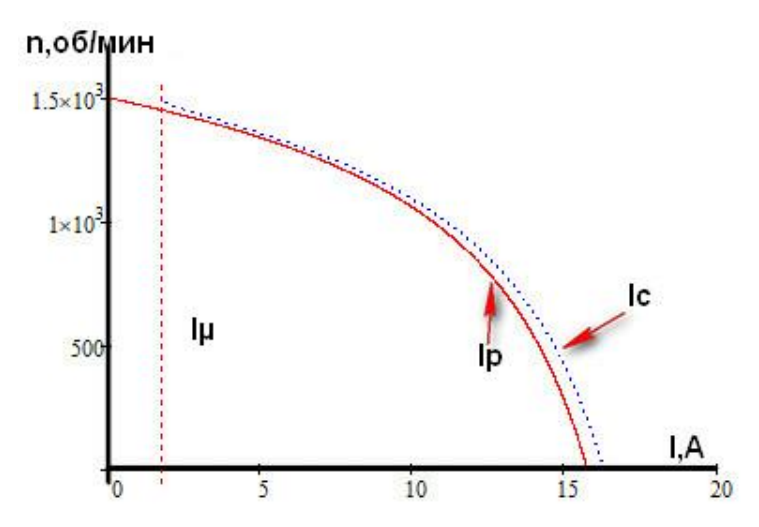

Рисунок 4.3 – Электромеханическая характеристика двигателя АИР80В4

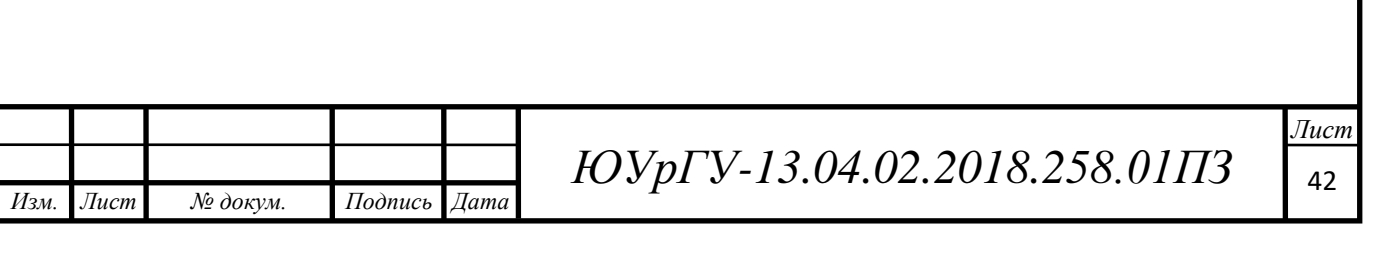

## 5 ЭКСПЕРИМЕНТАЛЬНАЯ ЧАСТЬ

### 5.1 Описание работы стенда

На основе разработанной функциональной схемы, выбранного оборудования, используемого программного обеспечения был сконструирован стенд. С помощью этого стенда, были проведены эксперименты с разными методами синхронизации скоростей вращения двух электродвигателей, валы которых не соединены механически. Данный стенд представлен на рисунке 5.1.

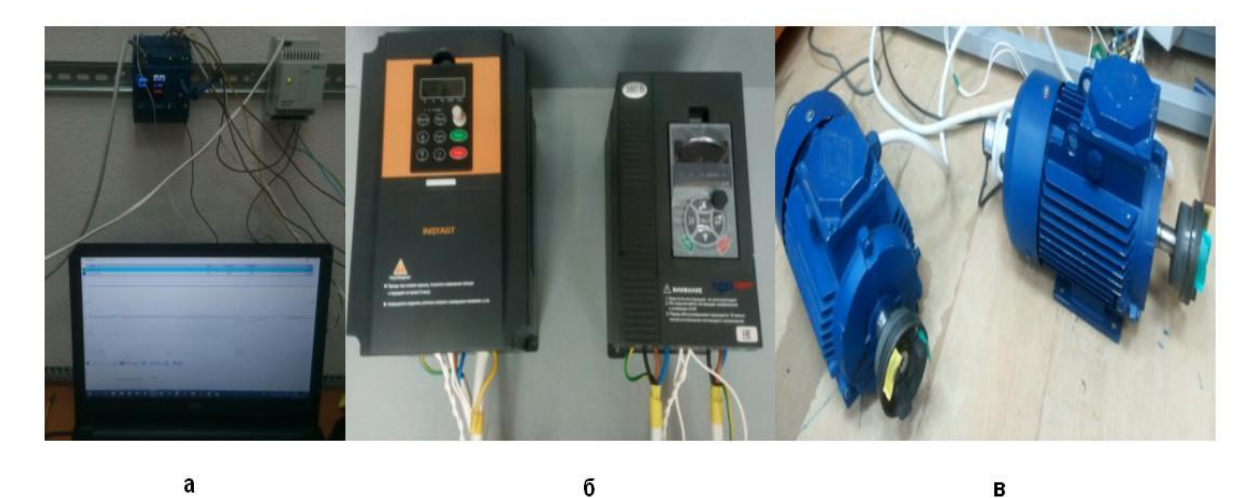

Рисунок 5.1 – Стенд для снятия экспериментов: а - ПЛК, ПК и блок питания; б – преобразователи частоты; в - электродвигатели Параметры связи между ПЧ и ПЛК приведены в таблице 5.1.

Таблица 5.1 – Параметры связи между ПЛК и ПЧ

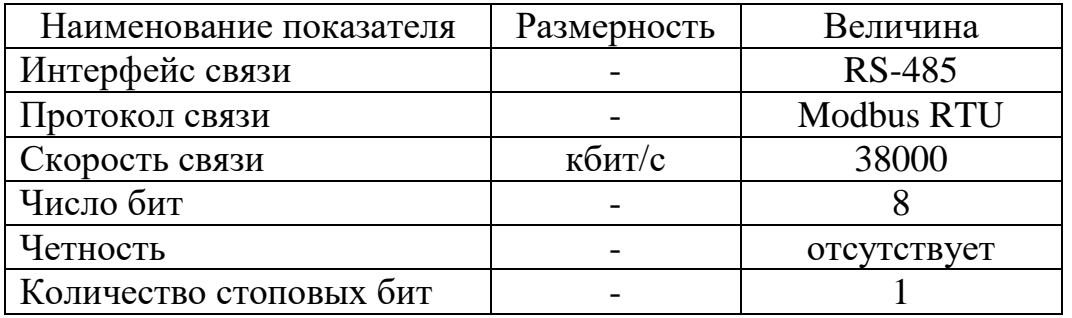

Параметры связи между ПК и ПЛК приведены в таблице 5.2.

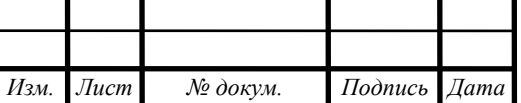

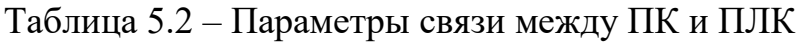

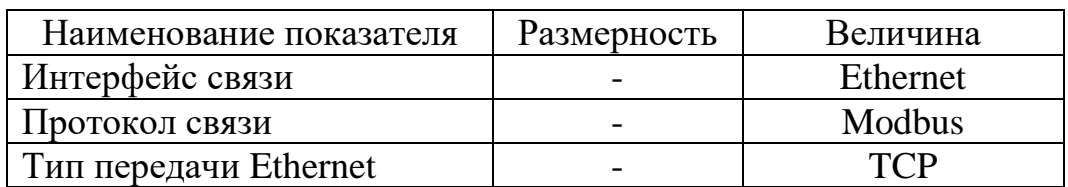

В программе SCADA PROMOTIC был разработан интерфейс для управления и мониторинга параметров системы. Этот интерфейс облегчает работу и ускоряет проведение экспериментов. С рабочего экрана (см. рисунок 5.2) производится задание скорости и наблюдение таких параметров, как выходные токи, выходные частоты ПЧ, а также скорости вращения на валах электродвигателей.

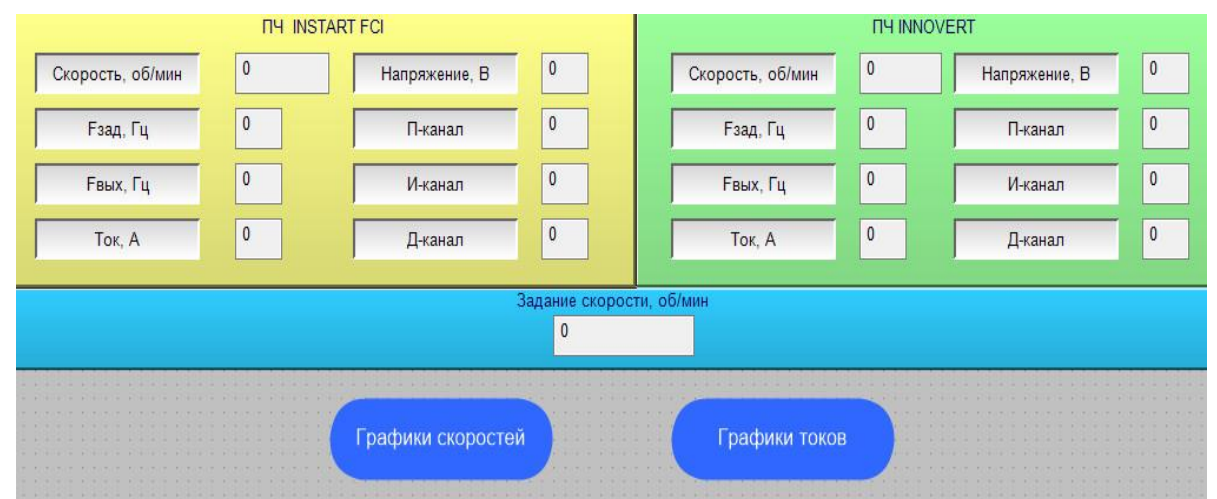

Рисунок 5.2 – Рабочий экран в программе SCADA PROMOTIC

Полученные с ПЛК данные скорости и токов двигателей строятся в трендах программы (см. рисунки 5.3- 5.4).

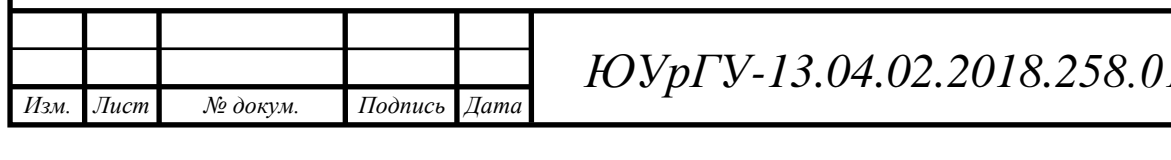

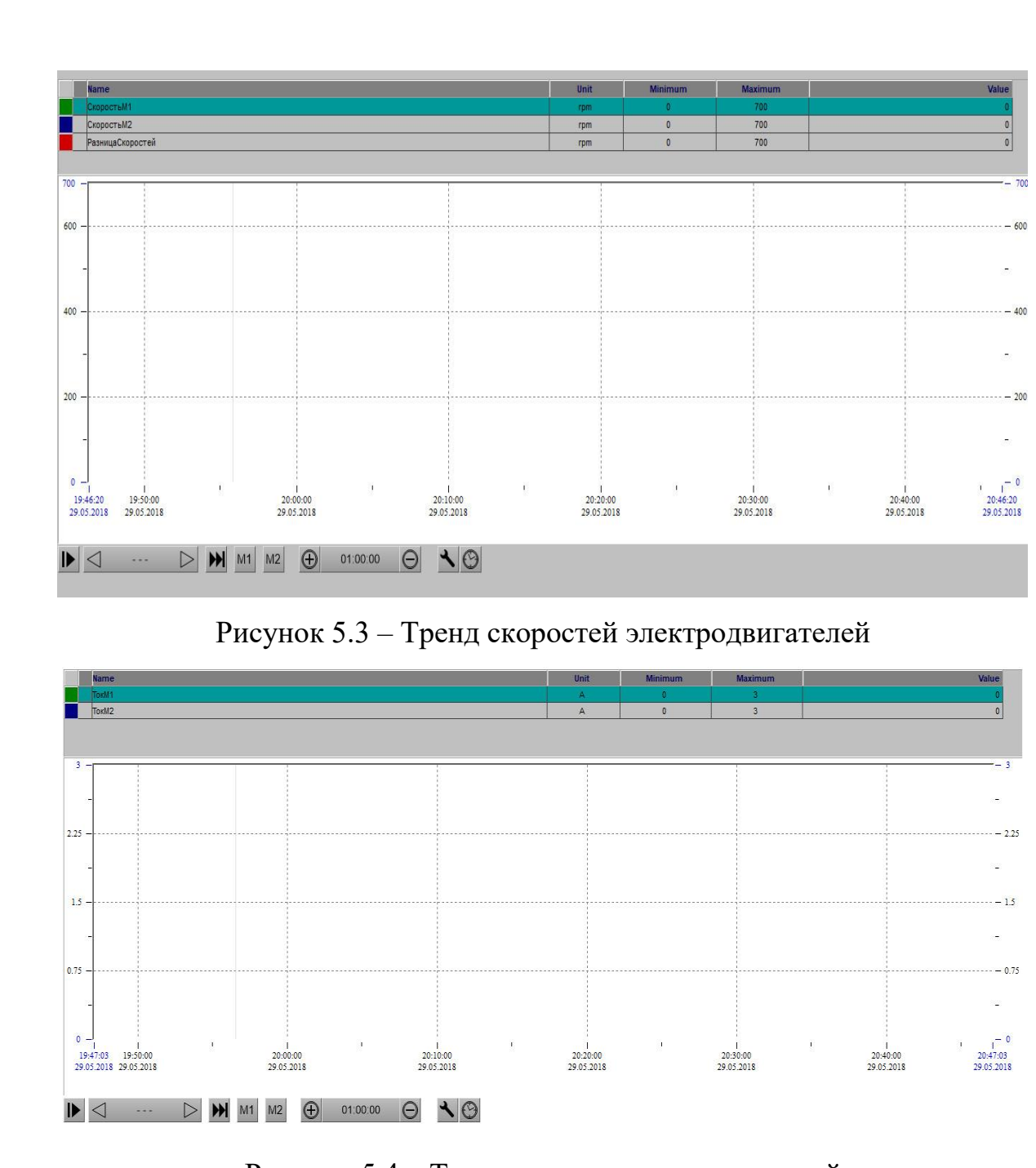

Рисунок 5.4 – Тренд токов электродвигателей

Необходимые параметры экспериментов (выходные токи ПЧ, скорости вращения электродвигателей) архивируются и сохраняются в программе Microsoft Exel (см. рисунок 5.5) для дальнейшей обработки и изучения.

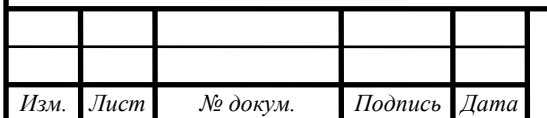

|                                               | ФАЙЛ<br>ГЛАВНАЯ    |                           | <b>BCTABKA</b>     | РАЗМЕТКА СТРАНИЦЫ                                            |   |                                                    | ФОРМУЛЫ | ДАННЫЕ                                                                            |   | <b>РЕЦЕНЗИРОВАНИЕ</b><br>ВИД                                 |   |   |  |
|-----------------------------------------------|--------------------|---------------------------|--------------------|--------------------------------------------------------------|---|----------------------------------------------------|---------|-----------------------------------------------------------------------------------|---|--------------------------------------------------------------|---|---|--|
| $\chi$<br>eg +<br>Вставить<br>Буфер обмена Га |                    | Calibri                   |                    | $A^*$<br>≕<br>$\overline{A}$<br>$-11$<br>$\equiv$<br>$\star$ |   | 롩<br>$8 -$                                         |         | Общий                                                                             |   | $\neq$                                                       |   | 誧 |  |
|                                               |                    | $H +$<br>Ж К Ч -<br>Шрифт |                    | $\sqrt{2}$<br>$A^*$<br>Б.                                    |   | 巨-<br>로 드 크<br>$\leftarrow$ +<br>Выравнивание<br>G |         | $\frac{100}{200}$<br>$1 - 1$<br>$58^{\circ}$<br>% 000<br>Число<br>$\overline{12}$ |   | Условное<br>Формати<br>форматирование -<br>как таб.<br>Стили |   |   |  |
| A1                                            |                    |                           |                    | fx                                                           |   | 2018.05.23 12:24:25.010                            |         |                                                                                   |   |                                                              |   |   |  |
|                                               | A                  | B                         | C                  | D                                                            | E | F                                                  | G       | H                                                                                 | 1 | J                                                            | К | L |  |
| Δ                                             | 2018.05.23         | $\Omega$                  | $\Omega$           | $\overline{0}$                                               |   |                                                    |         |                                                                                   |   |                                                              |   |   |  |
| 5                                             | 2018.05.23         |                           | 0 61,84877         | $\Omega$                                                     |   |                                                    |         |                                                                                   |   |                                                              |   |   |  |
| 6                                             | 2018.05.23196.9983 |                           | 226,5472           | 61,84877                                                     |   |                                                    |         |                                                                                   |   |                                                              |   |   |  |
| 7                                             | 2018.05.23356.1055 |                           | 357,0801           | 29.54889                                                     |   |                                                    |         |                                                                                   |   |                                                              |   |   |  |
| 8                                             | 2018.05.23446.6343 |                           | 427.4611 0.9746704 |                                                              |   |                                                    |         |                                                                                   |   |                                                              |   |   |  |
| $\mathbf{Q}$                                  | 2018.05.23525.8402 |                           | 505,6458           | 19.17322                                                     |   |                                                    |         |                                                                                   |   |                                                              |   |   |  |
| 10                                            | 2018.05.23561.4618 |                           | 571,0405           | 20.19443                                                     |   |                                                    |         |                                                                                   |   |                                                              |   |   |  |
| 11                                            | 2018.05.23633.5521 |                           | 629,811            | 9.578735                                                     |   |                                                    |         |                                                                                   |   |                                                              |   |   |  |
| 12                                            | 2018.05.23644.354  |                           | 637,0256           | 3.741089                                                     |   |                                                    |         |                                                                                   |   |                                                              |   |   |  |
| 13                                            | 2018.05.25644.6231 |                           | 638, 3615          | 7.328369                                                     |   |                                                    |         |                                                                                   |   |                                                              |   |   |  |
| 14                                            | 2018.05.23644.5132 |                           | 639,0345           | 6.261597                                                     |   |                                                    |         |                                                                                   |   |                                                              |   |   |  |
| 15                                            | 2018.05.25644.629  |                           | 638,6605           | 5.478638                                                     |   |                                                    |         |                                                                                   |   |                                                              |   |   |  |
| 16                                            | 2018.05.23644.6829 |                           | 639, 3443          | 5.968506                                                     |   |                                                    |         |                                                                                   |   |                                                              |   |   |  |
| 17                                            | 2018.05.25644.5956 |                           | 638.847            | 5.338623                                                     |   |                                                    |         |                                                                                   |   |                                                              |   |   |  |
| 18                                            | 2018.05.23644.6214 |                           | 638,6884           | 5.748596                                                     |   |                                                    |         |                                                                                   |   |                                                              |   |   |  |
| 19                                            | 2018.05.23644.6321 |                           | 638,7804           | 5.932983                                                     |   |                                                    |         |                                                                                   |   |                                                              |   |   |  |
| 20                                            | 2018.05.23644.6172 |                           | 637,1142           | 5.851685                                                     |   |                                                    |         |                                                                                   |   |                                                              |   |   |  |
| 21                                            | 2018.05.23644.645  |                           | 637,9412           | 7.502991                                                     |   |                                                    |         |                                                                                   |   |                                                              |   |   |  |
| 22                                            | 2018.05.23644.5483 |                           | 638.5987           | 6.703735                                                     |   |                                                    |         |                                                                                   |   |                                                              |   |   |  |
| 23                                            | 2018.05.23644.4832 |                           | 638,4155           | 5.949646                                                     |   |                                                    |         |                                                                                   |   |                                                              |   |   |  |
| 24                                            | 2018.05.23644.5611 |                           | 639.124            | 6.067627                                                     |   |                                                    |         |                                                                                   |   |                                                              |   |   |  |
| 25                                            | 2018.05.23644.4771 |                           | 638,4907           | 5.437134                                                     |   |                                                    |         |                                                                                   |   |                                                              |   |   |  |
| 26                                            | 2018.05.23644.46   |                           | 637.2938           | 5.986328                                                     |   |                                                    |         |                                                                                   |   |                                                              |   |   |  |

Рисунок 5.5 – Архивация данных в программе Microsoft Exel

5.2 Проведение экспериментов

На основе разработанной функциональной схемы, выбранного оборудования, используемого программного обеспечения был сконструирован стенд.

Первый изучаемый метод самый бюджетный и простой из рассматриваемых. Предлагается подключить параллельно два электродвигателя к ПЧ2 (см. рисунок 5.6).

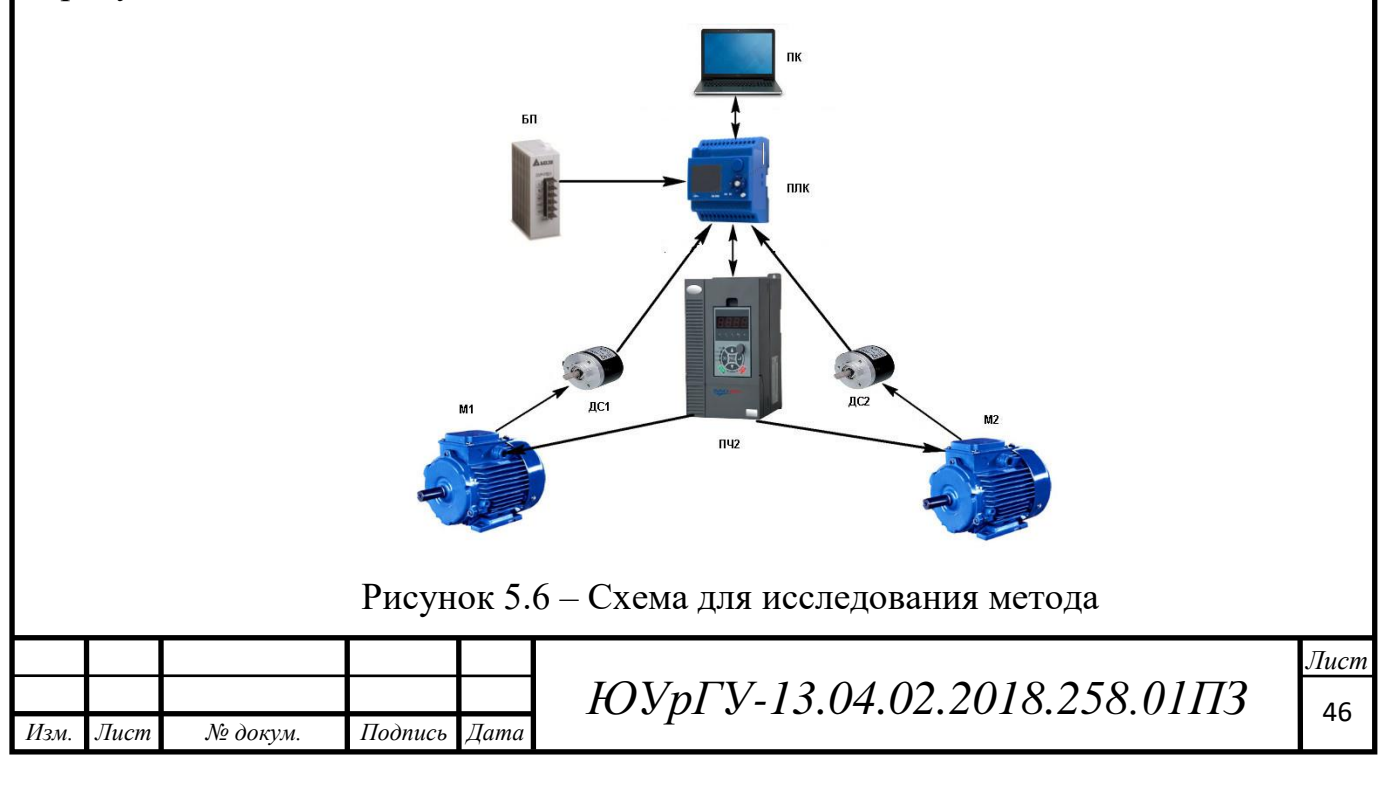

В ходе эксперимента, с помощью потенциометра задали ПЧ2 опорную частоту 20 Гц. Опыт проводился на холостом ходу двигателей. Результаты данного опыта показаны на графике скоростей двух электродвигателей (см. рисунок 5.7).

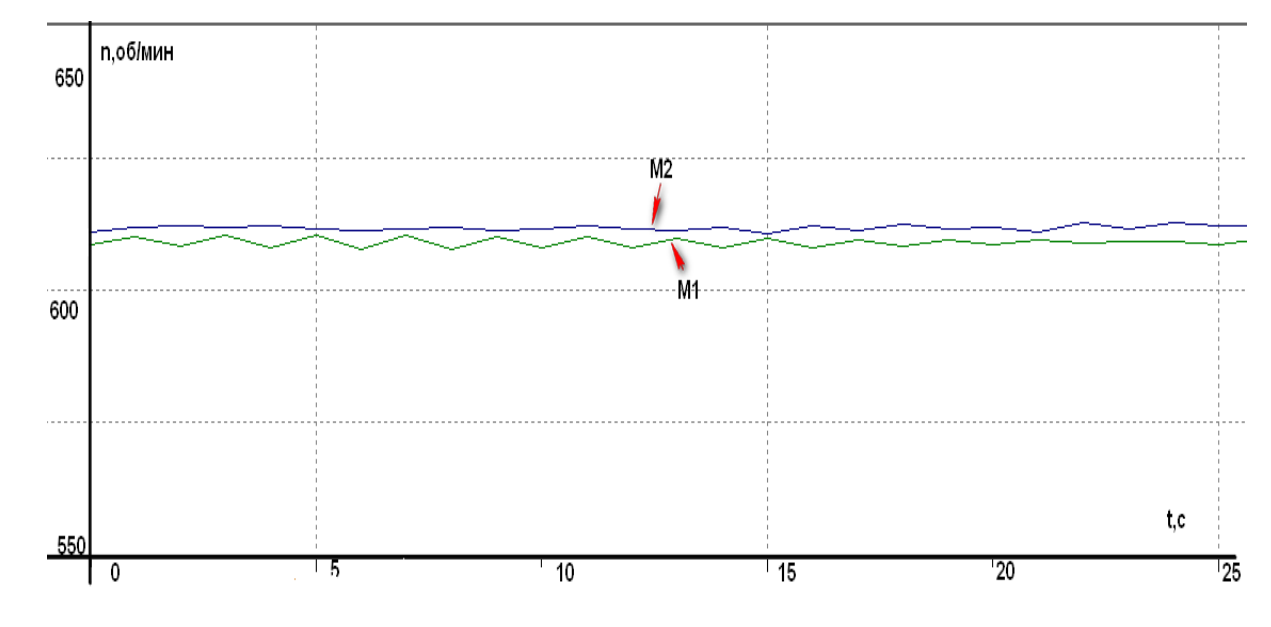

Рисунок 5.7 – График скоростей двух электродвигателей при частоте 20 Гц и холостом ходе

Электродвигатели идентичные, и казалось должны вращаться с одной скоростью. Но из графика видно, что этого не происходит, так как имеется упомянутый разброс параметров электродвигателей. Также заметны колебания скорости электродвигателей.

В следующем опыте ко второму электродвигателю приложили нагрузку с помощью механического тормоза. Результаты опыта показаны на графиках скоростей (см. рисунок 5.8). График тока статора второго электродвигателя показан на рисунке 5.9.

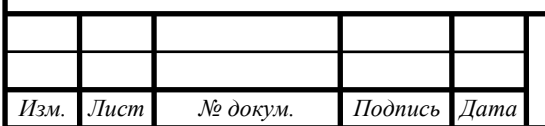

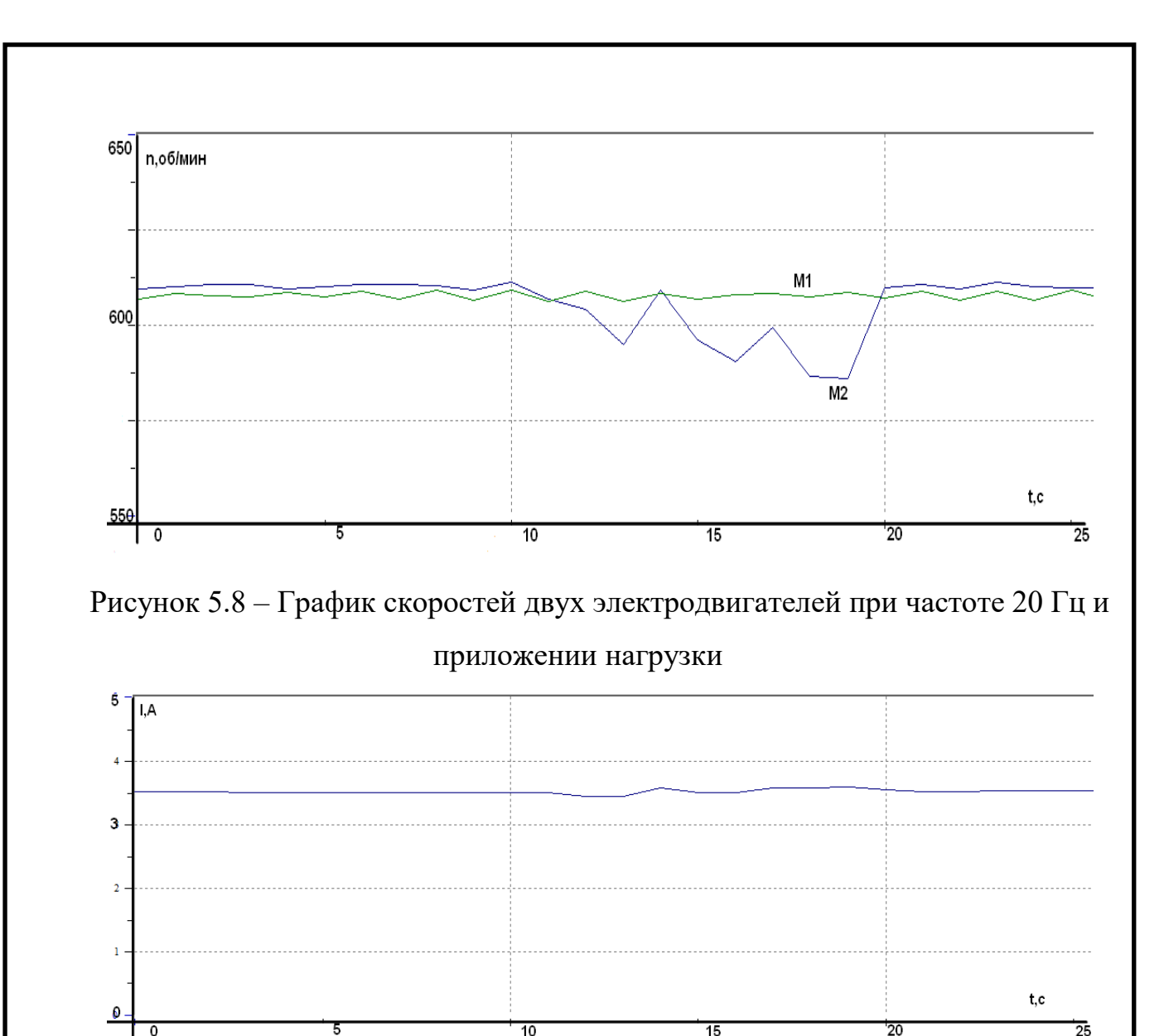

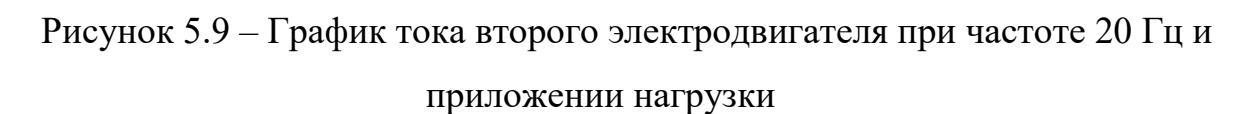

На графиках видно, что на отрезке времени с 12 по 20 секунду была приложена нагрузка ко второму электродвигателю и имеется значительная просадка скорости второго электродвигателя относительно первого.

В следующем изучаемом методе используются индивидуальные ПЧ на каждый электродвигатель без обратных связей по скорости (см. рисунок 5.10). Сигнал задания вводится в ПЧ1 с помощью встроенного потенциометра, далее он передается по аналоговому токовому сигналу 4-20мА в ПЧ2.

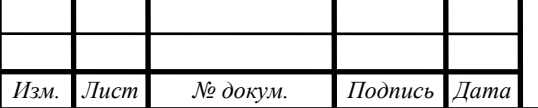

## *ЮУрГУ-13.04.02.2018.258.01ПЗ* <sup>48</sup>

 $14060$   $14060$   $14060$   $14060$   $14060$ 

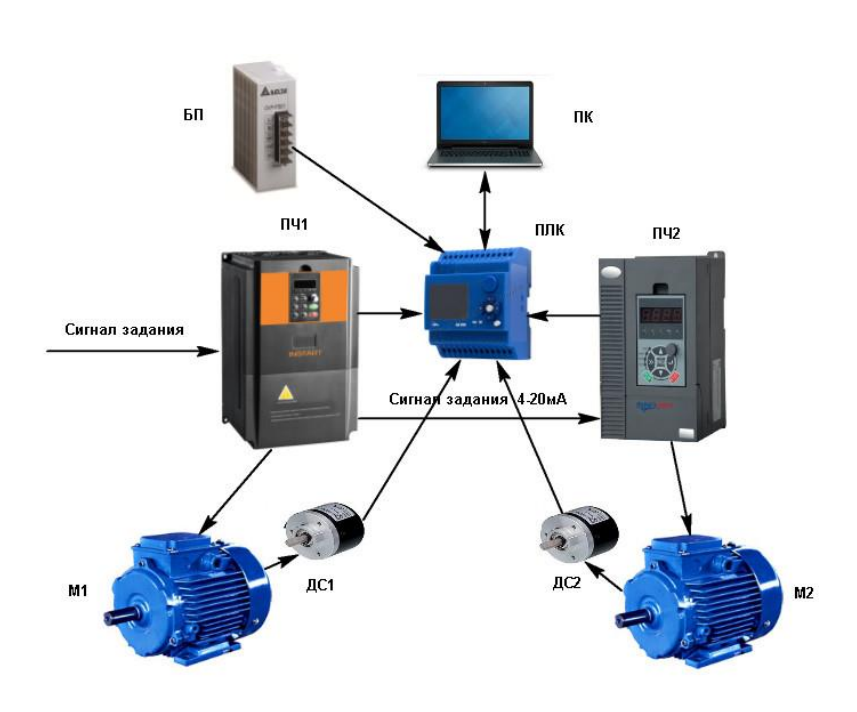

Рисунок 5.10 – Схема для исследования метода

В ходе этого эксперимента, сигнал задания соответствует выходной частоте равной 20 Гц. Опыт проводился на холостом ходу двигателей. Результаты данного опыта показаны на графике скоростей двух электродвигателей (см. рисунок 5.11).

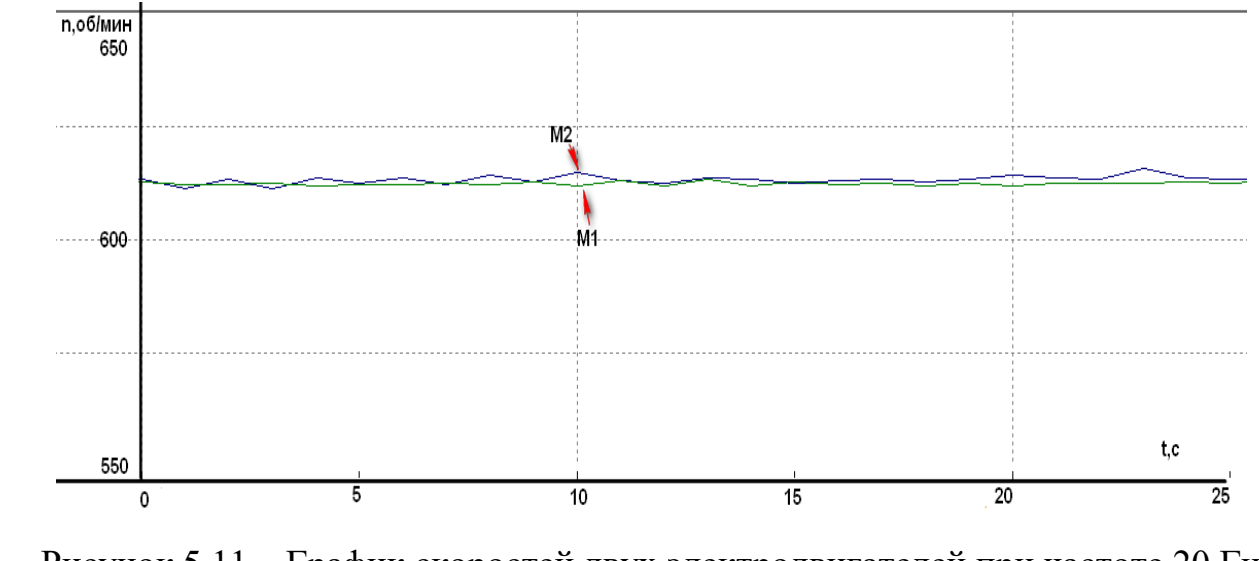

Рисунок 5.11 – График скоростей двух электродвигателей при частоте 20 Гц и холостом ходе

Из графика видно, что электродвигатели на холостом ходу вращаются практически с одной скоростью, в отличии от прошлого метода. Как и в прошлом методе имеются заметные колебания скоростей вращения электродвигателей.

*Изм. Лист № докум. Подпись Дата*

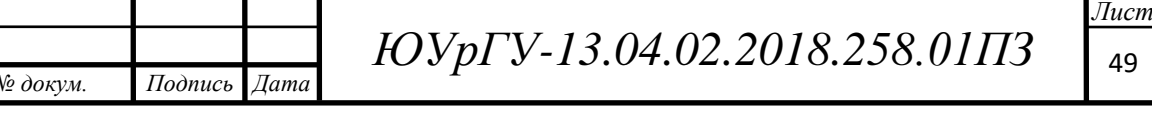

После этого выставили другой сигнал задания, что соответствует выходной частоте равной 10 Гц. Опыт проводился также на холостом ходу двигателей. Результаты данного опыта показаны на графике скоростей двух электродвигателей (см. рисунок 5.12).

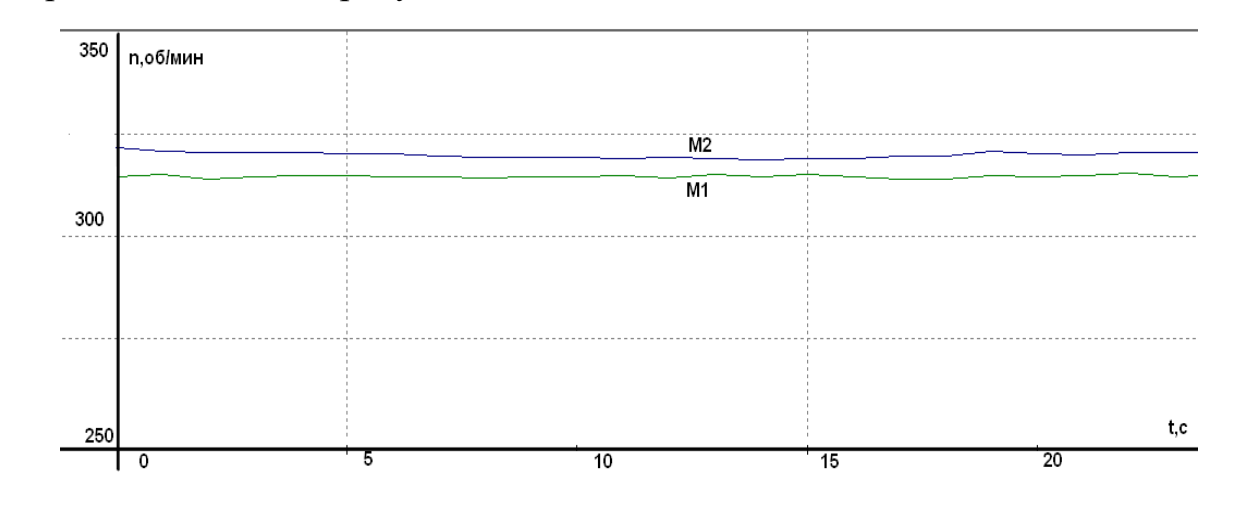

Рисунок 5.12 – График скоростей двух электродвигателей при частоте 10 Гц и холостом ходе

Из графика видно, что двигатели с другим заданием частоты вращаются с отличимыми скоростями. Следовательно, необходимо вносить корректировку аналогового сигнала с выхода первого ПЧ. После поправки аналогового сигнала имеем (см. рисунок 5.13):

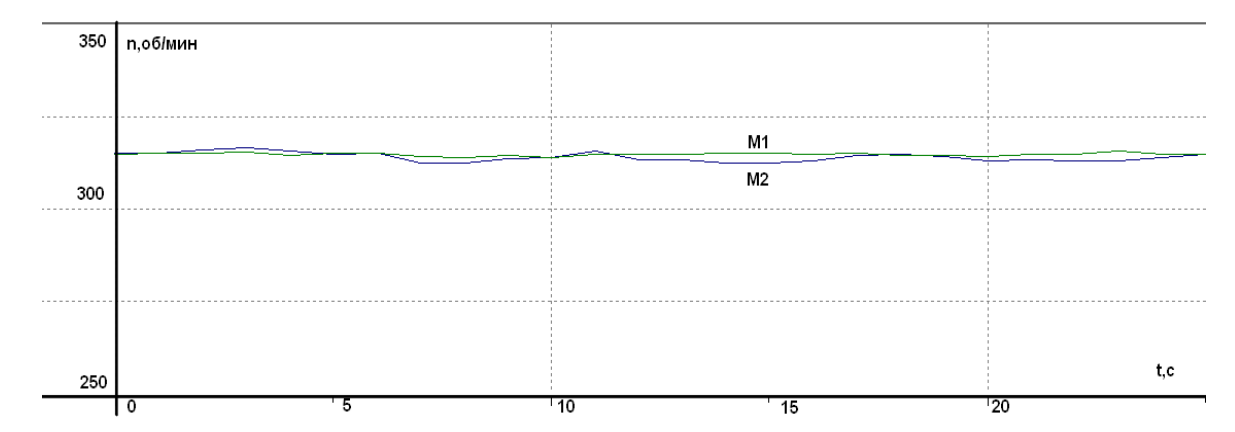

Рисунок 5.13 – График скоростей двух электродвигателей при частоте 10 Гц и холостом ходе

Из графика видно, что двигатели теперь вращаются практически с одной скоростью, как и в опыте с заданием 20 Гц.

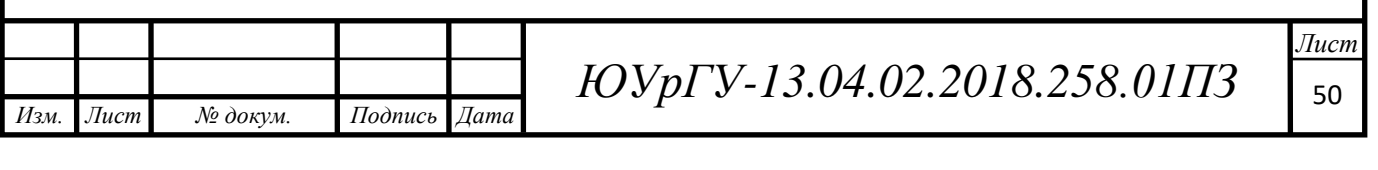

Затем ко второму электродвигателю приложили нагрузку с помощью механического тормоза. Результаты опыта показаны на графиках скоростей (см. рисунок 5.14). График тока второго электродвигателя показан на рисунке 5.15.

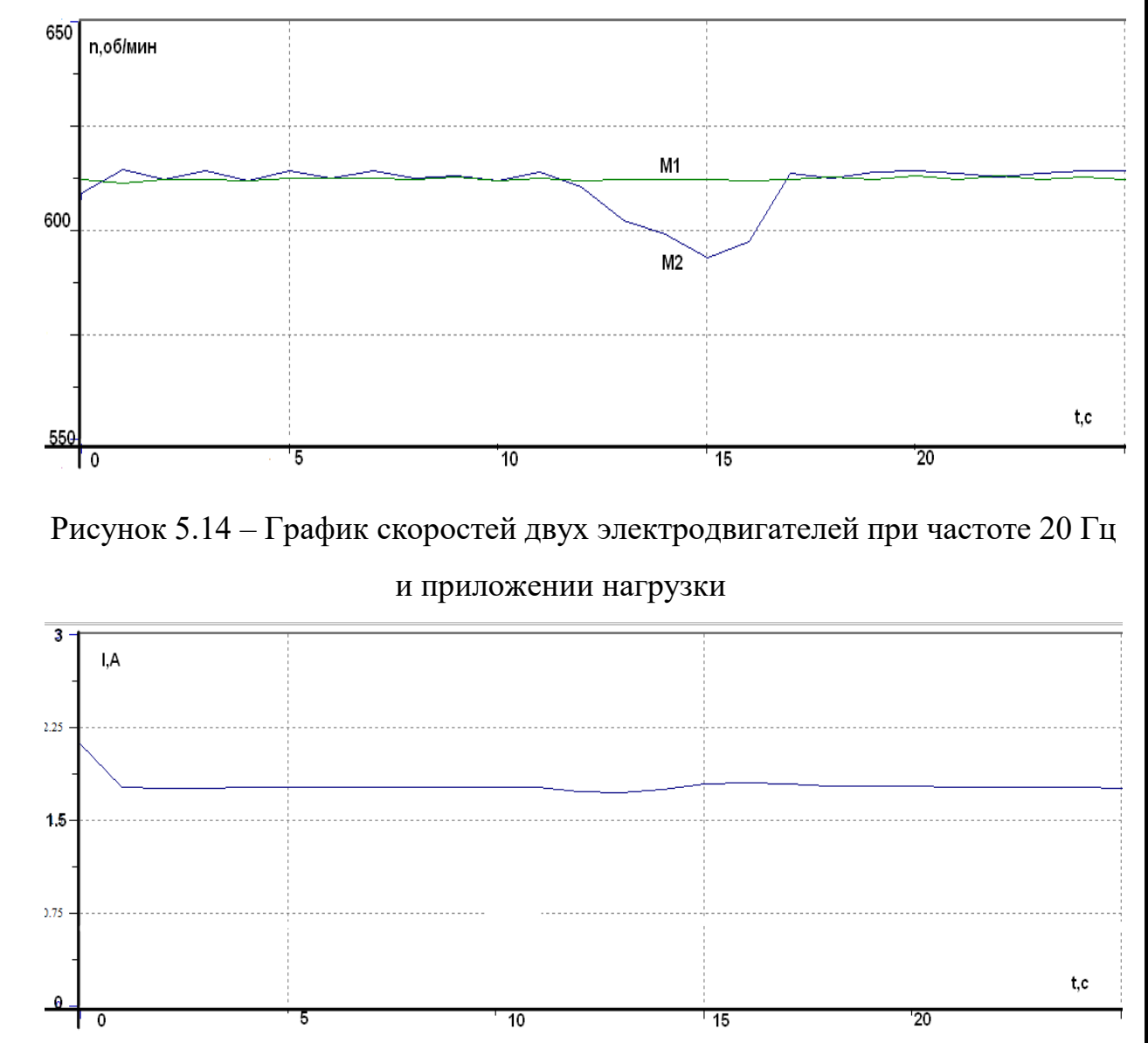

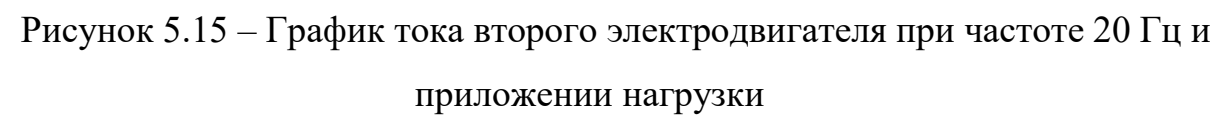

На графиках видно, что на отрезке времени с 11 по 17 секунду была приложена нагрузка к электродвигателю М2 и имеется заметная просадка скорости второго электродвигателя относительно первого, как и в прошлом методе с параллельным подключением двигателей к общему ПЧ.

Для уменьшения просадки скорости при набросе нагрузки была использована функция ПЧ - компенсация скольжения.

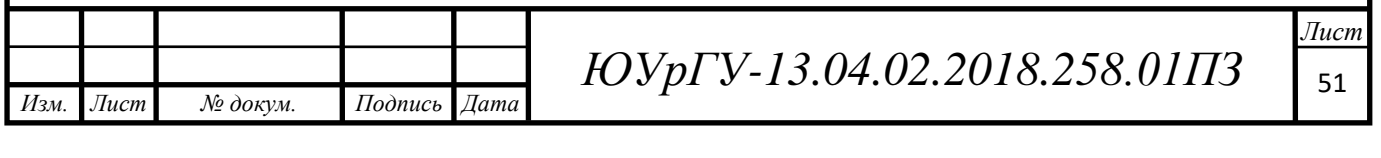

Ко второму электродвигателю приложили нагрузку с помощью механического тормоза. График тока второго электродвигателя показан на рисунке 5.16. Результаты использования данной функции показаны на графиках скоростей двух электродвигателей (см. рисунок 5.17).

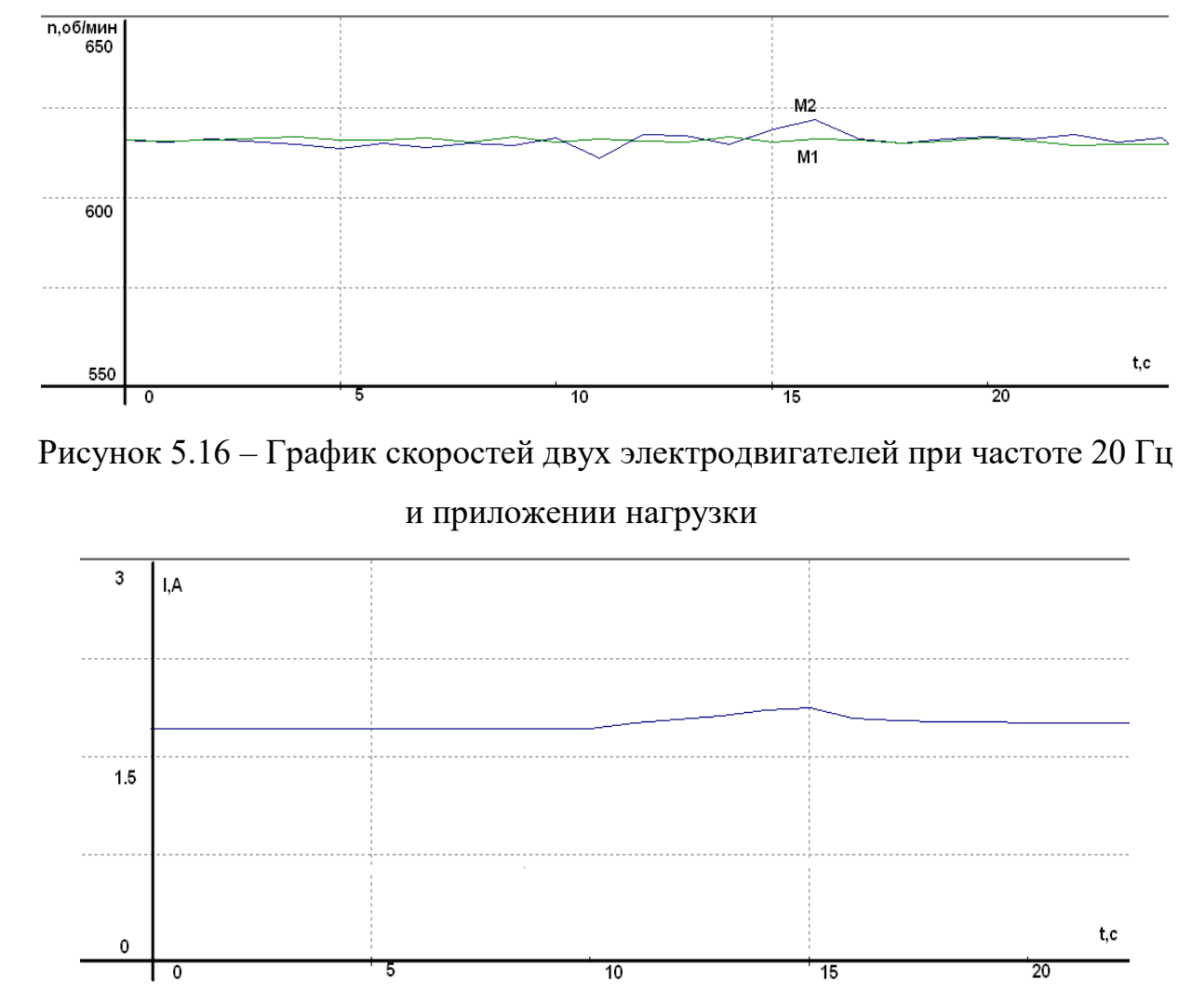

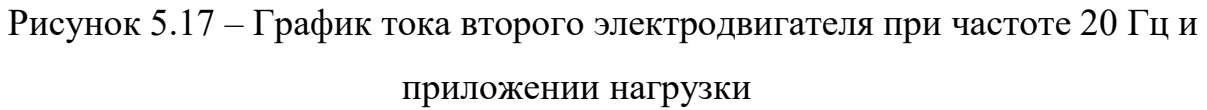

На графиках видно, что на отрезке времени с 10 по 16 секунду была приложена нагрузка к электродвигателю М2. Разница скоростей при набросе нагрузки уже не такая существенная как в прошлый раз без использования функции компенсации скольжения.

Далее был проведен тот же опыт с использованием компенсации скольжения при выходной частоте ПЧ равной 10 Гц. Результаты опыта показаны на графиках скоростей двух электродвигателей (см. рисунок 5.18).

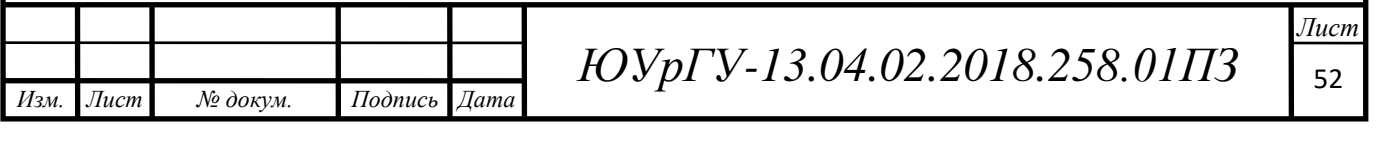

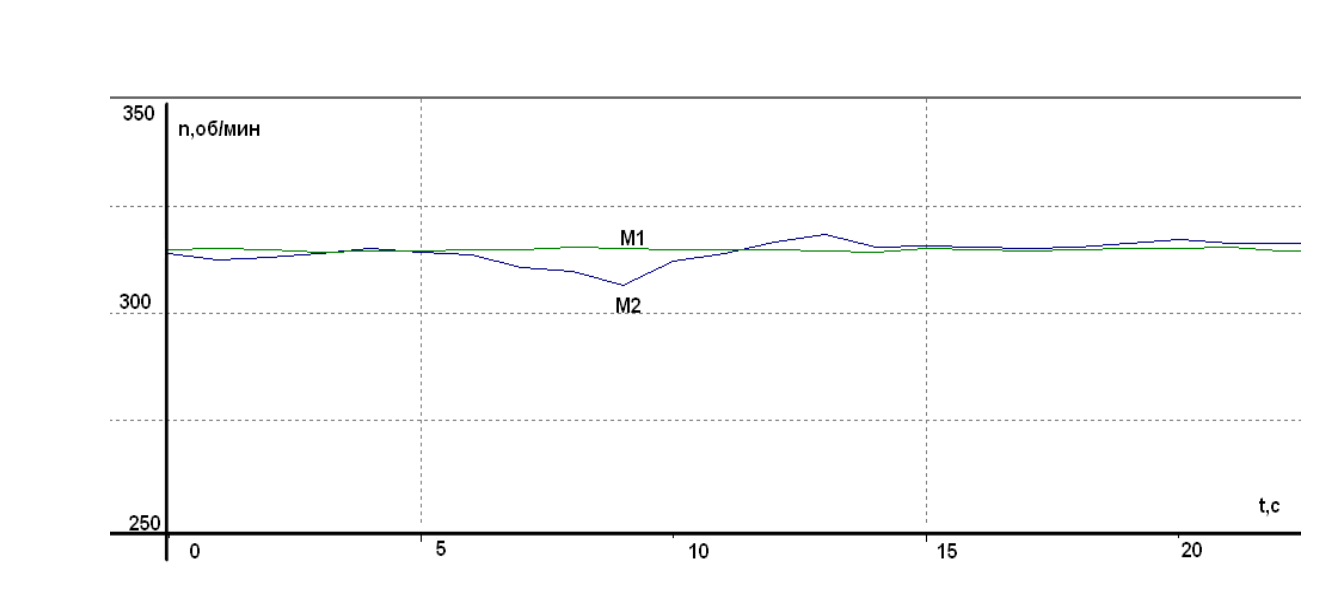

Рисунок 5.18 – График скоростей двух электродвигателей при частоте 10 Гц и приложении нагрузки

В следующем эксперименте используется разомкнутый векторный режим ПЧ. Опыт проводился на холостом ходу двигателей при выходной частоте равной 20 Гц и 10 Гц. Результаты данного эксперимента показаны на графике скоростей двух электродвигателей (см. рисунки 5.19-5.20).

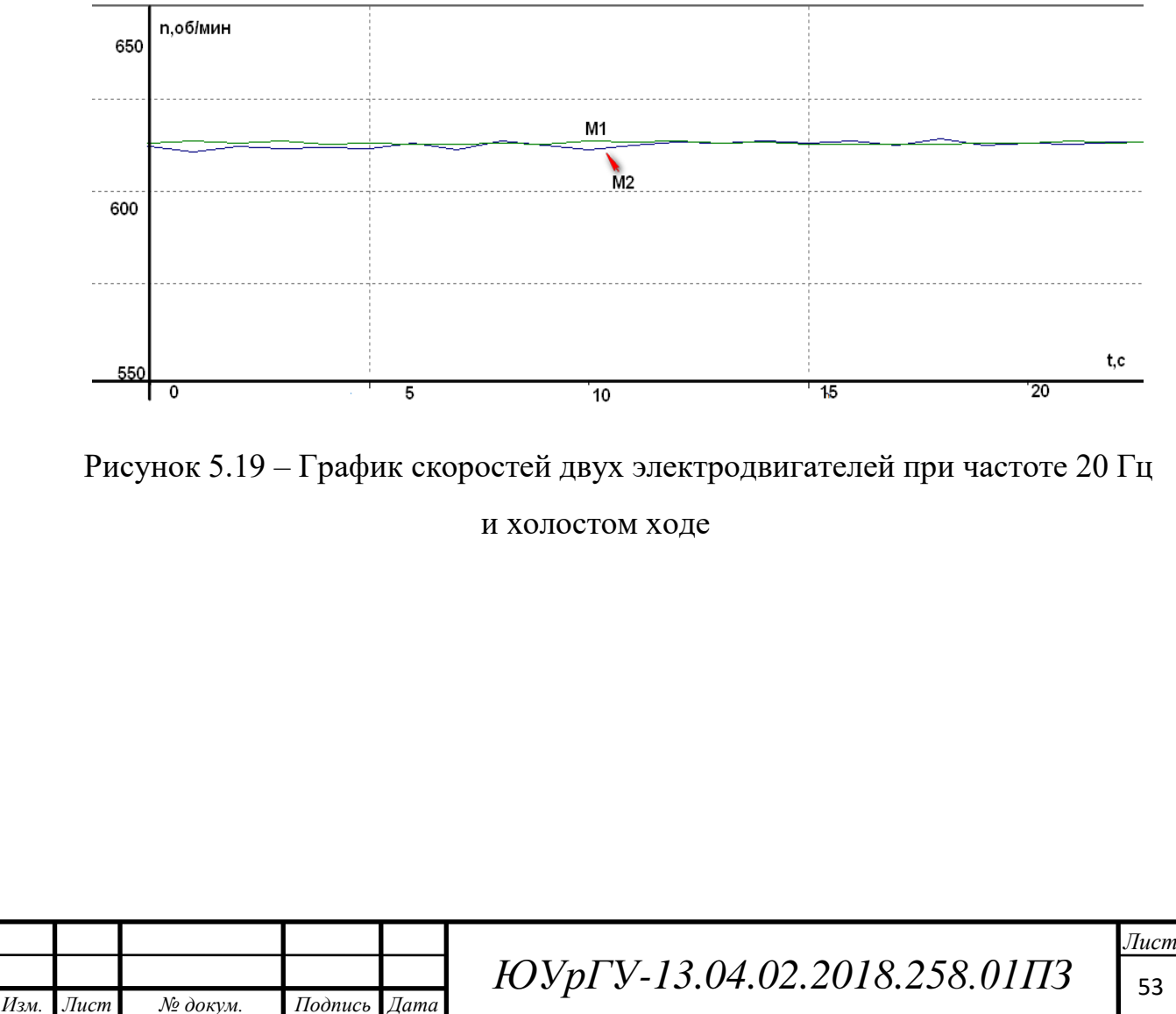

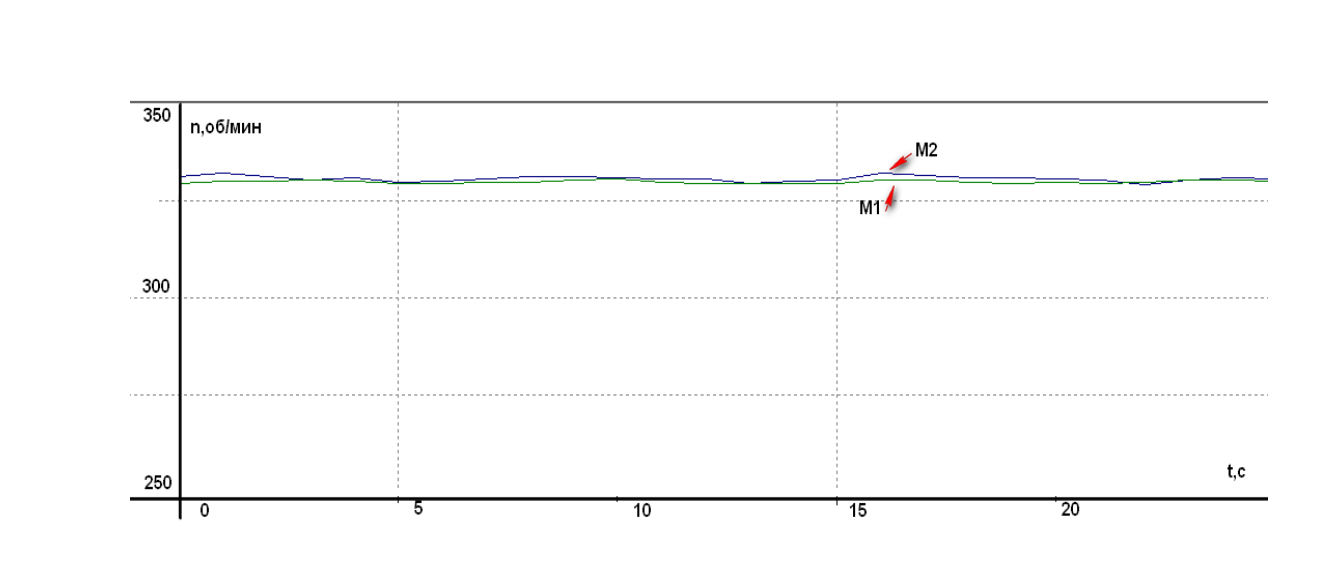

Рисунок 5.20 – График скоростей двух электродвигателей при частоте 10 Гц и холостом ходе

На графиках заметна немного меньшая разница скоростей на холостом ходу, чем при использовании скалярного режима управления ПЧ. Уменьшились колебания скорости.

Затем к первому электродвигателю приложили нагрузку с помощью механического тормоза при опорной частоте 20 Гц и 10 Гц. Результаты опытов показаны на графиках скоростей двух электродвигателей (см. рисунки 5.21-5.22).

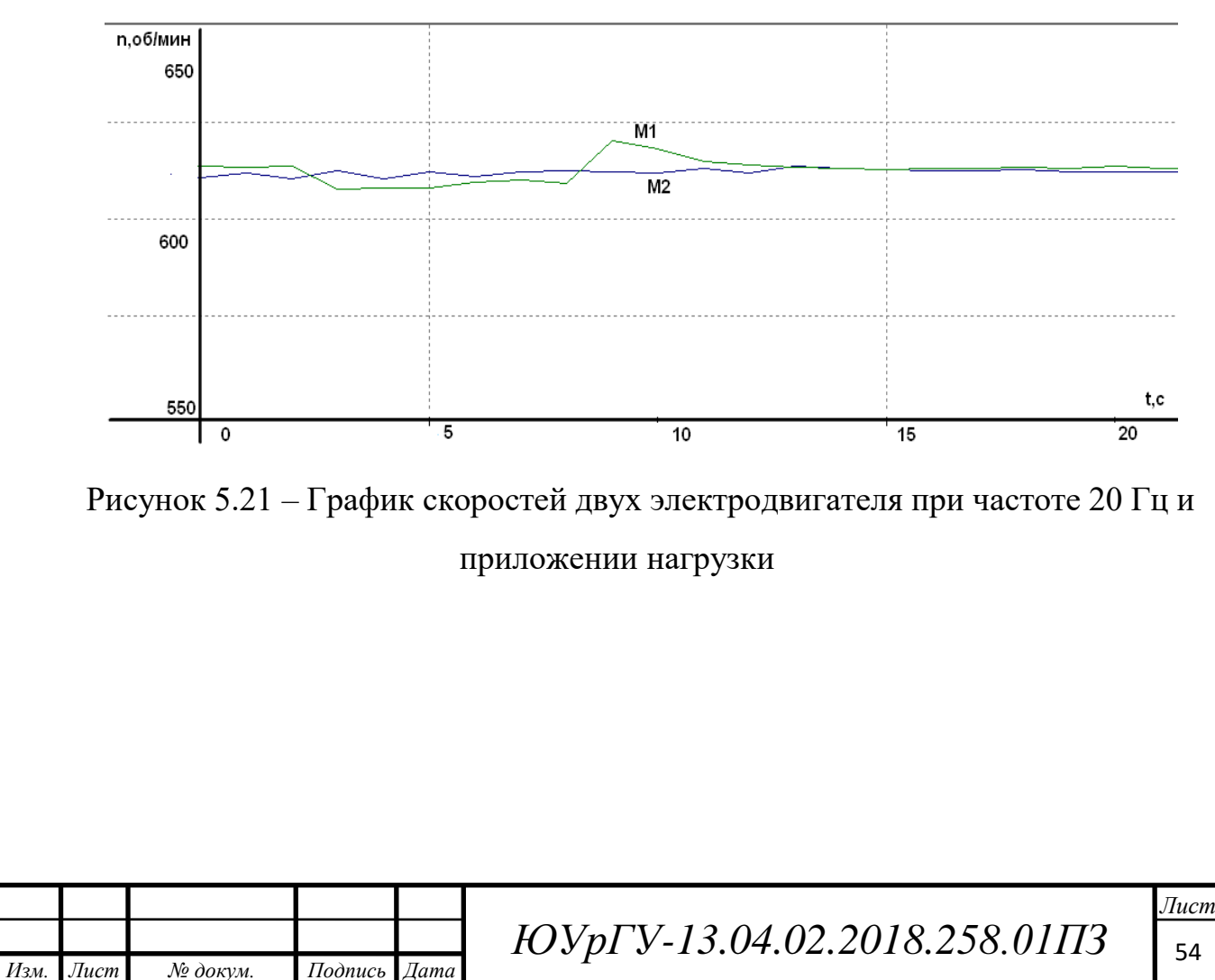

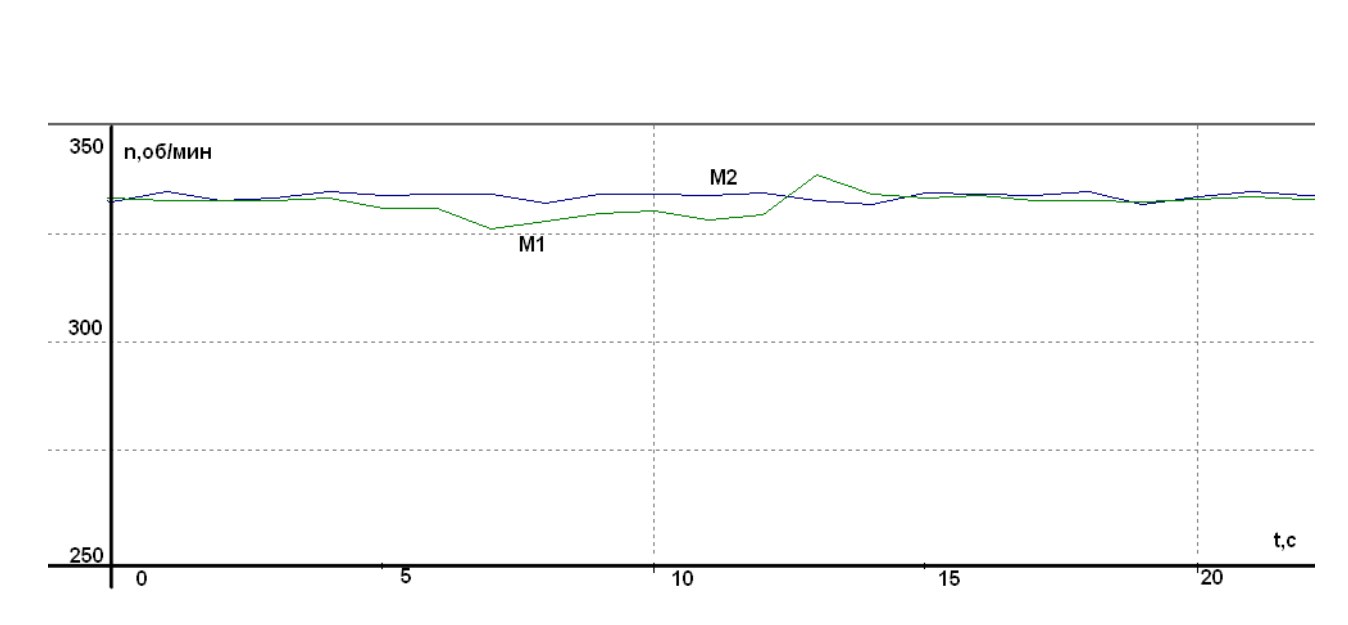

Рисунок 5.22 – График скоростей двух электродвигателей при частоте 10 Гц и приложении нагрузки

На графиках заметно отклонение скорости первого двигателя относительно второго при приложении нагрузки. Как видим применение разомкнутого по скорости векторного режима управления двигателем не дает больших преимуществ перед скалярным режимом управления.

Следующий изучаемый метод строится по схеме ведущий-ведомый (см. рисунок 5.23), при котором необходимо использовать энкодеры в качестве обратной связи по скорости. В ПЛК используются два ПИД-регулятора. Первый регулятор получает задание (Задание) от ПК и сигнал ООС от датчика скорости 1 (Дс1). На выходе этого регулятора частота задания для ведущего ПЧ1. Заданием для второго регулятора является скорость ведущего двигателя (Дс1), а сигнал ООС – это скорость ведомого двигателя (Дс1). На выходе второго ПИДрегулятора частота для ведомого ПЧ2.

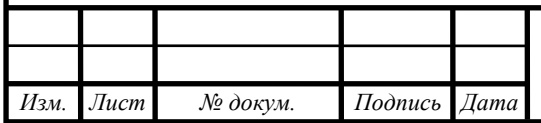

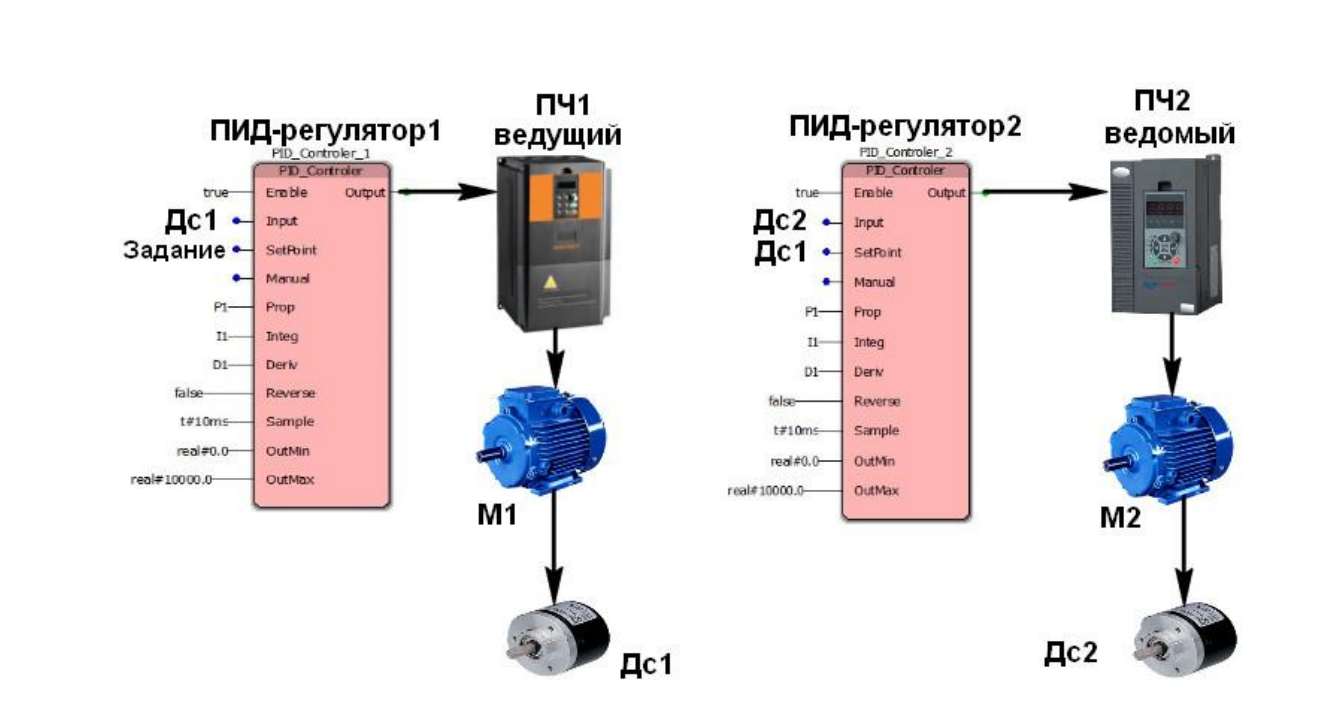

Рисунок 5.23 – ПИД-регуляторы контуров скорости электродвигателей Перед тем как начать проводить испытания необходимо настроить ПИДрегуляторы. На рисунках 5.24 – 5.26 изображены временные диаграммы скорости первого электродвигателя при различных коэффициентах ПИДрегулятора.

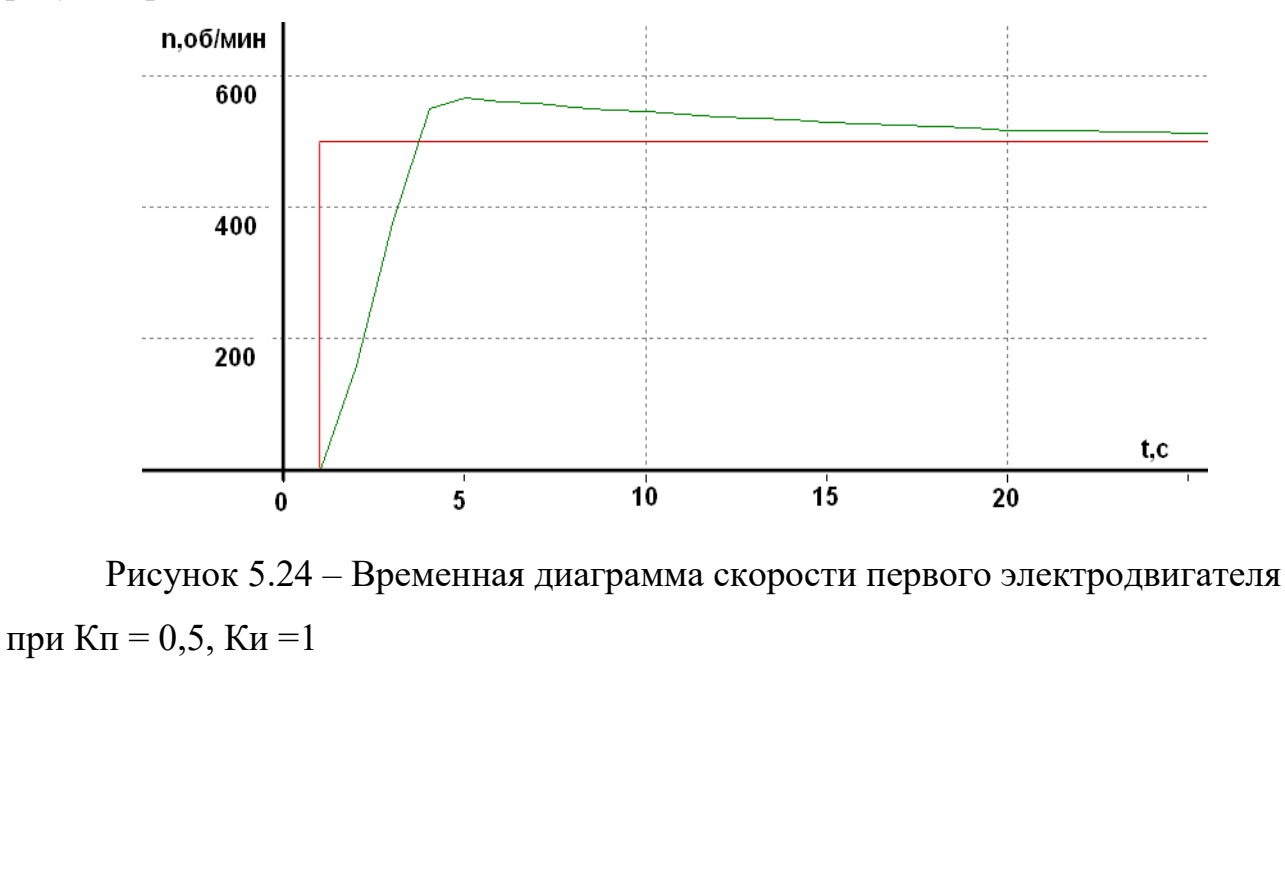

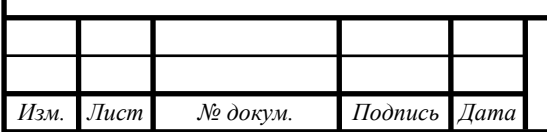

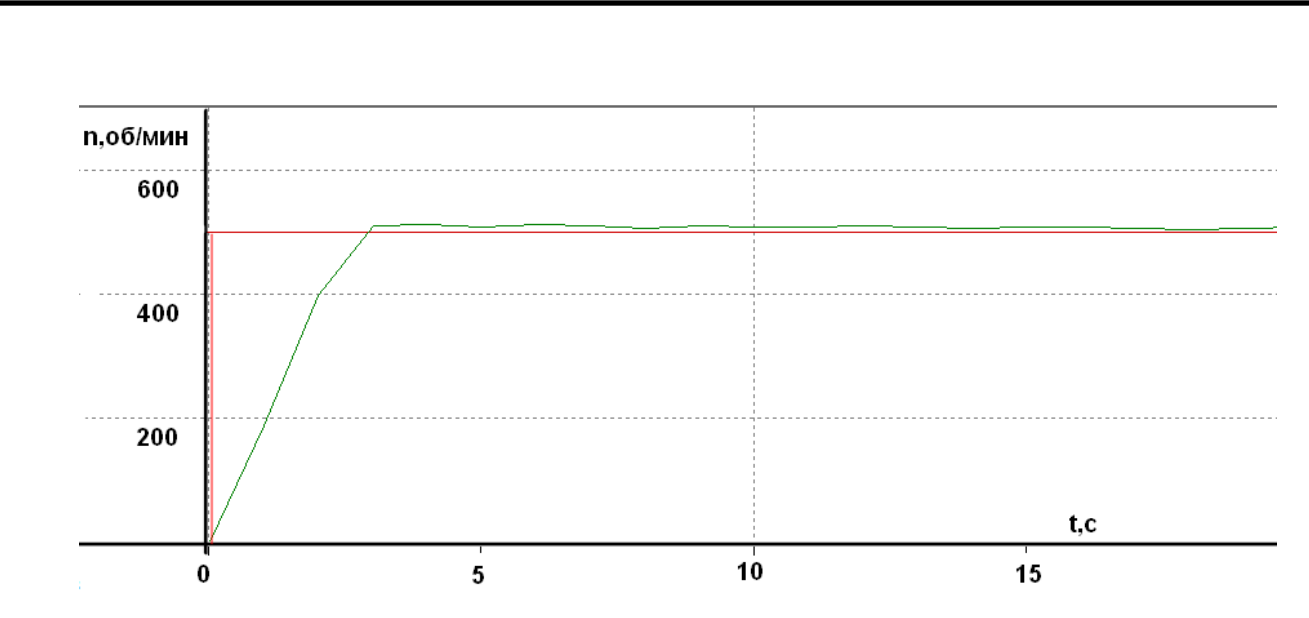

Рисунок 5.25 – Временная диаграмма скорости первого электродвигателя

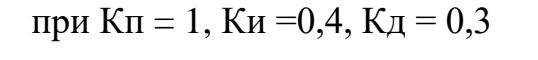

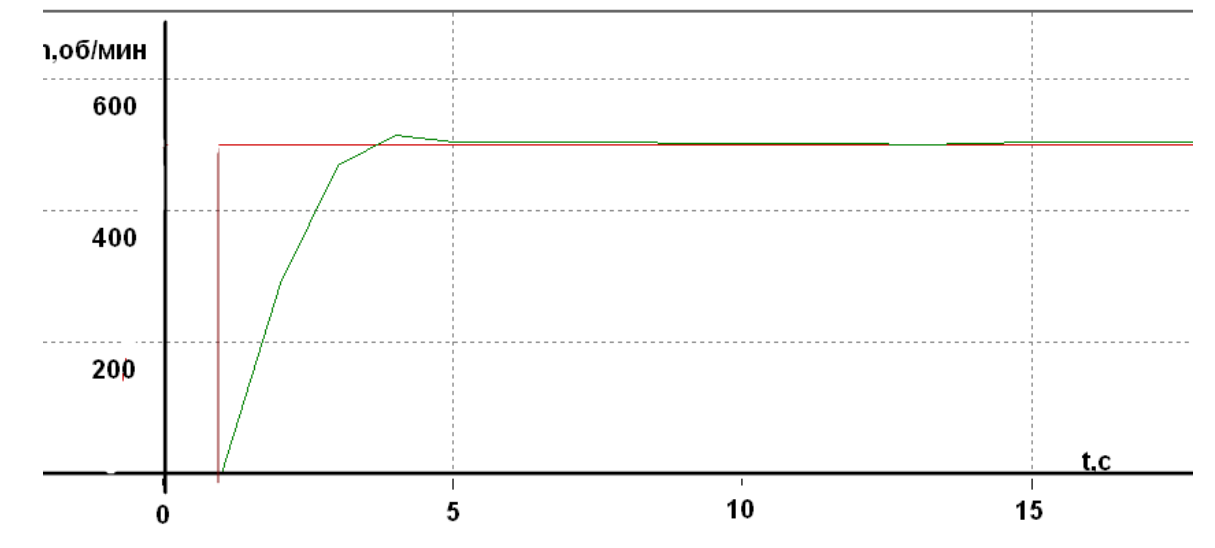

Рисунок 5.26 – Временная диаграмма скорости первого электродвигателя при  $K\pi = 0.9$ ,  $K\pi = 0.3$ ,  $K\pi = 0$ 

В ходе настройки опытным путем были подобранны коэффициенты  $K\pi = 0.9$ , Ки=0,3, Кд = 0. Для второго электродвигателя были подобраны коэфициенты аналогичным образом.

После того как настроили ПИД-регуляторы, провели опыт на холостом ходу двигателей на скоростях 600 об/мин и 300 об/мин. Результаты данного опыта показаны на графике скоростей двух электродвигателей (см. рисунок 5.27-5.28).

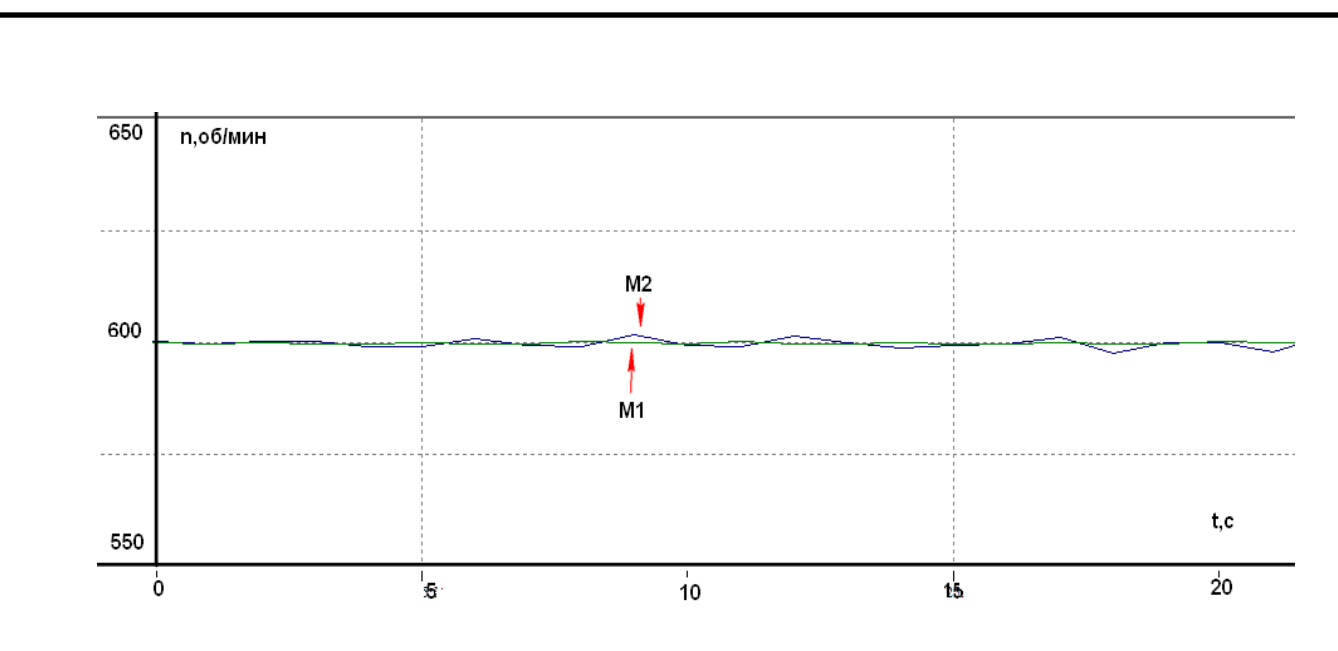

Рисунок 5.27 – График скоростей двух электродвигателей при скорости 600 об/мин и холостом ходе

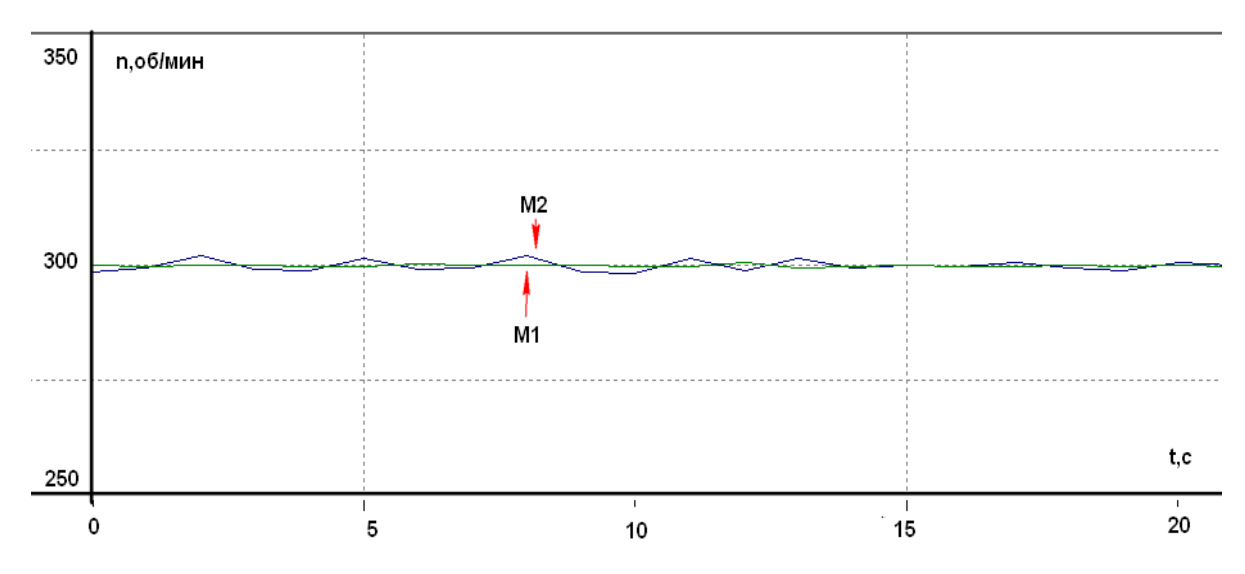

Рисунок 5.28 – График скоростей двух электродвигателей при скорости 300 об/мин и холостом ходе

К первому электродвигателю приложили нагрузку с помощью механического тормоза при скорости вращения 600 об/мин. Результаты опыта показаны на графиках скоростей двух электродвигателей (см. рисунок 5.29). График тока первого электродвигателя показан на рисунке 5.30.

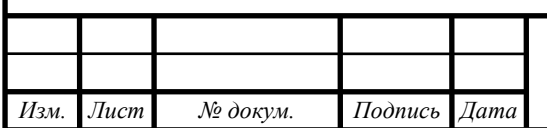

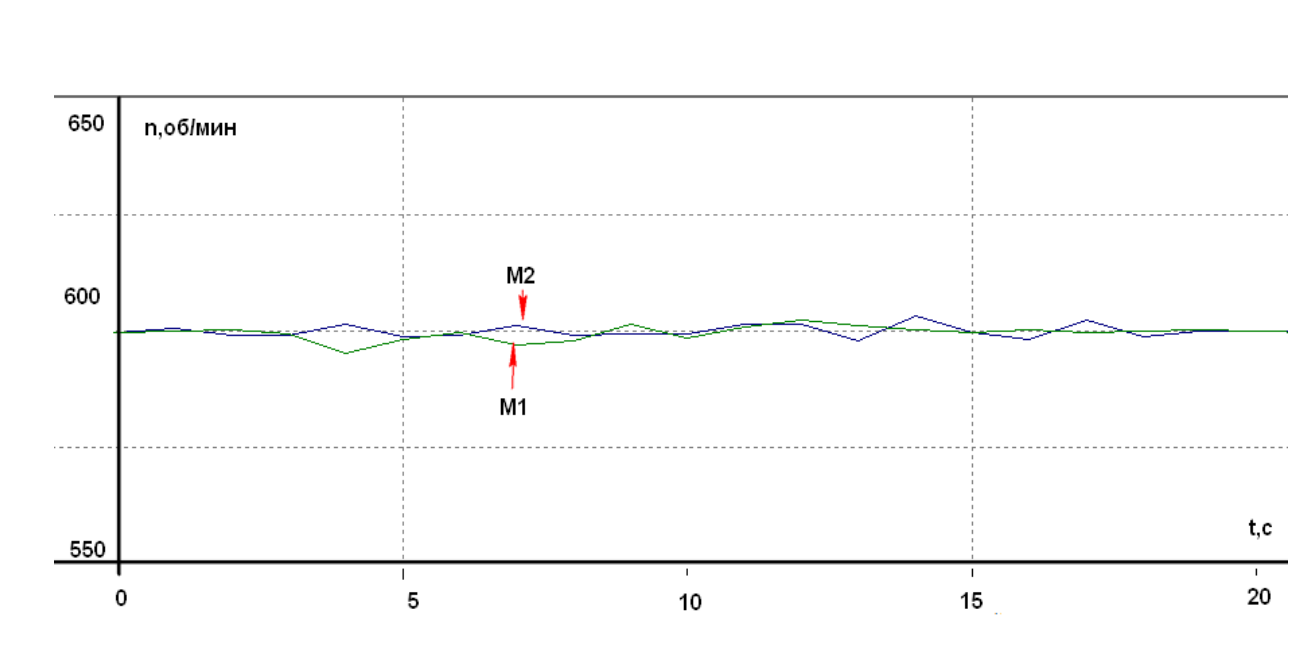

Рисунок 5.29 – График скоростей двух электродвигателей при скорости 600

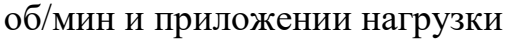

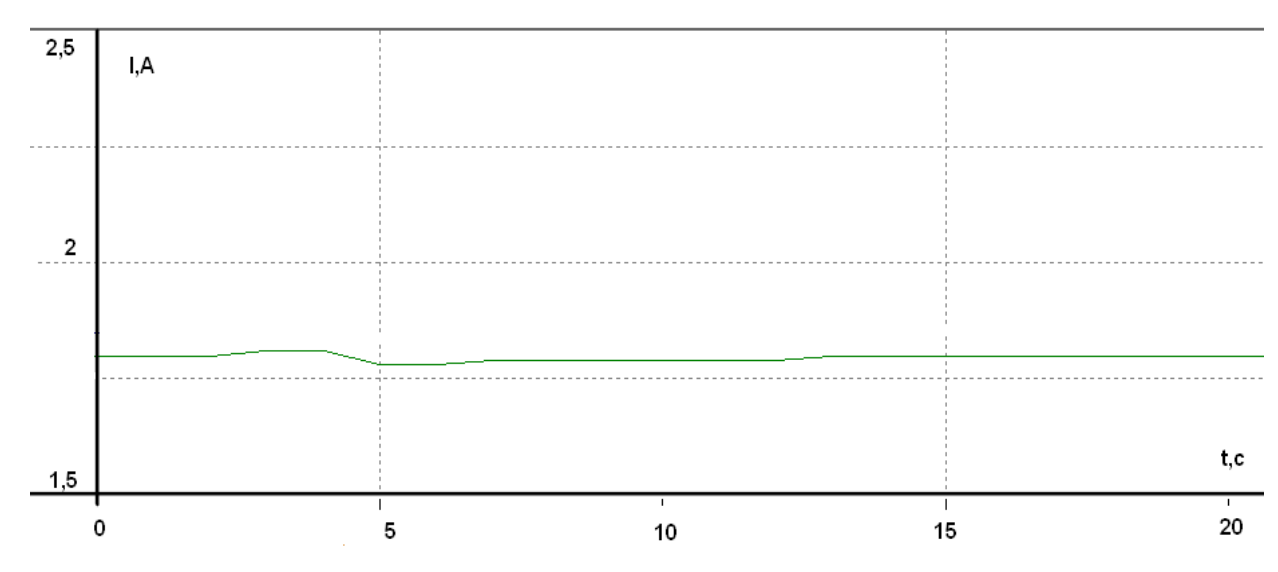

Рисунок 5.30 – График тока первого электродвигателя при скорости 600 об/мин и приложении нагрузки

К первому электродвигателю приложили нагрузку с помощью механического тормоза при скорости вращения 300 об/мин. Результаты опыта показаны на графиках скоростей двух электродвигателей (см. рисунок 5.31). График тока первого электродвигателя показан на рисунке 5.32.

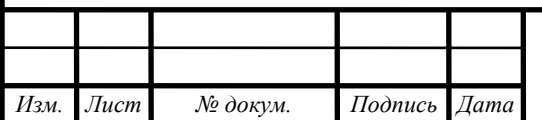

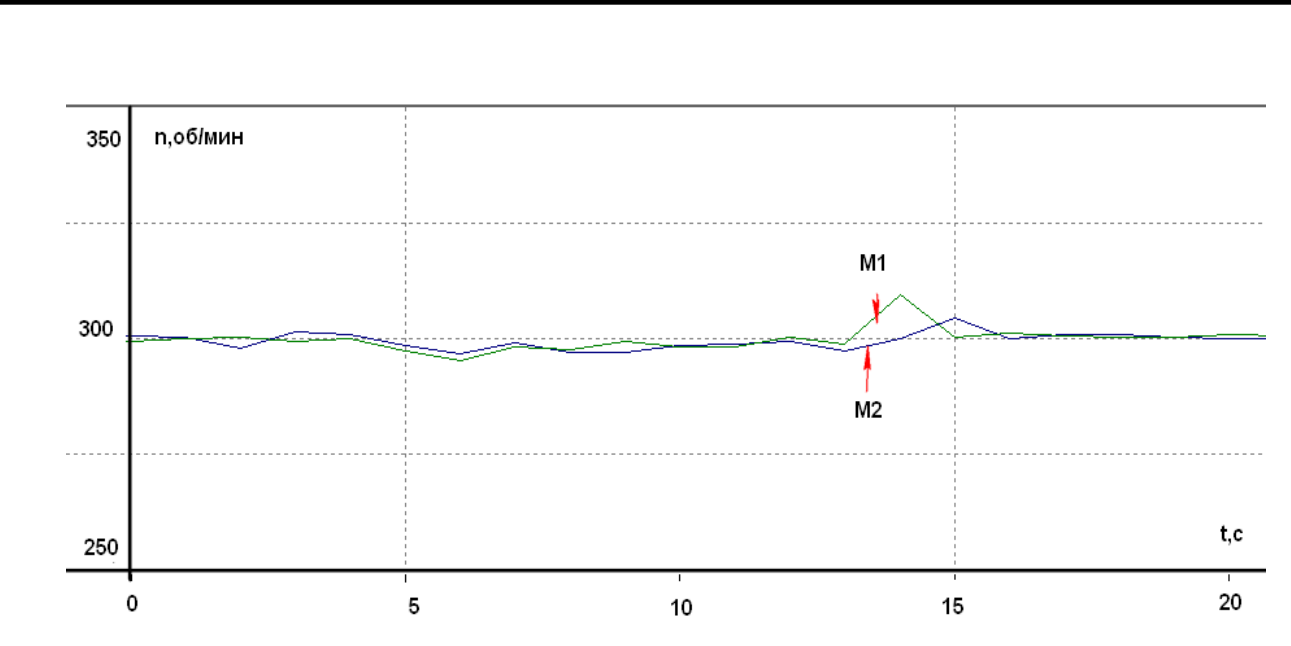

Рисунок 5.31 – График скоростей двух электродвигателей при скорости 300

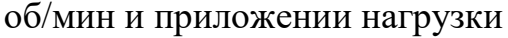

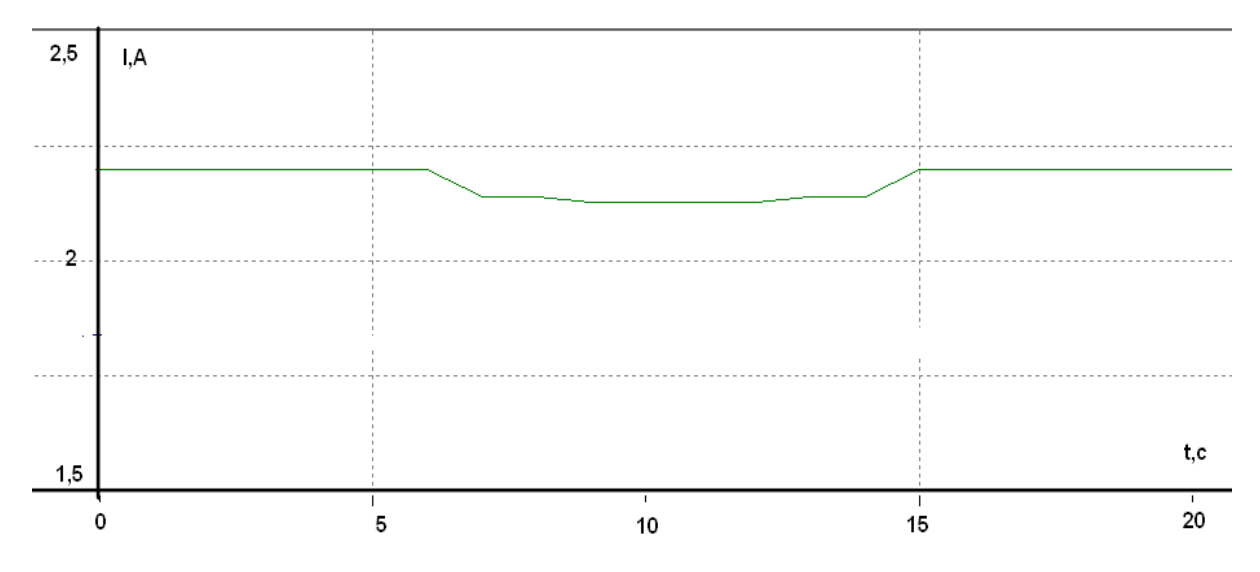

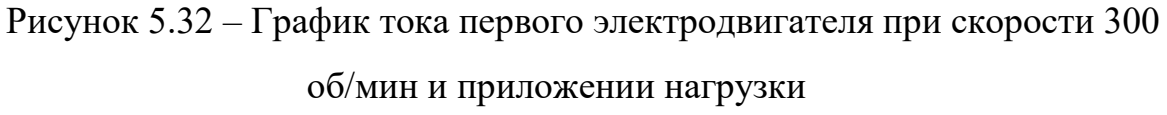

На графиках видно, что при приложении нагрузки ведущий электродвигатель М1 стремиться поддержать заданную скорость, а ведомый электродвигатель стремиться повторить скорость за ведущим двигателем.

#### 5.3 Результаты экспериментов

Результаты проведенных экспериментов были архивированы в программе Microsoft Exel. Из полученных данных экспериментов был произведен подсчет средней разности отклонений скоростей в процентах от заданной скорости при

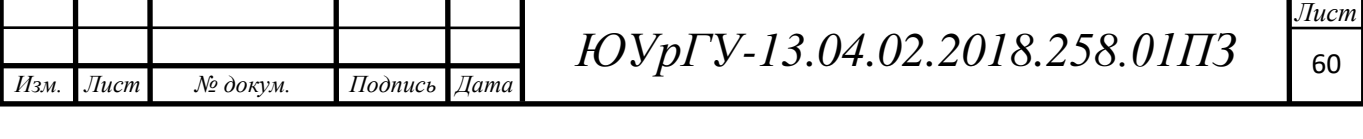

различных методах и режимах работы. Полученные данные сведены в таблицу 5.3.

Таблица 5.3 – Средние отклонения скоростей вращения в процентах от диапазона скорости

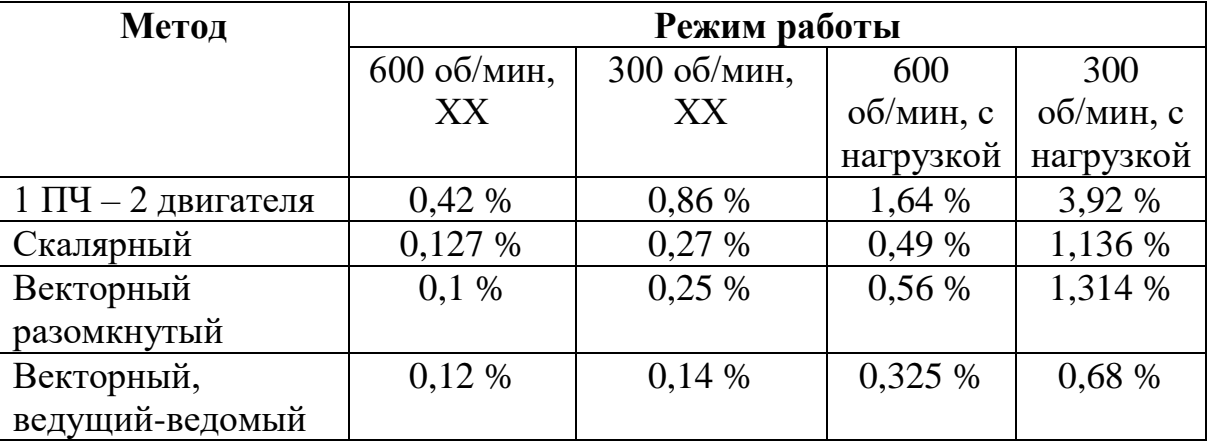

Данные таблицы для наглядности представлены в виде гистограмм (см. рисунки 5.33-34).

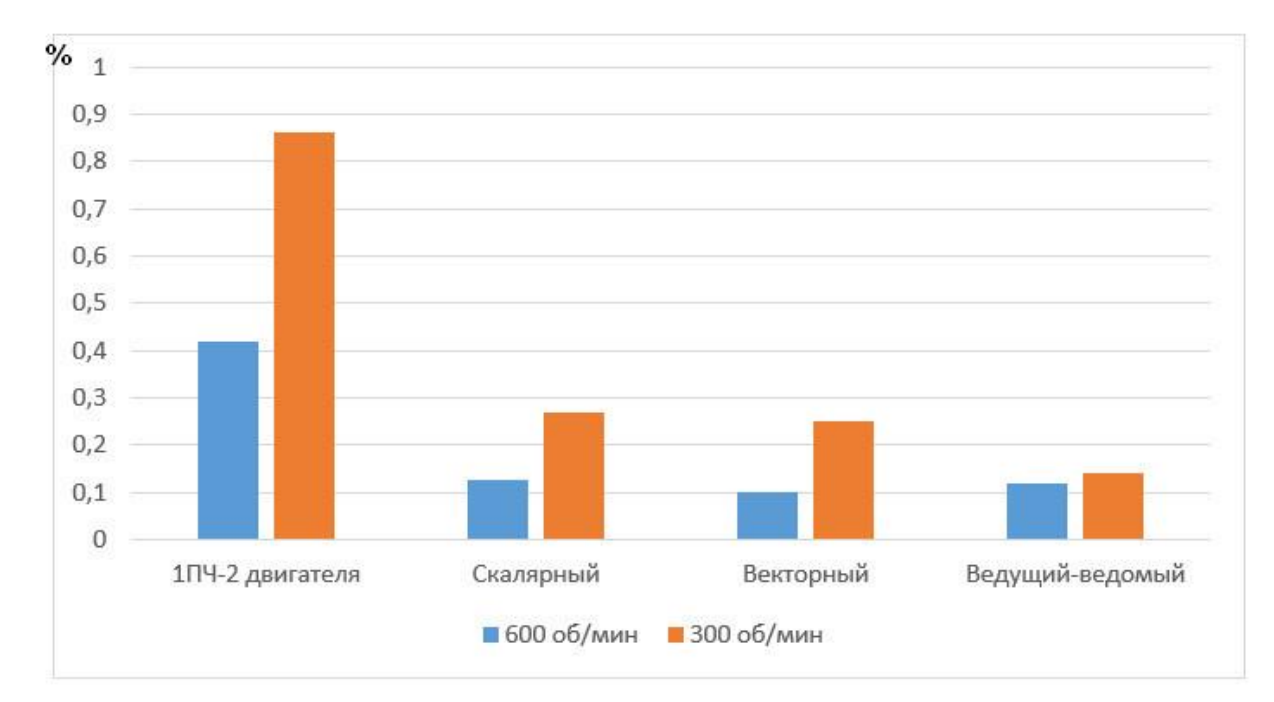

Рисунок 5.33 – Сравнение отклонений скоростей в процентах от заданной скорости различных методов на холостом ходу

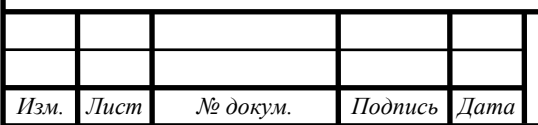

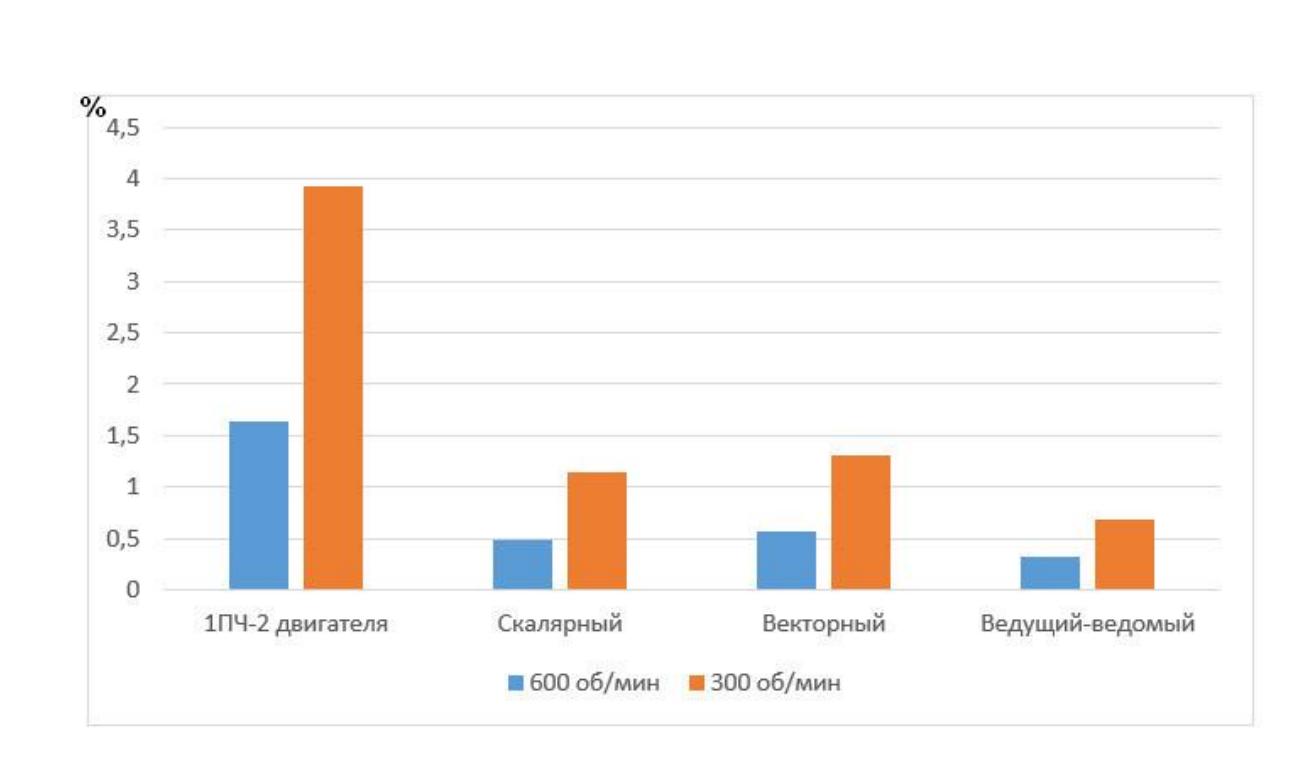

Рисунок 5.34 – Сравнение отклонений скоростей в процентах от заданной скорости различных методов при приложении нагрузки к одному из

#### двигателей.

Использование рассмотренных методов на холостом ходу, дает примерно одинаковое отклонение скоростей. За исключением метода с одним ПЧ на два двигателя.

При наложении нагрузки, выяснилось, что использование разомкнутого векторного режима не дает значительных преимуществ перед скалярным режимом. Использование метода ведущий-ведомый оказался самым лучшим из рассмотренных методов. Разница скоростей вращения электродвигателей на холостом ходу примерна одинакова на разных скоростях.

Метод с одним ПЧ на два двигателя показал наихудшие результаты синхронизации скорости при набросе нагрузке.

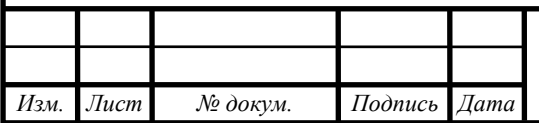

#### ЗАКЛЮЧЕНИЕ

Применение механической связи для синхронизации скоростей вращения электродвигателей, за счет жесткого соединения валов электродвигателей несложен в реализации. Однако такой способ имеет серьезный недостаток. Необходимо распределять нагрузку между двигателями, иначе рабочий ресурс электродвигателей может сильно уменьшиться, что приведет к дополнительным затратам в будущем. Задачу выравнивания общей нагрузки между взаимосвязанными электродвигателями сегодня могут решить многие современные преобразователи частоты. Наиболее лучший способ выравнивания нагрузки обеспечивается в многодвигательных системах с индивидуальными взаимосвязанными электроприводами, выполненными по схеме ведущийведомый.

В некоторых технологических процессах может возникнуть необходимость синхронизации скоростей вращения валов нескольких электродвигателей, механически не связанных между собой, а также в системах многодвигательных механизмов, связанных гибким материалом. Зачастую для решения данной задачи можно обойтись без использования ПЛК и специализированных блоков синхронизации - исключительно возможностями современных преобразователей частоты.

Для сравнения различных методов синхронизации скоростей вращения валов электродвигателей, механически не связанных между собой, был разработан стенд. В состав которого входят два преобразователя частоты, инкрементальные энкодеры, электродвигатели, программируемый логический контроллер, а также персональный компьютер для регистрации и архивации полученных данных в ходе экспериментов. После была проведена сравнительная оценка рассмотренных методов.

Метод с общим ПЧ для двух двигателей самый простой в настройке и самый недорогой. Однако данный метод имеет наихудшие показатели синхронизации скорости, а также требует дополнительной защиты электродвигателей.

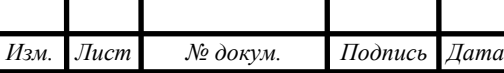

Метод с использованием индивидуального ПЧ имеет неплохие показатели синхронизации скоростей, не сложен в настройке. Но данный метод более дорогой и требует корректировки аналогового сигнала при разных заданиях частоты.

Метод с использованием обратных связей по схеме ведущий-ведомый имеет наилучшие показатели по синхронизации скоростей. Улучшение показателей синхронизации данного метода зависят от точности датчиков скорости, оптимальной настройки регуляторов. Данный метод является самым дорогим из рассмотренных так как, требуется наличие дорогостоящих датчиков скорости, а преобразователи частоты должны оснащаться расширительными платами для работы с ними. Также недостатком метода является сложность настройки системы.

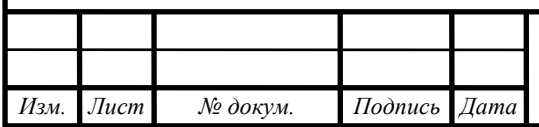

## БИБЛИОГРАФИЧЕСКИЙ СПИСОК

1. Глазко М.А. Управление состоянием многодвигательного электропривода // Вестник Кузбасского государственного технического университета. 2005. – С. 25 – 28.

2. Егоров В.Ф., Егоров С.В. Распределение нагрузок в многодвигательных электроприводах // Вестник Кузбасского государственного технического университета. 2010. – С. 96 – 99.

3. Семыкина И.Ю., Завьялов В.М., Глазко М.А. Градиентное управление многодвигательным электроприводом // Известия Томского политехнического университета. Инжиниринг георесурсов. 2009.

4. Анкуда Д.А., Беляев В.П. Алгоритм управления системой «электрический вал» двухдвигательного электропривода печатной машины// Труды БГТУ. Серия 4: Принт- и медиатехнологии. 2008.

5. Выравнивание нагрузки с помощью преобразователей частоты Altivar 71 руководство пользователя. Schneider Electric. 2009. – 28 с.

6. Аксенов В.П. Программная взаимная синхронизация скорости валов механически несвязанных электродвигателей // Научный вестник ДГМА. 2017. –  $C. 71 - 77.$ 

7. Преобразователи частоты VACON NX для привода конвейеров. Обзор технических решений. VACON. 2008. – 17 c.

8. Electronic Lineshaft with Alignment. Yaskawa. 2004. -15 c.

9. Белов М.П., Новиков В.А., Рассудов Л.Н. Автоматизированный электропривод типовых производственных механизмов и технологических комплексов: Учебник для студентов высш. техн. учебн. заведений. – Л.: Академия, 2007. – 576 с.

10. Селиванов В.А. Системы управления электроприводами: Учебное пособие для студентов высш. техн. учебн. заведений. 2007. – 275 с.

*Изм. Лист № докум. Подпись Дата ЮУрГУ-13.04.02.2018.258.01ПЗ* <sup>65</sup>

11. Соколов М.М. Автоматизированный электропривод общепромышленных механизмов: Учебник для студентов высш. техн. учебн. заведений. – Л.: Энергия, 1976. – 488 с.

12. Драчев, Г.И. Теория электропривода: учебное пособие в 2 ч. / Г.И. Драчев. – Челябинск: Изд. ЮУрГУ, 2005. – Ч.1. – 207 с; Ч.2. – 203 с.

13. Преобразователь частоты векторный INNVERT серия ITD. Инструкция по эксплуатации. – 115 с.

14. Руководство по эксплуатации преобразователей частоты серии MCI и FCI.  $-242$  c.

15. Вольдек А.И. Электрические машины: Учебник для студентов высш. техн. учебн. заведений. – Л.: Энергия, 1974. – 840 с.

16. Соколовский Г.Г. Электроприводы переменного тока с частотным регулированием - М: Академия, 2006. – 272 с.

17. Терехов В.М., Осипов О.И. Cистемы управления электроприводов – М: Академия, 2006. – 304 с.

18. Кравчик А.Э., Шлаф М.М., Афонин В.И., Соболенская Е.А. Асинхронные двигатели серии 4А: Справочник/А90. -М.: Энергоиздат, 1982. – 504 с.

19. Онищенко Г.Б., Аксенов М.И. Автоматизированный электропривод промышленных установок – М: РАХСН, 2001. – 520 с.

20. Ещин Е. К. Электромеханические системы многодвигательных электроприводов. Моделирование и управление. – Кемерово: Кузбасский гос. техн. ун-т, 2003. – 247 с.

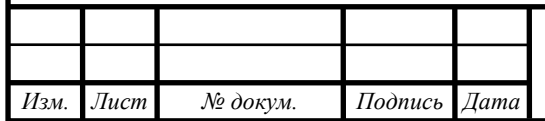